Research Report KTC-95-7

r na s

## EQUIVALENT SINGLE AXLELOAD COMPUTER PROGRAM ENHANCEMENTS

by

Jerry G. Pigman Research Engineer

Neil Tollner Senior Scientific Programmer Analyst

David L. Alien Research Engineer

Jack Harison Transportation Research Engineer II

and

David H. Cain Engineering Technologist

Kentucky Transportation Center College of Engineering University of Kentucky Lexington, Kentucky

in cooperation with

Kentucky Transportation Cabinet Commonwealth of Kentucky

and

Federal Highway Administration U.S. Department of Transportation

**The contents of this report reflect the views of the authors who are responsible for the facts and accuracy of the data presented herein. The contents do not necessarily reflect the official views or policies of the University of Kentucky, the Kentucky Transportation Cabinet, or the Federal Highway Administration. This report does not constitute an standard, specification, or regulation. The inclusion of manufacturer names or trade names are for identification purposes and are not considered as endorsements.** 

> May 1995 (Revised December 1995)

1977년 - 대한민국 대학교 대학교 정부, 1989년 1월 1일 대학교 대학교 대학교 1983년 1월 19 이 100mm 이 시간 100mm 100mm 100mm 100mm 100mm 100mm 100mm 100mm 100mm 100mm 100mm 100mm 100mm 100mm 100mm 100mm 1

 $\label{eq:2.1} \mathcal{L}(\mathcal{L}^{\text{max}}_{\mathcal{L}}(\mathcal{L}^{\text{max}}_{\mathcal{L}})) \leq \mathcal{L}(\mathcal{L}^{\text{max}}_{\mathcal{L}}(\mathcal{L}^{\text{max}}_{\mathcal{L}})) \leq \mathcal{L}(\mathcal{L}^{\text{max}}_{\mathcal{L}}(\mathcal{L}^{\text{max}}_{\mathcal{L}}))$ 

 $\mathcal{L}(\mathcal{L}(\mathcal{L}))$  and  $\mathcal{L}(\mathcal{L}(\mathcal{L}))$  . The contribution of  $\mathcal{L}(\mathcal{L})$ 

 $\label{eq:2.1} \frac{1}{\sqrt{2}}\int_{\mathbb{R}^3}\frac{1}{\sqrt{2}}\left(\frac{1}{\sqrt{2}}\right)^2\left(\frac{1}{\sqrt{2}}\right)^2\left(\frac{1}{\sqrt{2}}\right)^2\left(\frac{1}{\sqrt{2}}\right)^2\left(\frac{1}{\sqrt{2}}\right)^2\left(\frac{1}{\sqrt{2}}\right)^2\left(\frac{1}{\sqrt{2}}\right)^2\left(\frac{1}{\sqrt{2}}\right)^2\left(\frac{1}{\sqrt{2}}\right)^2\left(\frac{1}{\sqrt{2}}\right)^2\left(\frac{1}{\sqrt{2}}\right)^2\left(\frac$ 

 $\label{eq:2.1} \frac{1}{\sqrt{2\pi}}\int_{\mathbb{R}^3}\frac{1}{\sqrt{2\pi}}\int_{\mathbb{R}^3}\frac{1}{\sqrt{2\pi}}\int_{\mathbb{R}^3}\frac{1}{\sqrt{2\pi}}\int_{\mathbb{R}^3}\frac{1}{\sqrt{2\pi}}\int_{\mathbb{R}^3}\frac{1}{\sqrt{2\pi}}\int_{\mathbb{R}^3}\frac{1}{\sqrt{2\pi}}\int_{\mathbb{R}^3}\frac{1}{\sqrt{2\pi}}\int_{\mathbb{R}^3}\frac{1}{\sqrt{2\pi}}\int_{\mathbb{R}^3}\frac{1$ 

 $\mathcal{L}(\mathcal{L})$  and  $\mathcal{L}(\mathcal{L})$  and  $\mathcal{L}(\mathcal{L})$  are the set of the set of the set of  $\mathcal{L}(\mathcal{L})$ 

 $\label{eq:2.1} \frac{1}{\sqrt{2}}\int_{\mathbb{R}^3}\frac{1}{\sqrt{2}}\left(\frac{1}{\sqrt{2}}\right)^2\frac{1}{\sqrt{2}}\left(\frac{1}{\sqrt{2}}\right)^2\frac{1}{\sqrt{2}}\left(\frac{1}{\sqrt{2}}\right)^2\frac{1}{\sqrt{2}}\left(\frac{1}{\sqrt{2}}\right)^2\frac{1}{\sqrt{2}}\left(\frac{1}{\sqrt{2}}\right)^2\frac{1}{\sqrt{2}}\frac{1}{\sqrt{2}}\frac{1}{\sqrt{2}}\frac{1}{\sqrt{2}}\frac{1}{\sqrt{2}}\frac{1}{\sqrt{2}}$ 

1000 - 1000 - 1000 - 1000 - 1000 - 1000 - 1000 - 1000 - 1000 - 1000 - 1000 - 1000 - 1000 - 1000 - 10

المتحدث المستقلات المعاونة والمتحدث والمتحدث والمستحدث والمستحدث والمتحدث

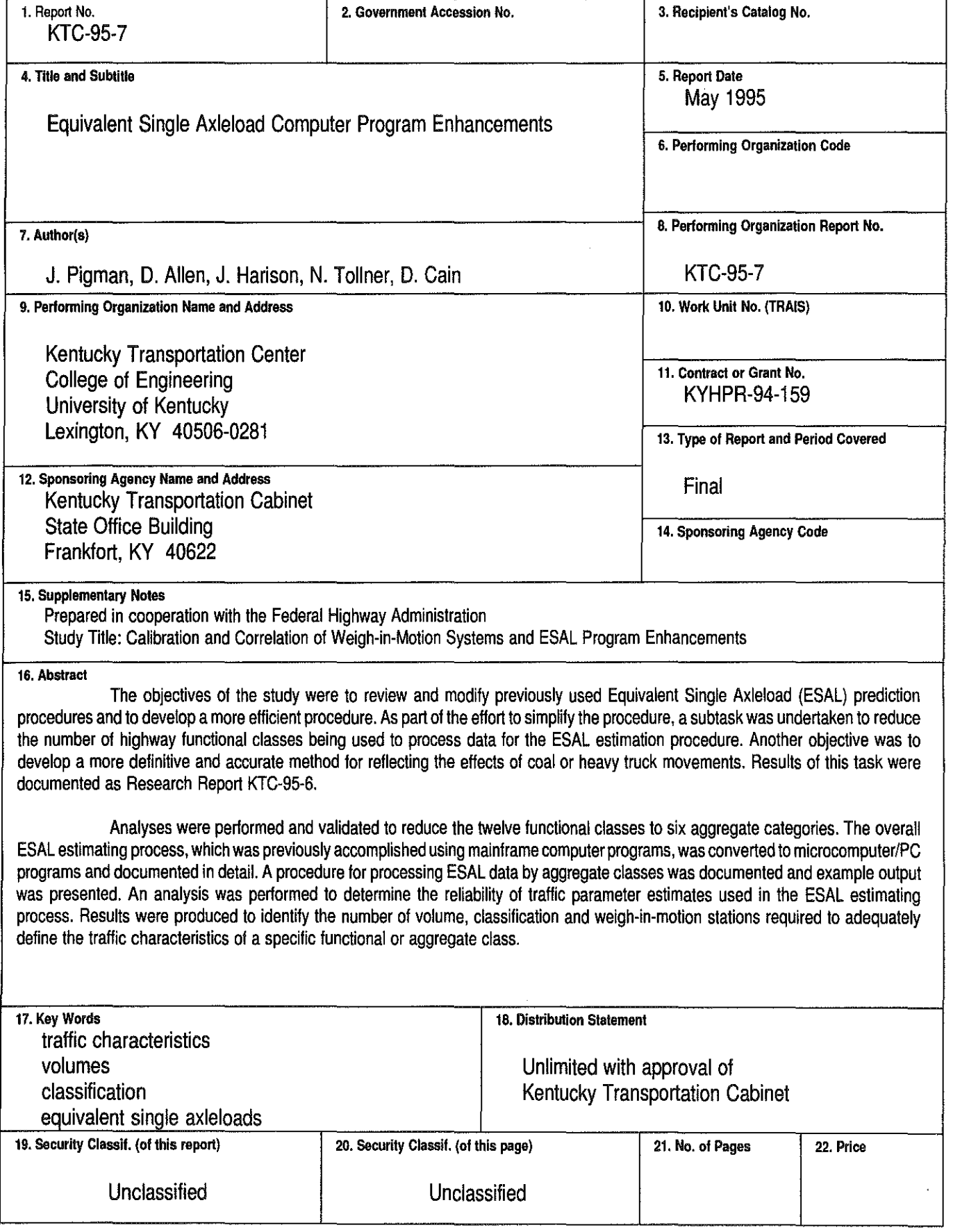

a management and

and the company

and a

 $\mathcal{O}(\mathcal{O}(2\pi\log n))$  and  $\mathcal{O}(\mathcal{O}(2\pi\log n))$ 

 $\mathcal{L}(\mathcal{L}(\mathcal{L}))$  and  $\mathcal{L}(\mathcal{L}(\mathcal{L}))$  . The contribution of the contribution of  $\mathcal{L}(\mathcal{L})$  $\mathcal{L}_\text{max}$  and  $\mathcal{L}_\text{max}$  are the second contract of the second contract of the second contract of the second contract of the second contract of the second contract of the second contract of the second contract of t  $\mathcal{L}(\mathcal{A})$  and  $\mathcal{L}(\mathcal{A})$  are the set of the set of  $\mathcal{L}(\mathcal{A})$  .

 $\mathcal{L}_{\text{max}}$  and  $\mathcal{L}_{\text{max}}$ 

 $\label{eq:2.1} \mathcal{L}(\mathcal{L}(\mathcal{L})) = \mathcal{L}(\mathcal{L}(\mathcal{L})) = \mathcal{L}(\mathcal{L}(\mathcal{L})) = \mathcal{L}(\mathcal{L}(\mathcal{L})) = \mathcal{L}(\mathcal{L}(\mathcal{L})) = \mathcal{L}(\mathcal{L}(\mathcal{L})) = \mathcal{L}(\mathcal{L}(\mathcal{L})) = \mathcal{L}(\mathcal{L}(\mathcal{L})) = \mathcal{L}(\mathcal{L}(\mathcal{L})) = \mathcal{L}(\mathcal{L}(\mathcal{L})) = \mathcal{L}(\mathcal{L}(\mathcal{L})) = \math$ 

 $\mathcal{L}(\mathcal{L}(\mathcal{$ 

 $\mathcal{L}(\mathcal{L}(\mathcal{L}))$  and  $\mathcal{L}(\mathcal{L}(\mathcal{L}))$  . The contribution of the contribution of  $\mathcal{L}(\mathcal{L})$ 

 $\label{eq:2.1} \mathcal{L}(\mathcal{L}(\mathcal{L})) = \mathcal{L}(\mathcal{L}(\mathcal{L})) = \mathcal{L}(\mathcal{L}(\mathcal{L})) = \mathcal{L}(\mathcal{L}(\mathcal{L}))$ 

 $\label{eq:2.1} \frac{1}{\sqrt{2}}\int_{\mathbb{R}^3}\frac{1}{\sqrt{2}}\left(\frac{1}{\sqrt{2}}\right)^2\frac{1}{\sqrt{2}}\left(\frac{1}{\sqrt{2}}\right)^2\frac{1}{\sqrt{2}}\left(\frac{1}{\sqrt{2}}\right)^2\frac{1}{\sqrt{2}}\left(\frac{1}{\sqrt{2}}\right)^2\frac{1}{\sqrt{2}}\left(\frac{1}{\sqrt{2}}\right)^2\frac{1}{\sqrt{2}}\frac{1}{\sqrt{2}}\frac{1}{\sqrt{2}}\frac{1}{\sqrt{2}}\frac{1}{\sqrt{2}}\frac{1}{\sqrt{2}}$ 

# EQUIVALENT SINGLE AXLELOAD COMPUTER PROGRAM ENHANCEMENTS

# TABLE OF CONTENTS

# Page

and the control

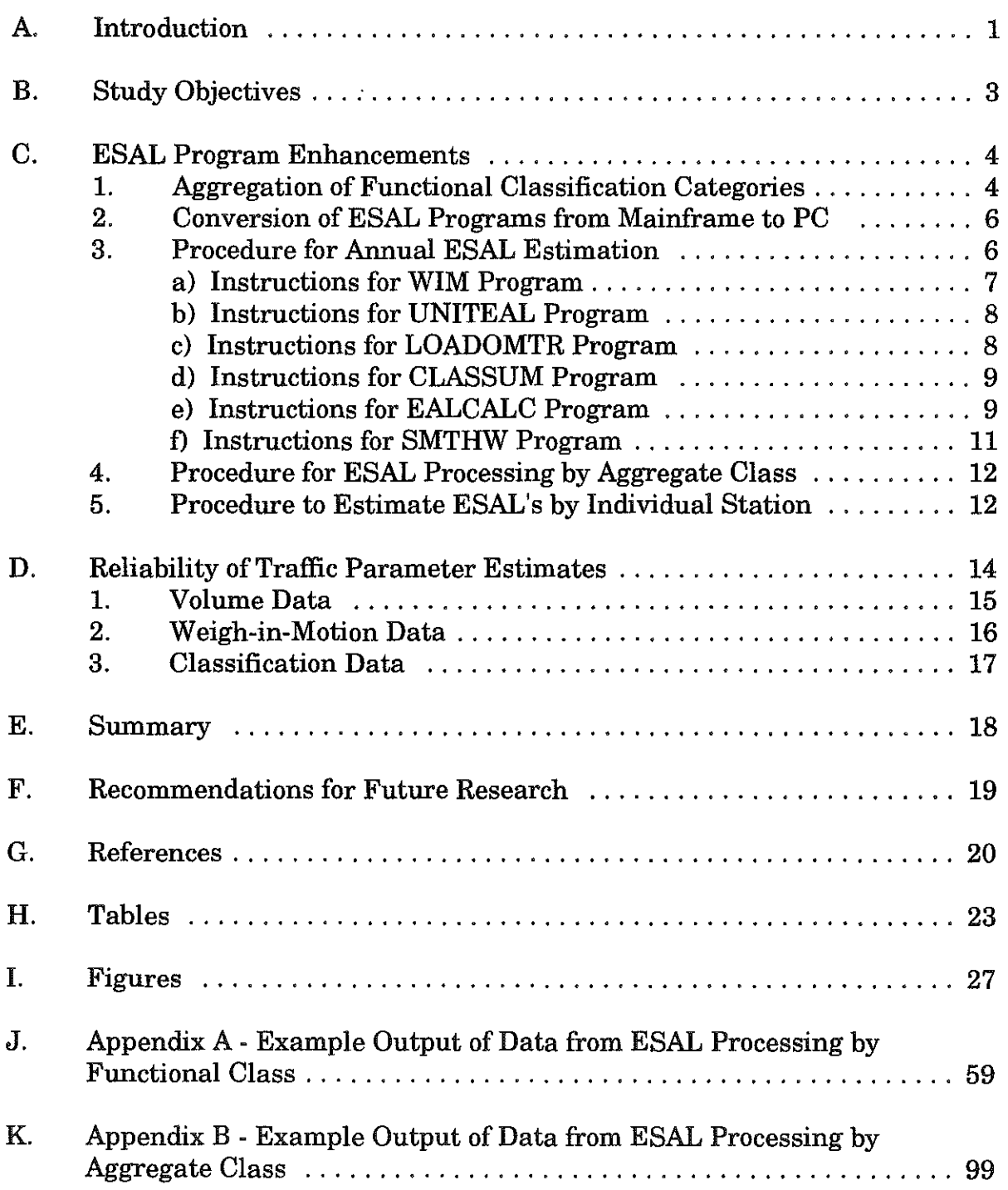

a sa Pilipina ng Pangalang

 $\label{eq:2.1} \frac{1}{2} \sum_{i=1}^n \frac{1}{2} \sum_{j=1}^n \frac{1}{2} \sum_{j=1}^n \frac{1}{2} \sum_{j=1}^n \frac{1}{2} \sum_{j=1}^n \frac{1}{2} \sum_{j=1}^n \frac{1}{2} \sum_{j=1}^n \frac{1}{2} \sum_{j=1}^n \frac{1}{2} \sum_{j=1}^n \frac{1}{2} \sum_{j=1}^n \frac{1}{2} \sum_{j=1}^n \frac{1}{2} \sum_{j=1}^n \frac{1}{2} \sum_{j=1}^n \frac{$ 

 $\label{eq:2.1} \frac{1}{\sqrt{2}}\sum_{i=1}^n\frac{1}{\sqrt{2}}\sum_{i=1}^n\frac{1}{\sqrt{2}}\sum_{i=1}^n\frac{1}{\sqrt{2}}\sum_{i=1}^n\frac{1}{\sqrt{2}}\sum_{i=1}^n\frac{1}{\sqrt{2}}\sum_{i=1}^n\frac{1}{\sqrt{2}}\sum_{i=1}^n\frac{1}{\sqrt{2}}\sum_{i=1}^n\frac{1}{\sqrt{2}}\sum_{i=1}^n\frac{1}{\sqrt{2}}\sum_{i=1}^n\frac{1}{\sqrt{2}}\sum_{i=1}^n\frac$ 

 $\mathcal{L}(\mathcal{L}(\mathcal{L}))$  and  $\mathcal{L}(\mathcal{L}(\mathcal{L}))$  . The contribution of the contribution of

 $\mathcal{L}(\mathcal{L}(\mathcal{$ 

# LIST OF TABLES

in an an an air an an an a

a masa ng pag-pinay

and the control to the co-

 $\sim 10^{11}$ 

- Table 1. Average ADT's and ADT Factors from Six ATR Stations.
- Table 2. Average Required Sample Sizes.

a sa digital de la

 $\mathcal{O}(\mathcal{O}_\mathcal{O})$  is a substitution of  $\mathcal{O}_\mathcal{O}(\mathcal{O}_\mathcal{O})$ 

2010년 - 1979년

Table 3. Accumulated Mean Tandem Weight for 17 Stations in Functional Class 1.

 $\sim$   $\sim$ 

an ta 1920 ann an 1930. Tha ann an 1930 an 1930 an 1930 an 1930 an 1930 an 1930 an 1930. Tha an 1930 an 1930 a<br>T

 $\hat{f}$  ,  $\hat{f}$  ,  $\hat{f}$  ,  $\hat{f}$ 

 $\mathcal{L}(\mathcal{L}(\mathcal{L}))$  and  $\mathcal{L}(\mathcal{L}(\mathcal{L}))$  and  $\mathcal{L}(\mathcal{L}(\mathcal{L}))$  and  $\mathcal{L}(\mathcal{L}(\mathcal{L}))$ 

## LIST OF FIGURES

- Figure 1. Damage Factors for Various Trucks and Weights.
- Figure 2. Accumulative Distribution of Tandem Weights (Category II).
- Figure 3. Transformed Distribution Functions (Category Il).
- Figure 4. Accumulative Distributions of Tandem Weights (Category III).
- Figure 5. Transformed Distribution Functions (Category Ill).
- Figure 6. Accumulative Distribution of Tandem Weights (Category V).
- Figure 7. Transformed Distribution Functions (Category V).
- Figure 8. Accumulative Distribution of Tandem Weights (Category VI).
- Figure 9. Transformed Distribution Functions (Category Vl).
- Figure 10. Flowchart of Procedure for Annual ESAL Processing by Functional Class
- Figure 11. Flowchart of Procedure for Annual ESAL Processing by Aggregate Class.
- Figure 12. Flowchart of Procedure for ESAL Estimates by Individual WIM Station.
- Figure 13. Sample Size Requirements (Sundays), 90 Percent Confidence Limits.
- Figure 14. Sample Size Requirements (Mondays), 90 Percent Confidence Limits.
- Figure 15. Sample Size Requirements (Tuesdays), 90 Percent Confidence Limits.
- Figure 16. Sample Size Requirements (Wednesdays), 90 Percent Confidence Limits.
- Figure 17. Sample Size Requirements (Thursdays), 90 Percent Confidence Limits.
- Figure 18. Sample Size Requirements (Fridays), 90 Percent Confidence Limits.
- Figure 19. Sample Size Requirements (Saturdays), 90 Percent Confidence Limits.
- Figure 20. Sample Size Requirements (Sundays), 95 Percent Confidence Limits.
- Figure 21. Sample Size Requirements (Mondays), 95 Percent Confidence Limits.
- Figure 22. Sample Size Requirements (Tuesdays), 95 Percent Confidence Limits.
- Figure 23. Sample Size Requirements (Wednesdays), 95 Percent Confidence Limits.
- Figure 24. Sample Size Requirements (Thursdays), 95 Percent Confidence Limits.
- Figure 25. Sample Size Requirements (Fridays), 95 Percent Confidence Limits.
- Figure 26. Sample Size Requirements (Saturdays), 95 Percent Confidence Limits.
- Figure 27. Relationship of Accumulative Tandem Weight Mean and Number of Stations.
- Figure 28. Relationship of Accumulative Tandem Weight Mean and Number of Stations.
- Figure 29. Number of Classification Stations to Define Distribution of Vehicle Types in a Functional Class.

の後に、次第2000年には、1990年による、大統領のサイトの後の1990年には、1990年には、1990年には、1990年には、1990年には、1990年には、1990年には、1990年には、199

 $\label{eq:2.1} \frac{1}{\sqrt{2}}\int_{\mathbb{R}^3}\frac{1}{\sqrt{2}}\left(\frac{1}{\sqrt{2}}\right)^2\frac{1}{\sqrt{2}}\left(\frac{1}{\sqrt{2}}\right)^2\frac{1}{\sqrt{2}}\left(\frac{1}{\sqrt{2}}\right)^2\frac{1}{\sqrt{2}}\left(\frac{1}{\sqrt{2}}\right)^2\frac{1}{\sqrt{2}}\left(\frac{1}{\sqrt{2}}\right)^2\frac{1}{\sqrt{2}}\frac{1}{\sqrt{2}}\frac{1}{\sqrt{2}}\frac{1}{\sqrt{2}}\frac{1}{\sqrt{2}}\frac{1}{\sqrt{2}}$ 

 $\mathcal{L}(\mathcal{L}(\mathcal{L}))$  and  $\mathcal{L}(\mathcal{L}(\mathcal{L}))$  . The contribution of the contribution of  $\mathcal{L}(\mathcal{L})$  $\label{eq:2.1} \frac{1}{\sqrt{2\pi}}\int_{0}^{\infty}\frac{1}{\sqrt{2\pi}}\left(\frac{1}{\sqrt{2\pi}}\int_{0}^{\infty}\frac{1}{\sqrt{2\pi}}\left(\frac{1}{\sqrt{2\pi}}\int_{0}^{\infty}\frac{1}{\sqrt{2\pi}}\right)\frac{1}{\sqrt{2\pi}}\right)\frac{d\theta}{\sqrt{2\pi}}\,d\theta.$ 

# A. INTRODUCTION

Damage to pavements caused by heavy axleloads on trucks is measured in Equivalent Single Axleloads (ESALs). An ESAL is defined as a single, four-tired axle carrying 18,000 pounds. Damage to pavements from various combinations of axles and axleloads is also referred to as Damage Factor. A Damage Factor of 1.0 is defined as one ESAL. The American Association of State Highway and Transportation Officials (AASHTO) has developed damage factors for various combinations of axles and loads based on the AASHTO Road Test of the 1960's. However, the state of Kentucky has developed its own set of damage factors based on mechanistic and theoretical studies. Those damage factors were published by Havens et al. (1) in 1981. The distribution of loads and particular combinations of axles can affect damages in a very dramatic way. Figure 1 (based on Kentucky damage factors) illustrates the relationship between damage, gross vehicle weight, and how it is distributed on various axle combinations. For example, 100,000 pounds of gross vehicle weight distributed on a single-unit, three-axle truck (Type 6) will produce damage of almost 90 ESALs, while the same 100,000 pounds distributed on a combination-unit, six-axle truck (Type 10) will produce damage of slightly less than 3 ESALs. This clearly illustrates the need for accurate measures and estimates of ESALs.

As noted, accurate data are essential in developing ESAL forecasts for the design of pavements. Due to inaccuracies in estimating ESALs, pavements can be over-designed, which results in an inefficient use of construction funds, or the pavement may be under-designed resulting in premature failure and/or increased maintenance costs.

Existing methods used to calculate ESALs within the Kentucky Transportation Cabinet's Division of Transportation Planning may have become somewhat outdated as a result of newer data processing technologies and the significant increase in data availability due to increased automatic data collection efforts. It was recognized that significant revisions to currently used ESAL processing programs were needed to include a more definitive and accurate method for reflecting effects of coal movement and a more flexible approach to accommodating evolving needs and future requirements.

The first set of thickness design curves were developed for Kentucky conditions in 1948 (2). These curves were developed from performance and materials data obtained from 185 sites located throughout Kentucky. Major revisions to those curves were issued in 1959, and were based on data obtained from an additional 57 sites that had been constructed since 1948 (3).

In 1968, a report was issued which analyzed the 1959 traffic-estimation procedure and developed an alternate procedure to reflect the effects of local conditions on the accumulation of Equivalent Wheel Loads (EWLs) (4).

An improved procedure was developed in 1983 to estimate equivalent axleloads for use in pavement design and to compare design ESALs with accumulated ESALs. Premature failures of pavements prior to the end of the 20 year design life were factors justifying an examination of the procedures for estimating traffic parameters used to estimate ESALs. The ESAL was adopted as the measure of traffic for pavement design in Kentucky in 1983.

A report was published in 1984 documenting the computer programs used to process truck weight and classification data to calculate ESALs (5). The three programs documented in the report were LOADOMTR SUMMARY, CLASS SUMMARY, and EALCALC. LOADOMTR SUMMARY was used to process truck weight data and output axleload distributions for each of several vehicle types. CLASS SUMMARY processed vehicle classification data and produced annual average number of vehicle types at each classification station. EALCALC processed the output of the other two programs and produced the parameters of interest for EALCALC calculations and average values for each traffic parameter within a cross-classification matrix.

A report documenting the procedure for estimating equivalent axleloads for the purpose of flexible pavement design was issued in 1985 (6). An estimating equation was developed with the following seven parameters and independent variables.

- 1) Annual daily traffic volume
- 2) Fraction of trucks
- 3) Fraction of coal trucks of total trucks
- 4) Axles per non-coal truck
- 5) Axles per coal truck
- 6) EALCALC's per non-coal truck axle
- 7) EALCALC's per coal truck axle

In addition, a cross-classification matrix of data was developed to permit estimates being made based on local conditions representative of geographic area, Federal-aid highway system, traffic volume, and percentage of coal trucks.

The FHWA Traffic Monitoring Guide was implemented in 1985 (7). This manual required a three-year monitoring cycle of vehicle weight and classification data. In addition, there was a requirement for use of automated equipment for

collection of traffic data over a period of 48 consecutive hours and for the use of weigh-in-motion (WIM) equipment at 90 sites during the three-year period.

In 1990, Research Report KTC-90-11 (8) was produced as documentation of a revised procedure for estimating ESALs based on data being collected by automated equipment in conformance with the Traffic Monitoring Guide. Primary changes were development of an algorithm for identification of coal trucks based on analysis of weigh-in-motion data and a shift to use of the three-year cycle of classification and weight data. In addition, the data were summarized according to highway functional classification based on a three-year average of data for the traffic parameters of interest. These parameters remained the same as those developed during the revisions documented in 1985.

The primary objectives of the study were to review and modify previously used ESAL prediction procedures and to develop a more efficient and streamlined procedure. ESAL computer programs have previously been processed using the mainframe computer; however, it was recognized that potential existed for simplification if the programs were revised to be processed using microcomputers or PC's. As part of the overall simplification process, a subtask was undertaken to reduce the number of functional classes of highways being used to process data for ESAL estimates. It had been recognized for some time that insufficient traffic data were being collected to adequately represent all of the 12 functional classes.

Further improvements were made to the methodology in 1993 (9). These included enhancements to the accuracy of the calibration/estimation process, improvements in the appearance and utility of the ESAL table output, and reductions in the year-to-year variations in the estimations of parameters used in the estimation process.

# B. STUDY OBJECTIVES

A secondary objective was to develop a more definitive and accurate method for reflecting the effects of coal or heavy truck movements. This task has been addressed and a separate report has been documented as Research Report KTC-95- 6 (10). Current estimating procedures rely on manual collection of vehicle classification data and are unable to use automatic classification data to determine the extent of coal haulage. A modified procedure would enable the use of automatic classification data, with less reliance on manual data collection.

An additional objective was to develop a methodology for continuous correlation and calibration of the various weigh-in-motion systems used in Kentucky to ensure consistent and comparable results between each system.

Results from that effort are being documented as a separate report.

# C. ESAL PROGRAM ENHANCEMENTS

With the evolution of the ESAL prediction process over a long period of time, the resulting product was a series of computer programs written in Fortran which are relatively complicated and difficult to process. Modifications have been made to the computer code over time and the original documentation has become somewhat obsolete. In addition, the file sizes and complexity of the computer programs once necessitated processing on the mainframe computer. Increased capabilities and capacities of recent PC's have created options for a more simplified approach for processing the traffic data used to predict ESAL's. Realizing there were opportunities for revisions and modifications to the existing computer programs, several tasks within the study were directed toward enhancing the programs previously used to process traffic data and estimate ESAL's. Implementation of program modifications were expected to permit more flexibility in addressing the needs of future ESAL forecasting.

#### C. 1. AGGREGATION OF FUNCTIONAL CLASSIFICATION CATEGORIES

After modifications to the computer programs were made and documented in Research Report KTC-90-11 (8), functional class (FC) has been used as the means of stratifying data for processing and producing ESAL estimates. Changes to the process were initiated with the adoption of a data collection plan based on and in conformance with the Traffic Monitoring Guide (7). The method of stratification has the disadvantage of limited data availability for some of the functional classes. Other alternatives were considered for aggregation of the 12 functional classes; the first being four categories representing rural interstates, urban interstates, other rural highways, and other urban highways. The wide range of highways which would be aggregated for other rural and urban highways suggested a need for reconsideration of the initial proposal. The result was an expansion of the "other highways" categories from two to four. Following is the resultant recommendation of functional class categories for processing traffic data and producing annual ESAL estimates.

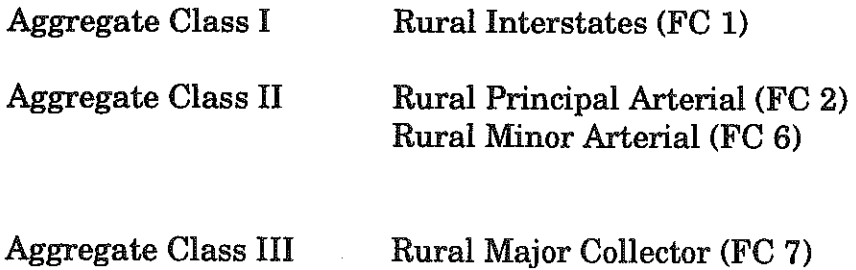

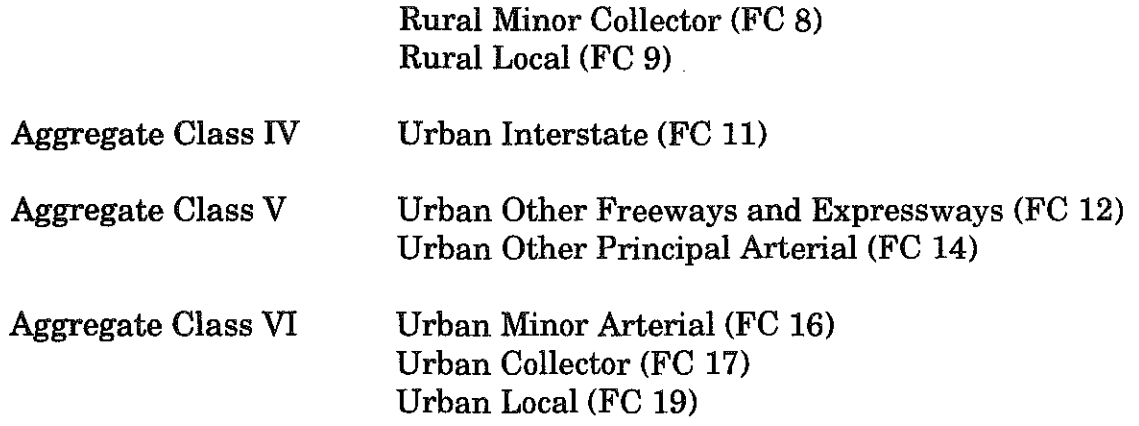

To develop a statistical basis for aggregating these functional classes, an indepth analysis was performed on WIM data obtained on the various functional classes using data from the years of 1992 to 1994. Aggregate Classes I and IV were not analyzed since they were not combined with any other group.

Figure 2 shows the accumulative distribution functions of all tandem weights in Aggregate Class II (Functional Classes 2 and 6). The combined distribution function for the aggregation and the individual distribution function for FC 2 and FC 6 are shown in that figure. Note that FC 2 had overwhelmingly the largest amount of data (116,426 observations for FC 2 and only 6, 719 for FC 6). Therefore, the combined distribution function for the aggregated class closely follows the distribution function for FC 2. To determine if FC 6 could statistically be combined with FC 2 with a 90 percent confidence level, a regression analysis was performed on the distribution functions. Because S-shaped curves, as those shown in Figure 2, are difficult to regress, the curves were transformed using a "Weibull" distribution function of the following form:

$$
Log(F) = C_0 + C_1 * Log(W) + C_2 * [Log(W)]^2
$$

where:

 $F = 1/(1 - f)$ ,  $f =$  the accumulative percent at a particular weight, and  $W = T$ andem Weight in KIPS.

Figure 3 shows the resulting regression analysis on the transformed data. The "predicted" curve in that figure is the predicted transformed distribution function for Aggregate Class II. The "+10%" and "-10%" curves are the 90 percent confidence bands, and the "FC 6" curve is the transformed distribution function for Functional Class 6. It is clear that the "FC 6" curve falls within the 90 percent confidence bands for Aggregate Class II except at the very lowest weight of 5 Kips. The

extremely low percentages at the very low tandem weights would not significantly affect future ESAL calculations. Therefore, it can be concluded that FC 2 and FC 6 can be combined with a 90 percent confidence level.

This same analysis was performed on Aggregate Classes III (FC 7 and FC 8), V (FC 12 and FC 14), and VI (FC 16 and FC 17). Figures 4 through 9 illustrate the results. In all three aggregations, both of the current functional classes that were combined to make up the aggregate class were within the 90 percent confidence bands. It can be recommended, from the above analysis, that the current 12 functional classes be combined into six aggregate classes as listed above.

#### C. 2. CONVERSION OF ESAL PROGRAMS FROM MAINFRAME TO PC

The potential benefit of converting ESAL prediction programs from mainframe processing to PC-based processing had been discussed for several years. However, the constraints of PC speed and capacity had delayed the conversion process. Recent advances in PC computer capabilities made the conversion process more attractive and the task was undertaken as part of this study. The result was a series of programs converted to PC Fortran, which can be used for the entire procedure of processing traffic data for annual ESAL estimates. Documentation was prepared which outlines the procedures used to process PC-based computer programs to estimate annual ESALs, with stratification of the data by functional classes and by aggregate classes. Additional documentation was provided to explain processing of site-specific weight and classification data to estimate ESAL's by individual station.

# C.3. PROCEDURE FOR ANNUAL ESAL ESTIMATION

Traffic data in the form of vehicle classification and weigh-in-motion data are routinely collected by the Transportation Cabinet's Division of Transportation Planning. These two types of data are processed through a series of computer programs to produce the annual estimates of ESALs. Following is an explanation of the procedure to execute, sort, process, and edit data to produce an annual estimate of ESALs by functional classification category. A flow chart outlining the process is presented in Figure 10.

Prior to initiating the process for executing the programs, the requirements for data storage should be noted. A directory should be dedicated for proper execution of the ESAL processing programs. All input files and executable files should be stored in the same directory. The output files should be stored in the same directory also, since they are input files for other programs. Experience has indicated a need for a computer with a minimum of 540K conventional memory. The 1993 weight data required approximately seven megabytes of storage.

Classification data for 1993 occupied approximately two megabytes of storage. The 1992 and 1991 weight data files occupied 14 megabytes and 7 megabytes; respectively. Therefore, the total space needed for weight data input was 28 megabytes, bringing the total space needed for initial data input to 30 megabytes. The program files require 14 megabytes for storage and output. Thus, the total fixed disc space needed for producing the EALCALC estimates for 1993 was estimated to be 50 megabytes. This space may need to be expanded if the number of WIM observations increases in the future. The overall process to develop ESAL estimates is based on a three-year average of data, with the oldest year of data deleted when a new year of data becomes available. Reference is made to Figure 10 which shows the generic file names of weight and classification data received from the Division of Transportation Planning. Unsorted vehicle classification data files are referenced as VCRyy.DAT, with yy indicating the last two digits of the year data were collected. Similarly, the unprocessed weight data is referenced as KYyy. 7CD, with yy also indicating the year data were collected.

#### C.3.a. Instructions for WIM Program

As shown in Figure 10, the first step in processing weigh-in-motion data is to initiate the WIM program, which converts dynamic weight data to static. All desired weight data should be combined into one file for a specific year and labeled uniquely to indicate the year the data were collected. It is beneficial to use a file name which indicates that the data are "raw WIM" data, as opposed to "WIM adjusted" data. Output from the WIM program, after being converted to static weights and checked for errors, is then referred to as "WIM Adjusted" data. For example, WIM input data for 1993 is named "KY93IN.CD7". This indicates the data represent the year 1993 and the "CD7'' is retained from the file type of the data file received. An example of this "raw WIM" input data is presented as Figure A1 in Appendix A. The WIM processed data or output data would be named "KY930UT.CD7." Examples of this output file and the error listing are presented in Appendix A as Figure A2. Weight data generally consist of three record types. CARD2 is a station description record, CARD4 is a vehicle classification record (from WIM data), and CARD7 is a truck weight record. These are represented by three separate files. If desired, other forms of nomenclature may be adopted, keeping in mind the number of files used and their position in the ESAL processing flow chart. To run the WIM program; type "WIM", press ENTER, and enter the appropriate input file name and output file name when prompted by the screen.

The next step is to sort the "WIM adjusted" file, KY930UT.CD7, by functional classification designation. This can be done, using any utility program able to process large files. The SAS system, is an example of the type of software which can be used, and has excellent sorting and editing capabilities. After sorting, there should be one file for each functional classification category. Again,

referring to the flow chart in Figure 10, the file name for each functional class would be  $F#H'Yyy.CD7$ ; with  $#H$  as the specific functional class and yy as the last two digits of the year.

The WIM program, in addition to converting dynamic data to static form, performs edit checks on the data and the results of rejected data are printed. If <sup>a</sup> rejected record summary by functional classification is desired, then the "raw" weight data must be sorted by functional class and submitted individually to the WIM program.

# C.3.b. Instructions for UNITEAL Program

After processing all functional class weight files by the WIM program, the "WIM adjusted" data are then submitted to the UNITEAL program. This program produces ESALs per vehicle, which is later used as input into the EALCALC program. The UNITEAL program also performs edit checks and a report is printed. Output from this program is also by functional class. To run this program, enter "UNITEAL". The user will be prompted for input and output file names. As shown in Figure 10, the input file name is to be presented in the form F##3Yyy.CD7. The ##designation is again functional class, yy is the last two digits of the year, and the number 3 refers to three years of data. This means that processed weight data for the current year is to be combined with the two most recent years to form a threeyear data set for processing by the UNITEAL program to create ESALs per vehicle. Output files created by executing the UNITEAL program are F##3Yyy.OUT; with the same designation of functional class and year as shown for the input data. Each functional class should be processed separately. Examples of the UNITEAL output and the error listing are presented in Appendix A as Figure A3.

# C.3.c. Instructions for LOADOMTR Program

Next, the "WIM adjusted", individual functional class files are submitted to the LOADOMTR program. LOADOMTR processes truck weight data and outputs axleload distributions for each of the 10 truck types. The output is also by functional class. To execute the program, enter "LOADOMTR" and then enter the input file name (F##TYyy.CD7). It should be noted that only the current year of WIM data are processed by LOADOMTR. Two output files are created, one in report form (LOADFC##.REP) and the other in a form for EALCALC input (LOADFC##.EAL). Neither of these files are distinguishable by year and therefore must be converted to a file with a year designation. The form of the new file is FWTFC##.Yyy; with ## as the functional class and yy as the year of the data collection. An example of this new output file from LOADOMTR is presented in Appendix A as Figure A4. There should be one run for each functional class represented.

# C.3.d. Instructions for CLASSUM Program

The second major branch of the ESAL data reduction flowchart as shown in Figure 10 is for vehicle classification data. Data are received on diskette from the Transportation Cabinet's Division of Transportation Planning by file names VCRyy.DAT (yy again represents the last two digits of the year of data collection) and are input into the CLASSUM program. An example of the input data for CLASSUM is presented in Appendix as Figure A5. CLASSUM processes vehicle classification data and outputs annual average number of vehicle types at each classification station. To run this program, enter "VCR" and respond to the file name prompts on the screen. This program outputs the following files for each of the functional classification categories represented by the data.

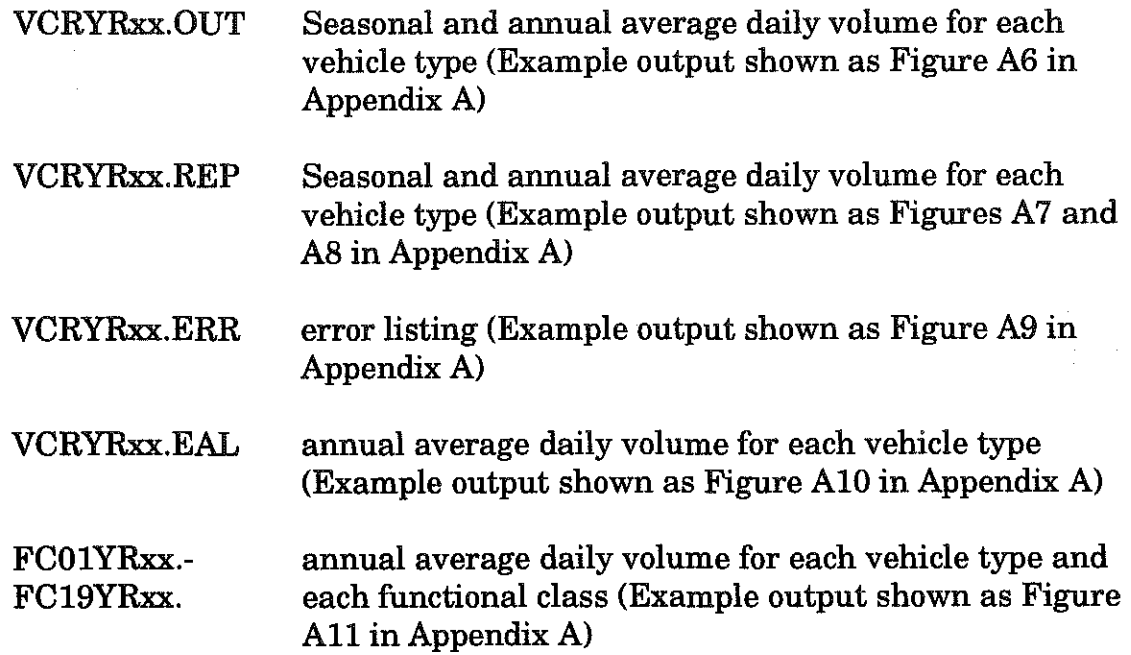

The functional classification files (F##CYyy) are used as input for EALCALC.

# C.3.e. Instructions for EALCALC Program

The EALCALC program is executed for each functional class represented with classification data. EALCALC merges weight data (previously processed by LOADOMTR) with classification data (previously processed by CLASSUM) to produce the primary ESAL-model parameters (AADT, fraction of trucks, fraction of heavy/coal trucks, axles per truck, axles per heavy/coal truck, ESALs per truck axle, and ESALs per heavy/coal truck axle).

To initiate the program, type EALCALC at the DOS prompt of the directory containing the program and data files. The program will interactively request several types of information. Following is a description of the requested information.

"Specify Input File Name"

The required input at this point are the names of the other files required in order for the program to process the data. The file name for Functional Class 2 data in 1994 required as input is F02Y93.DAT. There are several additional file names that will be prompted when F02Y93.DAT is initiated. It is important to maintain the order of the additional files after F02Y93.DAT is initiated. Three years of weight data are averaged and processed as part of the EALCALC program. At this time, only one year of classification data is being processed by EALCALC; however, it is anticipated that a three-year average of classification data will be included in the future.

The remaining nine files are the Historic Mean Data files that have been created by previous runs of EALCALC. The file form is FC##MEAN.Yyy, where ## is the functional class and yy is the year data was collected.

- F##3Yyy.OUT This file is created from the output of UNITEAL and contains ESALs per vehicle for each vehicle type with highways classified as non-coal, coal, and all roads.
- F##CYyy. This file should contain the output from the CLASSUM program.
- FWTFC##.Yyy These files should contain the latest three years of output from the LOADOMTR program. Some functional classes will not have three years of data. If that is the case, delete one or two of the filenames from the input data file. The program will request the number of weight years for the current run. The program uses this number as a loop counter to read in the correct number of weight files.
- FC##MEAN.Yyy This file is created by the current run of the EALCALC program and will contain the Current Year Mean Data. (An example of this output is presented as Figure A12 in Appendix A).

"SpecifY Output File Name"

Following are additional user input requests which must be responded to in order to complete the processing of EALCALC.

This output file will contain printouts with the titles "ESAL TRAFFIC PARAMETERS FOR INDIVIDUAL CLASSIFICATION STATIONS" and the "SUMMARY OF AVERAGE VALUES" for the FC being run. These are the tables that appear in the annual ESAL summary report. Example output from the 1994 ESAL tables for individual stations (Figure A12) and average values (Figure A13) are presented in Appendix A.

"Input Functional Classification for This Run"

The user must input a number for the highway functional classification of data to be processed. In this case there are 12 functional classes, with the numbers ranging from 1 for rural interstates to 19 for urban local roads.

"Input Number of Weight Years for This Run"

Input the number of weight data files that are listed in the input file that was described previously.

"Input Year for This Run"

Input the last two digits of the latest data year.

#### C.3.f. Instructions for the SMTHW Program

The purpose of this program is to take output from EALCALC and fit a straight line through the data in order to produce a smoothed output with less variation from year to year. To run the program, type SMTHW at the DOS prompt of the directory containing the program and data files. The program will interactively request the following information.

"SpecifY Input File Name"

This file should contain the 10 most recent Historic Mean Data files that have been created by previous runs of EALCALC. The file names are in the form  $FC\#HMEAN.$  Yyy, where  $#$  is the functional class and yy is the last two digits of the year. The files must be input in increasing chronological order by year. It should be noted that the data are weighted, with the most current data being weighted 10 times more than the oldest data.

"SpecifY Output File Name"

This output file will contain the printout of the SMOOTHED SUMMARY OF AVERAGE VALUES for the FC being run. These are the tables that appear

in the annual reports. Example output of the smoothed data from the 1994 ESAL tables is presented as Figure A14 in Appendix A.

The procedure for processing of ESAL data by the six aggregate classes is presented as a flowchart in Figure 11. The overall procedure for processing aggregate class data is very similar to processing functional class data. Weight data is processed the same as for functional classes through the WIM program and Sort Utility Program; at which point the six aggregate classes are categorized for input into UNITEAL and LOADOMTR. Again the processing continues similar to the process for functional class with output from UNITEAL and LOADOMTR as input into AGGCALC rather than EALCALC. Output from AGGCALC are the standard ESAL report tables, with the individual stations shown as Figure B1 and the average values shown as Figure B2 in Appendix B. Mean data from AGGCALC are input into SMTHAG and subjected to a linear regression analysis; which eliminates some of the year-to-year variability and the results are used to produce smoothed output tables by aggregate class as shown for Aggregate Class II as Figure B3.

# C.4. PROCEDURE FOR ESAL PROCESSING BY AGGREGATE CLASS

The processing of classification data is the same for functional class and aggregate class through the CLASSUM program. Output from CLASSUM is in two forms; combined for all 12 functional classes and with individual functional classes separate. The next step is to combine the 12 functional classes to form six aggregate classes. Output from CLASSUM in the form of aggregate classes is then used as input into AGGCALC and SMTHAG. As a separate process, historical mean classification data are accumulated by aggregate class and the results are also used as input into AGGCALC and SMTHAG.

#### C.5. PROCEDURE TO ESTIMATE ESALS BY INDIVIDUAL STATION

Following is an outline of a procedure to obtain ESAL estimates based on data from individual WIM stations. Three files are included in the WIM weight data package. The first file, CARD2, contains station description records, the second file, CARD4, contains vehicle classification records, and the third file, CARD7, contains truck weight records. Using data from these three files, it is possible to obtain sufficient information to estimate ESALs at each weigh station. Presented in Figure 12 is a flow chart which documents the procedure for estimating ESALs at individual WIM sites.

Certain data items are common to all three types of records. Functional classification, station identification number, direction of travel, and year, month,

date, and hour of data. This information can be used to synchronize the information from all three files.

The CARD2 file contains route, county, and AADT information. Also included is the location of the station. However, the description gives the distance and direction from nearest major intersecting route. This information could be used to locate a milepoint location.

Output from the UNITEAL program does not normally contain specific route or station information. It only contains the year and functional classification category. This output file has to be edited manually to add a header containing route number, county, AADT, station number, and any other information that would assist in identifying the location.

The CARD4 file contains vehicle classification records. Each record contains the number of vehicles counted during the hour based on the vehicle type. All thirteen vehicle types are coded.

Truck weight data from the CARD7 file are processed in the same manner as they are for the annual EALCALC update procedure. The data could be extracted from the output of the WIM program, thereby eliminating the need to run the WIM program again. This would insure that the same data are used both for the annual ESAL update and the ESAL estimation by station.

The weight data are used as input to the LOADOMTR program in the same manner they are submitted for the annual EALCALC processing. The only difference is that a single station is used as input for each submission as opposed to a single functional class. The LOADOMTR output is used as input to the EALCALC program in the usual fashion.

The classification data require significant processing before they can be used as input to the CLASSUM program. The format of the data on the CARD4 records are not in the same format as the annual Vehicle Classification Records (VCR). The classification data for all stations are contained in one file. Therefore, the first step is to sort the data, by station, into separate files. The data must be processed by a utility program to arrange the data in the same column format as the VCR records. Both datasets contain the number of vehicles counted during the hour. Each record represents one hour. Additional information must be coded at the beginning of the record to match the VCR record. This includes county number, station number, direction of traffic flow, year of count, month of count, day of count, and hour of count. Two forms of header records must also be created at the end of the vehicle counts. The CLASSUM program reads columns 78-79 to identify the header records by a "98" and a "99". The form of these records is explained and shown in

detail in the CLASSUM PC version documentation. All these modifications are necessary before submitting the CLASSUM program ..

The CLASSUM output file is then edited to reflect the number of coal trucks. The procedure to identify coal trucks is contained in the WIM program. The algorithm uses axle spacings and gross vehicle weights to encode a commodity code of "112" on the weight record of a coal truck. Statistical software, such as SAS, can be used to calculate the percentage of coal trucks by station, based on this commodity code. This percentage is then applied to the total number of trucks observed in the CLASSUM listing to obtain the number of coal trucks. Note, the total number of trucks must be manually calculated from the CLASSUM listing as opposed to using the total number of all 13 vehicle types, which is listed. The actual number of coal trucks obtained by the statistical count from weight data cannot be used in the CLASSUM output because CLASSUM estimates the number of vehicles by season and type and then creates averages by season and vehicle type. It is this average total count to which the percentage is applied. In the CLASSUM program, coal trucks are considered vehicle type 14 for processing purposes. To enable the CLASSUM output to accurately pass this information on to the EALCALC program the output must be edited and the number of coal trucks manually entered in the appropriate columns corresponding to vehicle class 14. The number of coal trucks may be entered on the average record or all five records. The five records are one for each season and an average of the four seasons. CLASSUM must be executed for each station and each output is used for input to the EALCALC program.

There were 29 weight stations in 1993. For this number of stations, 29 executions of the WIM, UNITEAL, LOADOMTR, CLASSUM, and EALCALC programs would be required. The 29 output files of UNITEAL have to be edited, the 29 CARD4 files have to be modified, and the 29 VCR files have to be edited.

# D. RELIABILITY OF TRAFFIC PARAMETER ESTIMATES

There are three parameters of the traffic stream that are necessary to quantifY to adequately describe the characteristics of that stream. These are volume, distribution of vehicle types, and distribution of axle weights. It is not clear how many classification and weight stations are necessary to define these parameters for a particular functional class. To quantify the minimum number of stations necessary to define these traffic parameters, three statistical analyses were performed on volume data, classification data, and weight data.

# D.l. VOLUME DATA

It was not clear how many classification stations would be necessary to adequately define the traffic characteristics of a particular functional class. To determine the number of stations necessary to predict volumes for a functional class, data from six automatic traffic recorders (ATR's) from the year of 1993 on the Interstate system were analyzed to produce a parameter identified as "ADT factor". Those six stations were ATR-22, 23, 47, 48, 51, and 46. The lower half of Table 1 lists these factors for all vehicle types for one ATR station (ATR-22, Interstate 64). These factors were obtained by dividing the average daily traffic for a specific day of the week, for a specific month of the year by the average annual daily traffic (AADT) for that station . For example, the ADT factor for Sundays in the month of November in 1993 is listed as 1.018. This was obtained by averaging the daily traffic for all the Sundays in November of 1993 and dividing that average by the AADT for that station. The upper half of Table I lists the average daily traffic for all Sundays in November of 1993 as 29,114. When this is divided by the AADT of 28,608 (listed in the middle of Table 1), the result is 1.018.

> $t_{\text{av}}$  = t-statistic for probability p (obtained from standard probability tables),

 $v =$  degrees of freedom = n-1,

 $n =$ sample size,

 $\alpha$  = significance level (from 0 to 1), and

 $1-\alpha$  = confidence level (in this case, 95 percent), and

The question arises as to the reliability of those factors that are based on data from only one station. How do these factors change as the data from more stations are added? More importantly, how many stations are necessary to adequately define what the value of these factors should be for a particular functional class (accepting a predetermined amount of risk)? To address that question, a statistical analysis was performed on the "ADT factors" obtained from the analysis of the six previously listed ATR stations. A statistical analysis of the "ADT factor" for a particular day of the week and a particular month of the year (for example, Sunday of November, 1993) for three ATR stations was performed to determine the mean and the standard deviation of those three stations. A standard statistical test using the "t-statistic" was then performed to estimate sample size from the following equation:

 $\sim 10^{-1}$ 

where

 $P[X]$  = probability of X,

$$
P[|\mu - X| \le (S/\sqrt{n})t_{1-\alpha/2,n-1}] = 1-\alpha \tag{1}
$$

S = standard deviation.

Thus the 1- $\alpha$  confidence limits on the means are:

$$
\mu = \mathbf{x} \pm (\mathbf{S}/\sqrt{\mathbf{n}})\mathbf{t}_{1-\alpha/2,n-1}
$$

or  $\mu = x (1 \pm \Delta)$ 

where  $\Delta = [S/\sqrt{n}]t_{1-n/2,n-1}/x =$  acceptable level of error (in this case, ±10 percent).

Equation 1 was repeatedly solved by adding one ATR station each time until  $\Delta$  reached a value of 0.1 ( $\pm$ 10 percent error). The results of this analysis are shown in Figures 13 through 26. The vertical axis is labeled "Range of Mean (Fraction)" and is equivalent to  $\Delta$  in the above analysis. For example, 0.1 on that axis is equal to ±10 percent error. The line labeled with open squares on those figures is the average error as a function of sample size for the months of January through December. However, for the purpose of reducing clutter on the figures, only the months of May through December are shown. When the average line (open squares) crosses the 0.1 line, this is the minimum number of samples required to be 95 percent confident that the errors of the mean are less than ±10 percent. Consequently, any additional samples would not significantly alter the values of the traffic factors for that particular functional class. A summary of this analysis is presented in Table 2.

Table 3 lists a summary of the data. Column 1 is the station number. Column 2 is the accumulated number of tandems weighed from Station 1 down through a particular station. Columns 3 and 4 are the accumulated mean and standard deviation; respectively. For example, Station 10 shows 192,761 observations or tandem weights. This is the total number of weights from Station 1 through Station 10. The mean and standard deviation listed at Station 10 is the mean and standard deviation that is based on 192,761 observations.

#### D.2. WEIGH-IN-MOTION DATA

Although Table 2 indicates that an average of only four classification stations are needed to adequately describe the "ADT Factor" for Functional Class 1, this relationship may not hold for weight data. To test the reliability of the weight data, and to determine the number of weigh stations necessary to adequately describe the weight characteristics of a particular functional class, the weight results from 17 stations on Functional Class 1 were analyzed statistically. The data from these 17 stations were from years 1992, 1993 and 1994. Only tandem weights were used in the analysis.

Figure 27 is a plot of the accumulated mean as a function of the number of stations. The data tends to converge on a single number when the number of stations is 12 or greater. A regression analysis on the last six data points yields a 90 percent confidence level of plus or minus 209 pounds. Because Stations 11, 10 and 9 are not within the 90 percent confidence band, a minimum of 12 stations are required to adequately describe the weight characteristics of Functional Class 1.

Considerably more stations are required to adequately define the functional class and the distribution of weights in that class (when using WIM data) because the weight data are more variable. The coefficient of variation (standard deviation divided by the mean) for the "ADT Factors" defined in the previous section is approximately 10 percent. However, the coefficient of variation for the weight data is over 30 percent.

A similar analysis was performed on Aggregate Class II. Figure 28 shows the results. Convergence was achieved in 13 stations.

The following example is given to illustrate the effect that a small change in the mean value of tandem weights in Functional Class 1 would have on ESAL calculations. If is assumed that the mean tandem weight in Functional Class 1 is 22,000 pounds, then a drift in the mean value up to 23,000 pounds would produce an additional20,000 ESAL's per 1,000,000 tandem passes. If the mean value drifted down 1,000 pounds to 21,000 pounds, then the accumulation would be 15,000 less ESAL's per 1,000,000 tandem passes. Kentucky's damage factor equations were used in making these calculations. Because those equations are nonlinear, a slight increase in mean weight produces a disproportionate increase in ESAL's.

#### **D.3. CLASSIFICATION DATA**

 $\alpha = \alpha^2 + \alpha^2$ 

A statistical analysis similar to that performed on WIM data was performed on classification data from Functional Class 1 and Aggregate Class 11. Classification data from years 1992 and 1993 were used. Figure 29 shows the results of the analysis for Aggregate Class II (Vehicle Type 2). Fifteen stations are the minimum necessary to adequately define the distribution of vehicle types in this functional class. Figure 29 only shows the convergence of the mean for Vehicle Type 2; however, each vehicle type must be checked and must converge within the same number of stations. It should be noted, however, that if the three or four major vehicle types (most numerous) converge, then statistically, the remaining types will also converge. Although not shown, Functional Class 1 converged in 14 stations.

# E. SUMMARY

The process for estimating ESALs based on traffic data collected by the Transportation Cabinet's Division of Transportation Planning is a continuously evolving process. There have been numerous revisions to the computer programs which are used to process weight and classification data. The need for additional revisions to improve the efficiency and streamline the process was the focus of this research task. This activity was undertaken as part of the research study titled "Calibration and Correlation of Weigh-in-Motion Systems and ESAL Program Enhancements". Another objective of the overall study was to develop a more definitive and accurate method for reflecting the effects of coal or heavy truck movements. The results of that activity were reported separately as Report KTC-95-6 (10). In addition, a third report is to be prepared as part of the study which documents the methodology for continuous correlation and calibration of the various weigh-in-motion systems used in Kentucky.

Following are specific tasks accomplished and documented as a result of efforts to improve the processes for estimating ESALs.

- 1. In an attempt to minimize the problems associated with limited availability of data within some of the functional classes, data have been aggregated within six categories. It is anticipated that future processing of traffic data to estimate ESALs will rely on aggregated data. In order to ensure the validity of this process, at least one year of ESAL estimates will be prepared using the new aggregation categories and the twelve functional classes.
- 2. The overall ESAL estimating process, which was previously accomplished using mainframe computer programs, was converted entirely to microcomputer/PC. Output from the mainframe and microcomputer programs were compared and the results were essentially the same, with only minor differences due to data rounding in the CLASSUM program.
- 3. The procedure for processing traffic data and producing annual ESAL estimates using the 12 functional classes was documented. Example output was presented in Appendix A. The entire set of data for 12 functional classes was processed and transmitted to the Division of Transportation Planning. Detailed instructions for the following programs were prepared;
	- a) WIM converts dynamic weight data to static and performs edit checks,

- b) UNITEAL processes weight data to produce ESALs per vehicle, c) LOADOMTR processes truck weight data and produces axleload distributions for each of 10 truck types, d) CLASSUM processes vehicle classification data and produces annual average number of vehicle types at each classification station, e) EALCALC merges weight data from LOADOMTR and classification data form CLASSUM to produce the primary ESAL parameters, and 0 SMTHW processes output form EALCALC to fit a straightline curve through the data and produce a smoothed output of traffic parameters.
- 4. The procedure for processing of ESAL data by aggregate classes was documented. Example output was presented in Appendix B. The entire set of ESAL tables was processed using 1994 data and transmitted to the Division of Transportation Planning.
- 5. A procedure for producing ESAL estimates based on data from individual WIM stations was documented. Weight and classification data were processed to produce site-specific ESAL estimates.
- 6. An analysis was preformed to determine the reliability of traffic parameter estimates used in the ESAL forecasting process. Results were produced to identify the number of volume, classification, and WIM stations required to adequately define the traffic characteristics of a specific functional class. Only four stations are necessary for volume data; 12 to 13 stations are necessary for weight data, and 15 stations are necessary for distribution of vehicle types.

As part of the research effort, the following areas were identified which may justify further evaluation.

# F. RECOMMENDATIONS FOR FUTURE RESEARCH

 $M_{\rm H} \sim 10^{11}$ 

1. Development of a computer program for converting WIM data collected in the field to ESALs. This type of data would be beneficial to make a

determination in the field whether equipment is functioning properly and whether accurate representations of ESALs are being collected.

- 2. Additional effort is required to modify or replace the CLASSUM computer program to reflect changes in seasonal adjustment factors. It is anticipated that results from a concurrent analysis of vehicle classification data will be available to expand short-term classification data to longer periods of time.
- 3. Modifications should be made to processing of classification data to include a three-year average of data to replace the current process which includes only the most recent year of data. This change would correspond to the current process which processes a three-year moving average of weight data for production of the annual ESAL tables.
- 4. An analysis should be performed to determine if ESAL data produced from the annual processing is consistent with ESAL parameters produced from analyses in other states.

# G. REFERENCES

- 1. Havens, J.H., Deen, R.C. and Southgate, H.F.; "Design Guide for Bituminous Concrete Pavement Structures", Report UKTRP-81-17, Kentucky Transportation Research Program, University of Kentucky, August 1981.
- 2. Baker, R.R. and Drake, W.B.; "Investigation of Field and Laboratory Methods for Evaluating Subgrade Support in the Design of Highway Flexible Pavements", Bulletin No. 13, Engineering Experiment Station, University of Kentucky, September 1949 and Proceedings, Highway Research Board, Vol. 28, 1948.
- 3. Drake, W. B. and Havens, J. H.; "Kentucky Flexible Pavement Studies", Bulletin No. 52, Engineering Experiment Station, University of Kentucky, June 1959.
- 4. Deacon, J.A. and Lynch, R.L.; "Determination of Traffic Parameters for the Prediction, Projection, and Computation of EWLs", Research Report 259, Division of Research, Kentucky Department of Highways, August 1968.
- 5. Salsman, J.M. and Deacon, J.A.; "Estimation of Equivalent Axleloads: Computer Program Documentation", Research Report UKTRP-84-30, Kentucky Transportation Research Program, University of Kentucky, October 1984.

- 6. Deacon, J.A., Pigman, J.G. and Mayes, J.G.; "Estimation of Equivalent Axleloads", Research Report UKTRP-85-30, Kentucky Transportation Research Program, University of Kentucky, December, 1985.
- 7. "Traffic Monitoring Guide", Federal Highway Administration, U.S. Department of Transportation, Washington, D.C., June 1985.
- 8. Southgate, H.F.; "Estimation of Equivalent Axleloads Using Data Collected by Automated Vehicle Classification and Weigh-in-Motion Equipment", Research Report KTC-90-11, Kentucky Transportation Center, University of Kentucky, June 1990.
- 9. Deacon, J.A., J.G. Pigman, Tollner, N.W. and Cain, D.H.; "Enhancements to Procedure for Estimating ESALs", Research Report KTC-93-7, Kentucky Transportation Center, University of Kentucky, February 1993.
- 10. Harison, J.A., Alien, D.A. and Pigman, J.G.; "Development of an Altemate Methodology for Identifying Heavy/Coal Trucks and Calculating ESAL's/Axle and Axles/Truck", Research Report KTC-95-6, Kentucky Transportation Center, University of Kentucky, May 1995.

 $\sim 50$ 

 $\mathcal{L}^{\mathcal{L}}$ 

where  $\mathcal{L} = \{ \mathcal{L} \mid \mathcal{L} \in \mathcal{L} \}$  , where  $\mathcal{L} = \{ \mathcal{L} \mid \mathcal{L} \in \mathcal{L} \}$  , where  $\mathcal{L} = \{ \mathcal{L} \mid \mathcal{L} \in \mathcal{L} \}$  $\mathcal{I}=\{1,2,3,4,5\}$ - 기자가 어머니 정도 1999년 - 대한민국의 대한민국의 1992년<br>대한민국의 대한민국의 대한민국의 대한민국의 대한민국의 대한민국의 대한민국의 대한민국의 대한민국의 대한민국의 대한민국의 대한민국의 대한민국의 대한민국의 대한민국의 대한민국의 대한민국의 대한민국의 대한

 $\mathcal{L}(\mathcal{L}(\mathcal{$ 

 $\label{eq:2.1} \frac{1}{\sqrt{2}}\left(\frac{1}{\sqrt{2}}\right)^{2} \left(\frac{1}{\sqrt{2}}\right)^{2} \left(\frac{1}{\sqrt{2}}\right)^{2} \left(\frac{1}{\sqrt{2}}\right)^{2} \left(\frac{1}{\sqrt{2}}\right)^{2} \left(\frac{1}{\sqrt{2}}\right)^{2} \left(\frac{1}{\sqrt{2}}\right)^{2} \left(\frac{1}{\sqrt{2}}\right)^{2} \left(\frac{1}{\sqrt{2}}\right)^{2} \left(\frac{1}{\sqrt{2}}\right)^{2} \left(\frac{1}{\sqrt{2}}\right)^{2} \left(\$ 

 $\label{eq:2.1} \frac{1}{\sqrt{2}}\int_{\mathbb{R}^3}\frac{1}{\sqrt{2}}\left(\frac{1}{\sqrt{2}}\right)^2\frac{1}{\sqrt{2}}\left(\frac{1}{\sqrt{2}}\right)^2\frac{1}{\sqrt{2}}\left(\frac{1}{\sqrt{2}}\right)^2\frac{1}{\sqrt{2}}\left(\frac{1}{\sqrt{2}}\right)^2.$  $\label{eq:2.1} \frac{1}{\sqrt{2}}\int_{0}^{\infty}\frac{1}{\sqrt{2\pi}}\left(\frac{1}{\sqrt{2\pi}}\right)^{2}d\mu_{\rm{max}}\left(\frac{1}{\sqrt{2\pi}}\right).$  $\label{eq:2.1} \frac{1}{\sqrt{2}}\int_{\mathbb{R}^3}\frac{1}{\sqrt{2}}\left(\frac{1}{\sqrt{2}}\right)^2\frac{1}{\sqrt{2}}\left(\frac{1}{\sqrt{2}}\right)^2\frac{1}{\sqrt{2}}\left(\frac{1}{\sqrt{2}}\right)^2\frac{1}{\sqrt{2}}\left(\frac{1}{\sqrt{2}}\right)^2.$ 

 $\label{eq:2.1} \frac{d\mathbf{r}}{d\mathbf{r}} = \frac{1}{2} \sum_{i=1}^n \frac{d\mathbf{r}}{d\mathbf{r}} \mathbf{r}_i \mathbf{r}_i \mathbf{r}_i \mathbf{r}_i \mathbf{r}_i \mathbf{r}_i \mathbf{r}_i \mathbf{r}_i \mathbf{r}_i$  $\label{eq:2.1} \frac{1}{\sqrt{2\pi}}\left(\frac{1}{\sqrt{2\pi}}\right)^{2} \left(\frac{1}{\sqrt{2\pi}}\right)^{2} \left(\frac{1}{\sqrt{2\pi}}\right)^{2} \left(\frac{1}{\sqrt{2\pi}}\right)^{2} \left(\frac{1}{\sqrt{2\pi}}\right)^{2} \left(\frac{1}{\sqrt{2\pi}}\right)^{2} \left(\frac{1}{\sqrt{2\pi}}\right)^{2} \left(\frac{1}{\sqrt{2\pi}}\right)^{2} \left(\frac{1}{\sqrt{2\pi}}\right)^{2} \left(\frac{1}{\sqrt{2\pi}}\right)^{2$ 

 $\label{eq:1} \begin{array}{l} \mathcal{L}_{\text{max}}(\mathcal{L}_{\text{max}}) = \mathcal{L}_{\text{max}}(\mathcal{L}_{\text{max}}) \end{array}$ 

 $\mathcal{L}^{\text{max}}_{\text{max}}$ 

Table 1. Average ADT's and ADT Factors from Six ATR Stations.

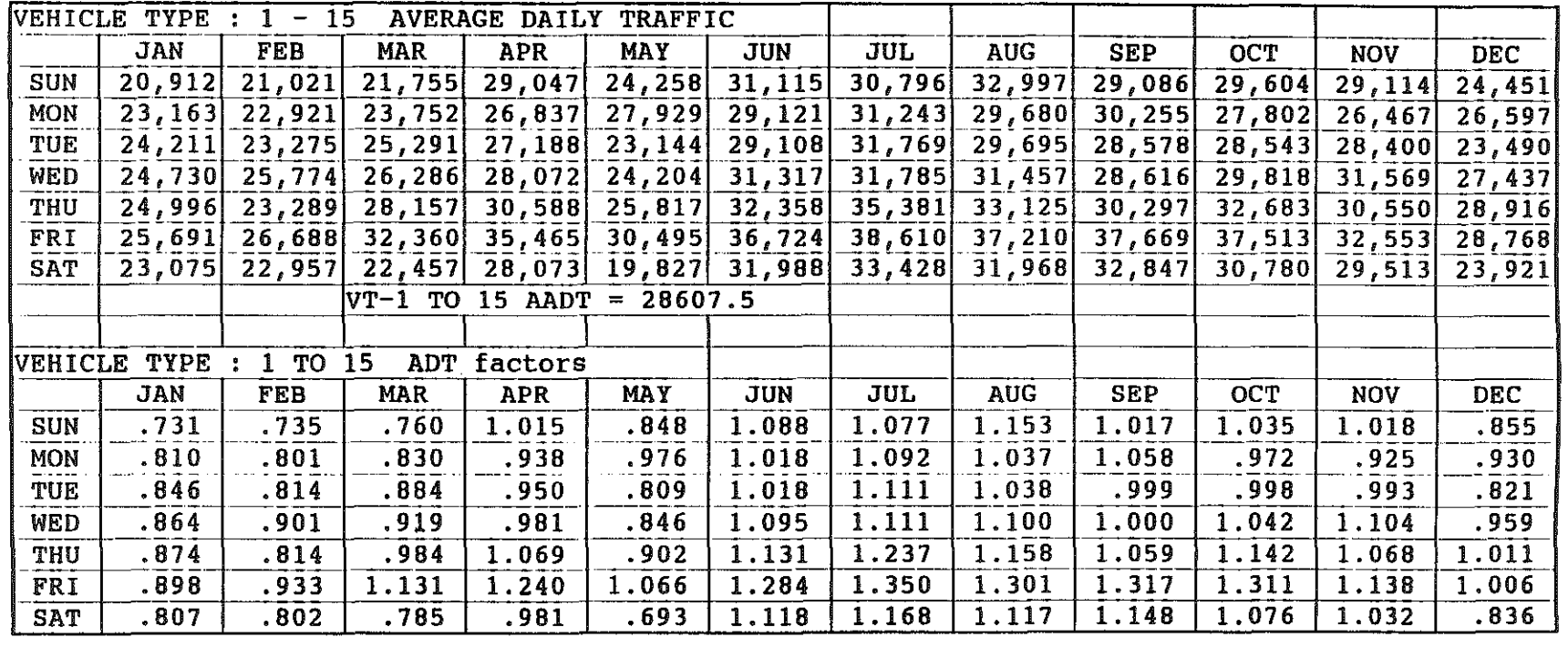

 $\ddot{\phantom{a}}$ 

 $\bar{u}$ 

 $\sim$ 

ś

à

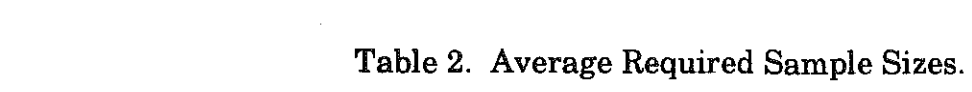

a sa kacamatan ing Kabupatèn Palau Kabupatèn Ing Kabupatèn Kabupatèn Palau Kabupatèn Ing Kabupatèn Kabupatèn K<br>Kabupatèn

 $\mathcal{L}^{\mathcal{L}}$  and  $\mathcal{L}^{\mathcal{L}}$  .

 $\label{eq:2.1} \frac{1}{2} \int_{\mathbb{R}^3} \frac{1}{\sqrt{2}} \, \frac{1}{\sqrt{2}} \,$ 

 $\label{eq:2.1} \mathcal{L}(\mathcal{L}(\mathcal{L})) = \mathcal{L}(\mathcal{L}(\mathcal{L})) = \mathcal{L}(\mathcal{L}(\mathcal{L})) = \mathcal{L}(\mathcal{L}(\mathcal{L})) = \mathcal{L}(\mathcal{L}(\mathcal{L}))$ 

 $\label{eq:1} \mathcal{L}_{\mathcal{A}}(\mathbf{z}) = \mathcal{L}_{\mathcal{A}}(\mathbf{z}) = \mathcal{L}_{\mathcal{A}}(\mathbf{z}) = \mathcal{L}_{\mathcal{A}}(\mathbf{z})$ 

 $\label{eq:2} \mathcal{L} = \mathcal{L} \left( \frac{1}{\sqrt{2}} \right) \mathcal{L} \left( \frac{1}{\sqrt{2}} \right) \mathcal{L} \left( \frac{1}{\sqrt{2}} \right) \mathcal{L} \left( \frac{1}{\sqrt{2}} \right) \mathcal{L} \left( \frac{1}{\sqrt{2}} \right) \mathcal{L} \left( \frac{1}{\sqrt{2}} \right) \mathcal{L} \left( \frac{1}{\sqrt{2}} \right) \mathcal{L} \left( \frac{1}{\sqrt{2}} \right) \mathcal{L} \left( \frac{1}{\sqrt{2}} \right) \mathcal{L} \left$ 

 $\label{eq:2.1} \mathcal{L}(\mathcal{L}^{\text{max}}_{\mathcal{L}}(\mathcal{L}^{\text{max}}_{\mathcal{L}}),\mathcal{L}^{\text{max}}_{\mathcal{L}}(\mathcal{L}^{\text{max}}_{\mathcal{L}}))$ 

 $\label{eq:2.1} \mathcal{L}(\mathcal{L}^{\text{max}}_{\mathcal{L}}(\mathcal{L}^{\text{max}}_{\mathcal{L}}))\leq \mathcal{L}(\mathcal{L}^{\text{max}}_{\mathcal{L}}(\mathcal{L}^{\text{max}}_{\mathcal{L}}))$ 

a Tanzania (1995) (1995) (1995)<br>Tanzania

 $\sim 10^{11}$ 

 $\label{eq:2.1} \frac{1}{\sqrt{2}}\sum_{i=1}^n\frac{1}{\sqrt{2}}\sum_{i=1}^n\frac{1}{\sqrt{2}}\sum_{i=1}^n\frac{1}{\sqrt{2}}\sum_{i=1}^n\frac{1}{\sqrt{2}}\sum_{i=1}^n\frac{1}{\sqrt{2}}\sum_{i=1}^n\frac{1}{\sqrt{2}}\sum_{i=1}^n\frac{1}{\sqrt{2}}\sum_{i=1}^n\frac{1}{\sqrt{2}}\sum_{i=1}^n\frac{1}{\sqrt{2}}\sum_{i=1}^n\frac{1}{\sqrt{2}}\sum_{i=1}^n\frac$ 

 $\label{eq:2.1} \frac{1}{\sqrt{2}}\int_{\mathbb{R}^3}\frac{1}{\sqrt{2}}\left(\frac{1}{\sqrt{2}}\right)^2\frac{1}{\sqrt{2}}\left(\frac{1}{\sqrt{2}}\right)^2\frac{1}{\sqrt{2}}\left(\frac{1}{\sqrt{2}}\right)^2\frac{1}{\sqrt{2}}\left(\frac{1}{\sqrt{2}}\right)^2.$ 

 $\mathcal{L}^{\text{max}}_{\text{max}}$  and  $\mathcal{L}^{\text{max}}_{\text{max}}$  and  $\mathcal{L}^{\text{max}}_{\text{max}}$ 

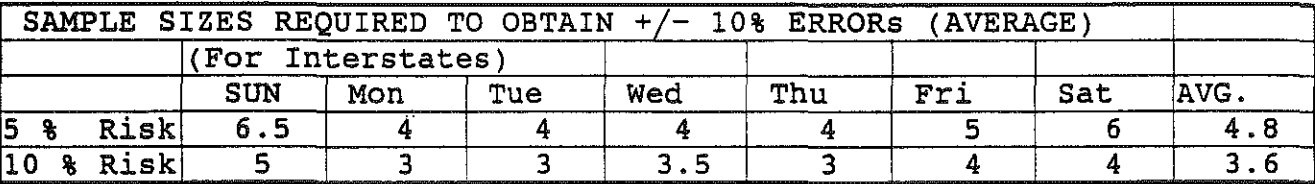

 $\label{eq:2.1} \frac{1}{\sqrt{2}}\int_{\mathbb{R}^3}\frac{1}{\sqrt{2}}\left(\frac{1}{\sqrt{2}}\right)^2\frac{1}{\sqrt{2}}\left(\frac{1}{\sqrt{2}}\right)^2\frac{1}{\sqrt{2}}\left(\frac{1}{\sqrt{2}}\right)^2.$ 

 $\label{eq:2.1} \mathcal{L}_{\mathcal{A}}(x) = \mathcal{L}_{\mathcal{A}}(x) \mathcal{L}_{\mathcal{A}}(x) + \mathcal{L}_{\mathcal{A}}(x) \mathcal{L}_{\mathcal{A}}(x)$ 

 $\label{eq:2.1} \frac{1}{2} \int_{\mathbb{R}^3} \left| \frac{1}{2} \left( \frac{1}{2} \right) \right| \, d\mu = \frac{1}{2} \int_{\mathbb{R}^3} \left| \frac{1}{2} \left( \frac{1}{2} \right) \right| \, d\mu = \frac{1}{2} \int_{\mathbb{R}^3} \left| \frac{1}{2} \left( \frac{1}{2} \right) \right| \, d\mu = \frac{1}{2} \int_{\mathbb{R}^3} \left| \frac{1}{2} \left( \frac{1}{2} \right) \right| \, d\mu = \frac{1}{2}$ 

 $\label{eq:2.1} \mathcal{L}(\mathcal{L}^{\text{max}}_{\mathcal{L}}(\mathcal{L}^{\text{max}}_{\mathcal{L}})) \leq \mathcal{L}(\mathcal{L}^{\text{max}}_{\mathcal{L}}(\mathcal{L}^{\text{max}}_{\mathcal{L}}))$ 

a de la construcción de la construcción de la construcción de la construcción de la construcción de la constru<br>En 1930, el construcción de la construcción de la construcción de la construcción de la construcción de la con

Table 3. Accumulated Mean Tandem Weight for 17 Stations in Functional Class 1 (WIM Data for Years 1992, 1993, and 1994).

contracts and con-

The North Committee

the company of the company of the state of

 $\sim 10^{-1}$ 

 $\sim$ 

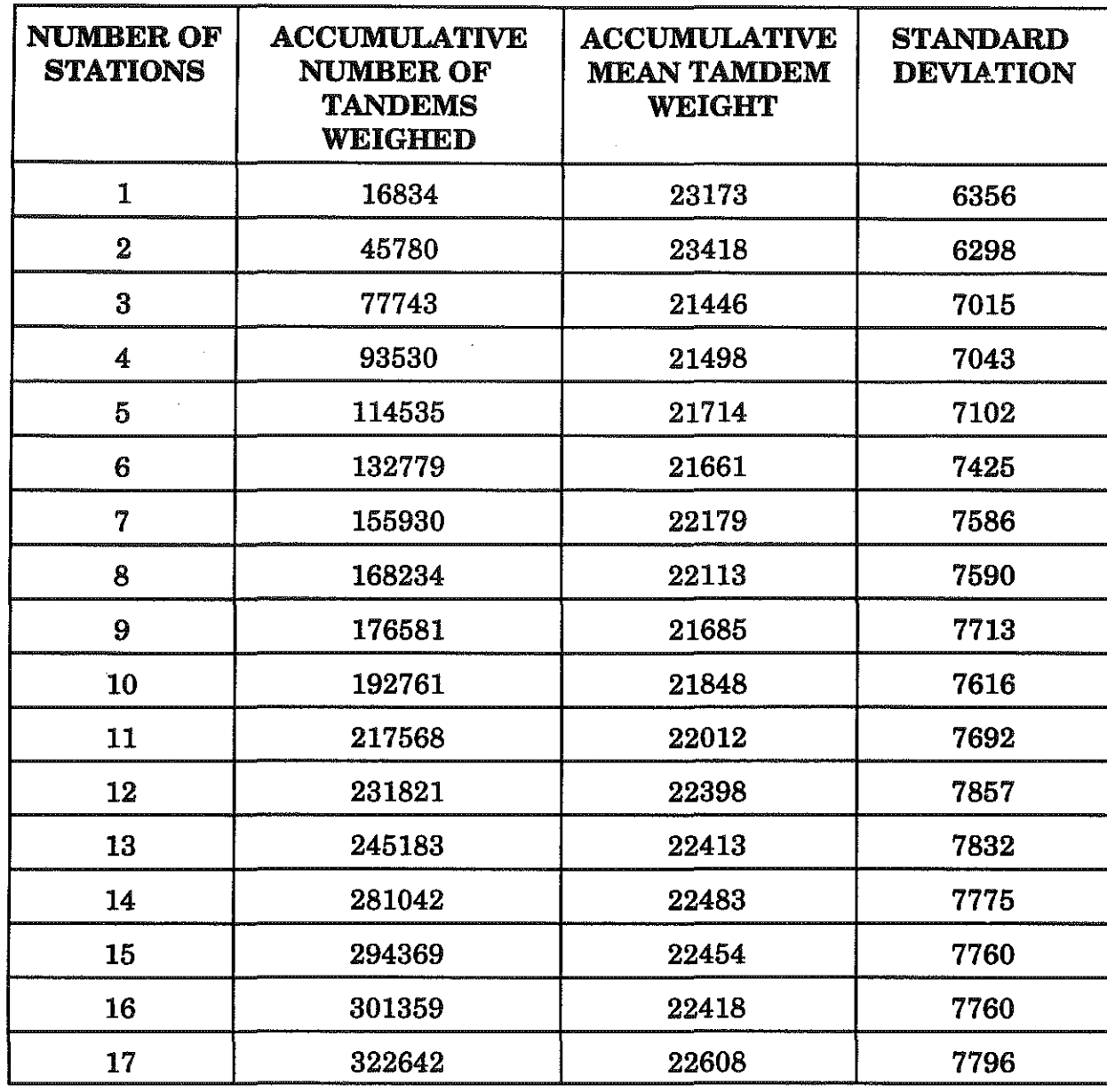

 $\label{eq:2.1} \mathcal{L}(\mathcal{L}(\mathcal{L})) = \mathcal{L}(\mathcal{L}(\mathcal{L})) = \mathcal{L}(\mathcal{L}(\mathcal{L})) = \mathcal{L}(\mathcal{L}(\mathcal{L})) = \mathcal{L}(\mathcal{L}(\mathcal{L}))$ 

 $\label{eq:2.1} \frac{1}{\sqrt{2}}\int_{\mathbb{R}^3} \frac{1}{\sqrt{2}}\left(\frac{1}{\sqrt{2}}\right)^2\left(\frac{1}{\sqrt{2}}\right)^2\left(\frac{1}{\sqrt{2}}\right)^2\left(\frac{1}{\sqrt{2}}\right)^2\left(\frac{1}{\sqrt{2}}\right)^2.$ 

 $\label{eq:2.1} \frac{1}{\sqrt{2}}\int_{\mathbb{R}^3}\frac{1}{\sqrt{2}}\left(\frac{1}{\sqrt{2}}\right)^2\frac{1}{\sqrt{2}}\left(\frac{1}{\sqrt{2}}\right)^2\frac{1}{\sqrt{2}}\left(\frac{1}{\sqrt{2}}\right)^2\frac{1}{\sqrt{2}}\left(\frac{1}{\sqrt{2}}\right)^2\frac{1}{\sqrt{2}}\left(\frac{1}{\sqrt{2}}\right)^2\frac{1}{\sqrt{2}}\frac{1}{\sqrt{2}}\frac{1}{\sqrt{2}}\frac{1}{\sqrt{2}}\frac{1}{\sqrt{2}}\frac{1}{\sqrt{2}}$ 

 $\label{eq:2.1} \mathcal{L}(\mathcal{L}^{\mathcal{L}}_{\mathcal{L}}(\mathcal{L}^{\mathcal{L}}_{\mathcal{L}})) = \mathcal{L}(\mathcal{L}^{\mathcal{L}}_{\mathcal{L}}(\mathcal{L}^{\mathcal{L}}_{\mathcal{L}})) = \mathcal{L}(\mathcal{L}^{\mathcal{L}}_{\mathcal{L}}(\mathcal{L}^{\mathcal{L}}_{\mathcal{L}}))$ 

 $\label{eq:2.1} \frac{1}{\sqrt{2}}\int_{\mathbb{R}^3}\frac{1}{\sqrt{2}}\left(\frac{1}{\sqrt{2}}\right)^2\frac{1}{\sqrt{2}}\left(\frac{1}{\sqrt{2}}\right)^2\frac{1}{\sqrt{2}}\left(\frac{1}{\sqrt{2}}\right)^2\frac{1}{\sqrt{2}}\left(\frac{1}{\sqrt{2}}\right)^2\frac{1}{\sqrt{2}}\left(\frac{1}{\sqrt{2}}\right)^2\frac{1}{\sqrt{2}}\frac{1}{\sqrt{2}}\frac{1}{\sqrt{2}}\frac{1}{\sqrt{2}}\frac{1}{\sqrt{2}}\frac{1}{\sqrt{2}}$ 

 $\label{eq:2.1} \mathcal{L}(\mathcal{L}(\mathcal{L})) = \mathcal{L}(\mathcal{L}(\mathcal{L})) = \mathcal{L}(\mathcal{L}(\mathcal{L})) = \mathcal{L}(\mathcal{L}(\mathcal{L}))$
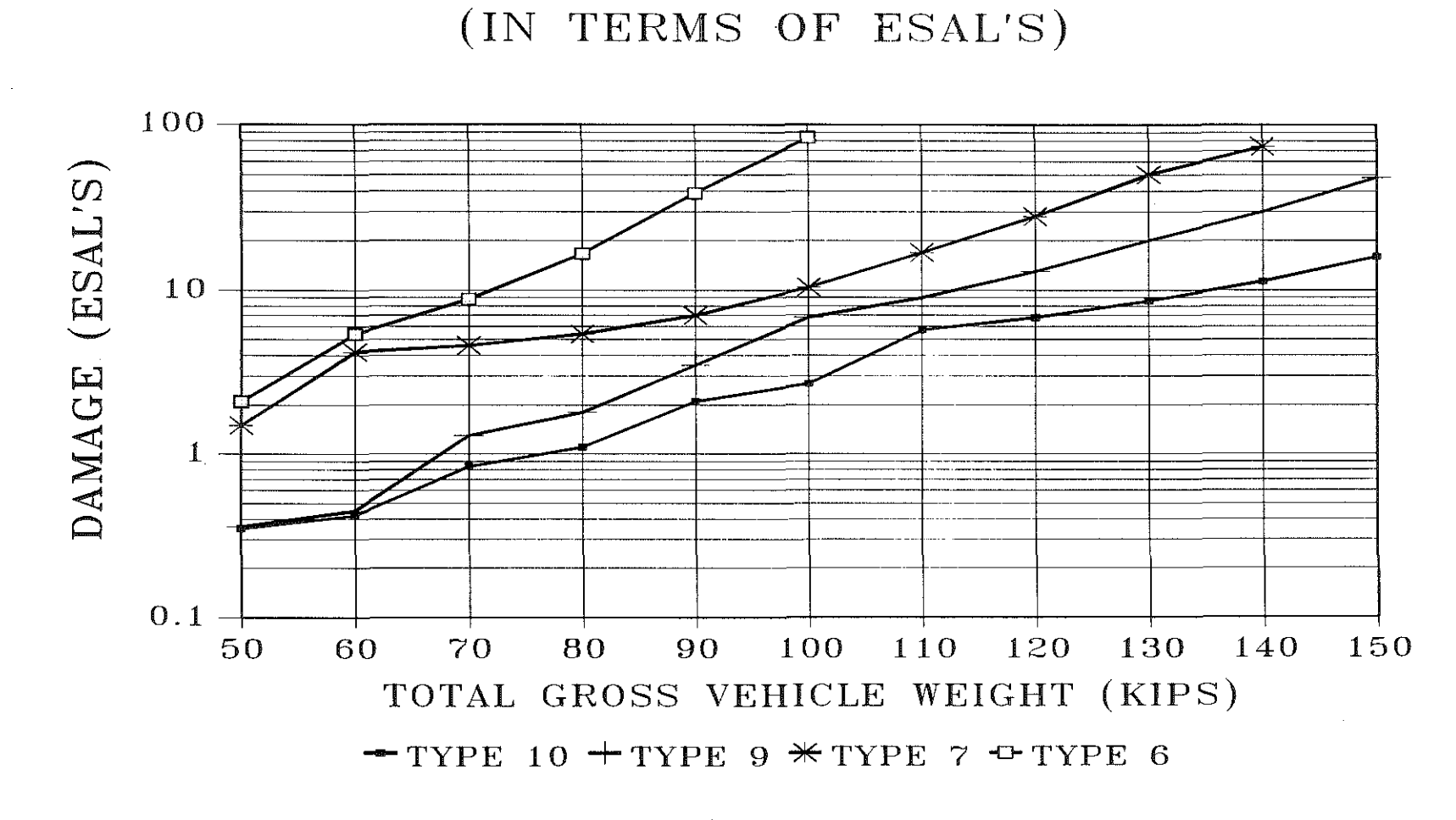

DAMAGE FACTORS FOR VARIOUS TRUCKS

医器官

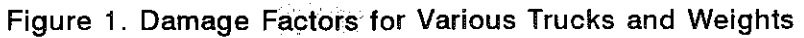

 $\langle \psi(x), \ldots \rangle_{\Lambda}$ 

 $\label{eq:2.1} \frac{1}{\sqrt{2}}\left(\frac{1}{\sqrt{2}}\right)^{2} \left(\frac{1}{\sqrt{2}}\right)^{2} \left(\frac{1}{\sqrt{2}}\right)^{2} \left(\frac{1}{\sqrt{2}}\right)^{2} \left(\frac{1}{\sqrt{2}}\right)^{2} \left(\frac{1}{\sqrt{2}}\right)^{2} \left(\frac{1}{\sqrt{2}}\right)^{2} \left(\frac{1}{\sqrt{2}}\right)^{2} \left(\frac{1}{\sqrt{2}}\right)^{2} \left(\frac{1}{\sqrt{2}}\right)^{2} \left(\frac{1}{\sqrt{2}}\right)^{2} \left(\$ 

 $\overline{2}$ 

# **TANDEM WEIGHTS** Aggregate Class II, FC=2, FC=6

WIM DATA (YEARS 1992, 1993, 1994)

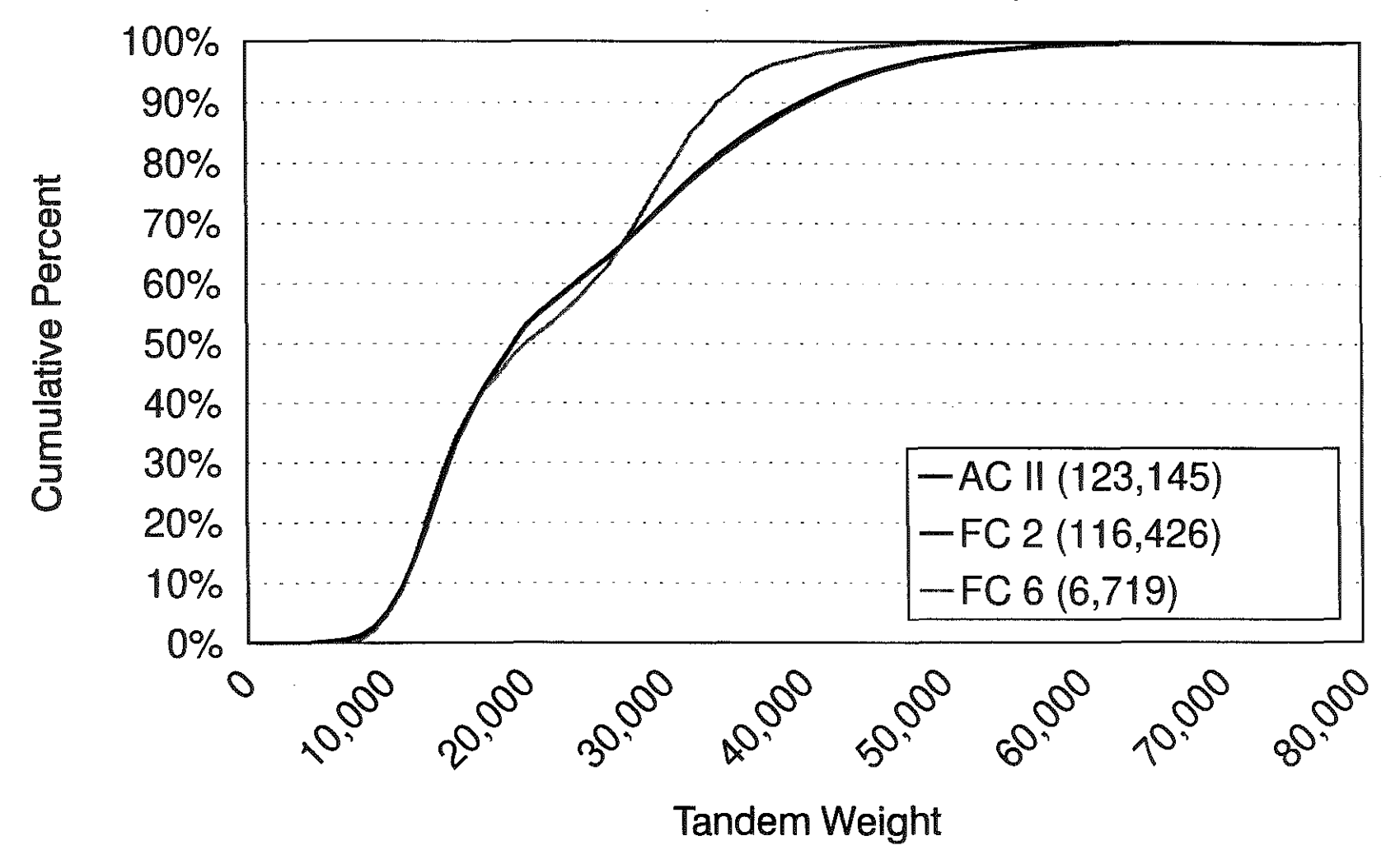

Figure 2. Accumulative Distribution of Tandem Weights (Class II).

## COMPARISON OF FC 6 WITH AGGREGATE CLASS 11 (COMPARED AT 90% CONFIDENCE LEVEL)

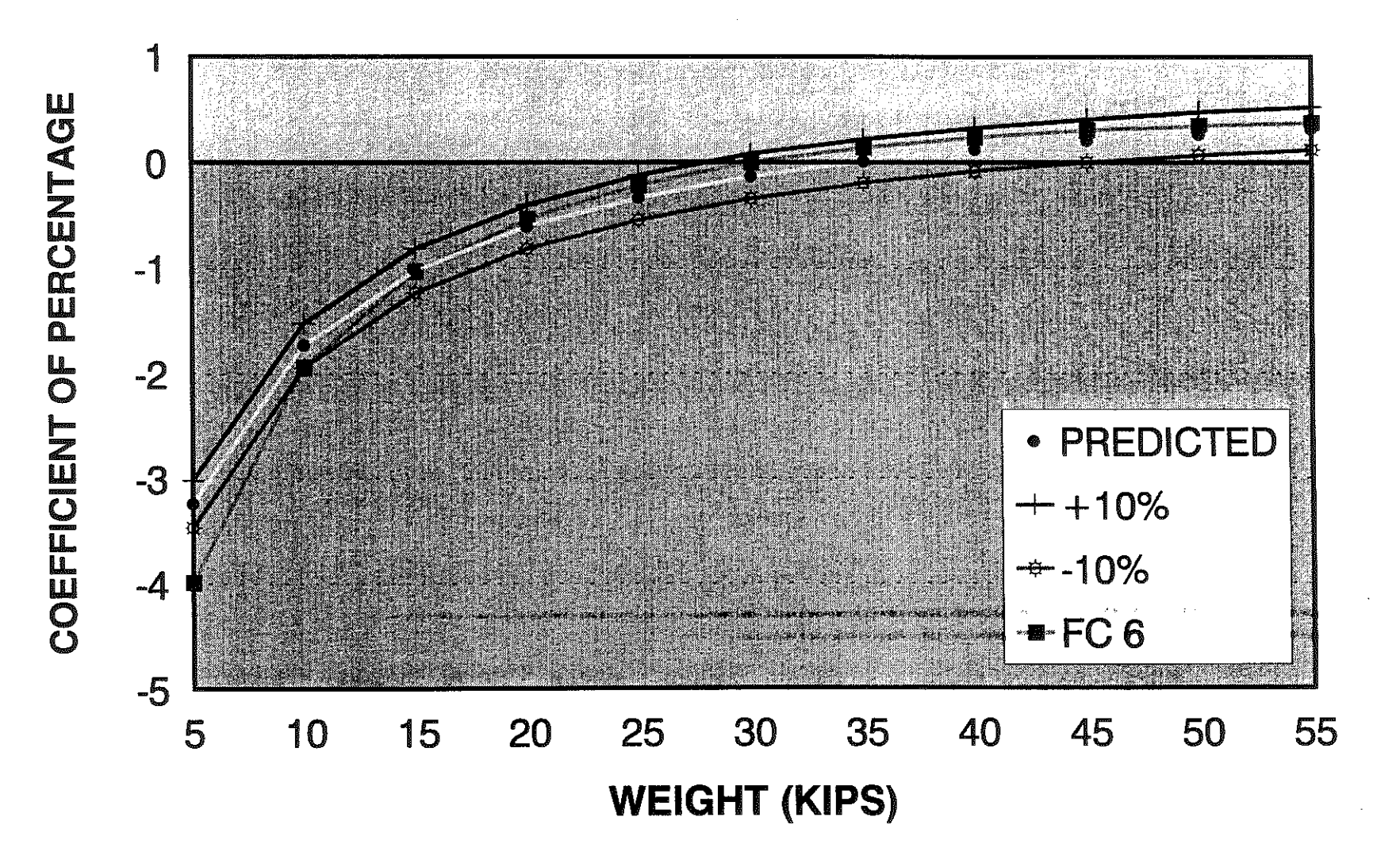

Figure 3. Transformed Distribution Functions (Class 11).

# **TANDEM WEIGHTS Aggregate Class Ill, FC=7, FC=8**

**WIM DATA (YEARS** 1992, 1993, 1994)

A)

 $\gamma_0$ 

 $\frac{\lambda_0}{\mu}$ 

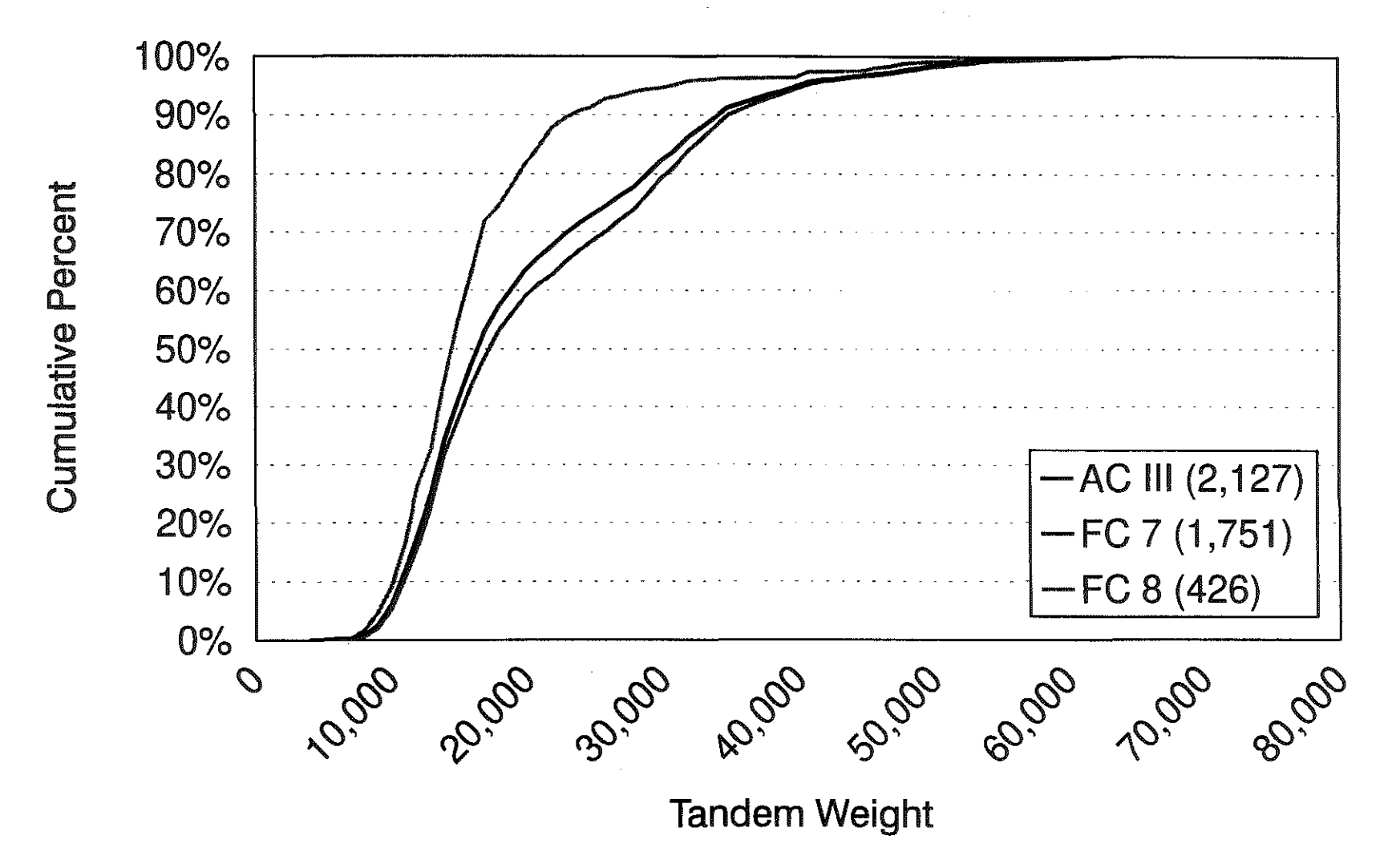

 $\mathbb{S}$ 

Figure 4. Accumulative Distribution of Tandem Weights (Class HI).

 $\sim$   $\omega$ 

## **COMPARISON OF FC 8 WITH AGGREGATE CLASS III** (COMPARED AT 90% CONFIDENCE LEVEL)

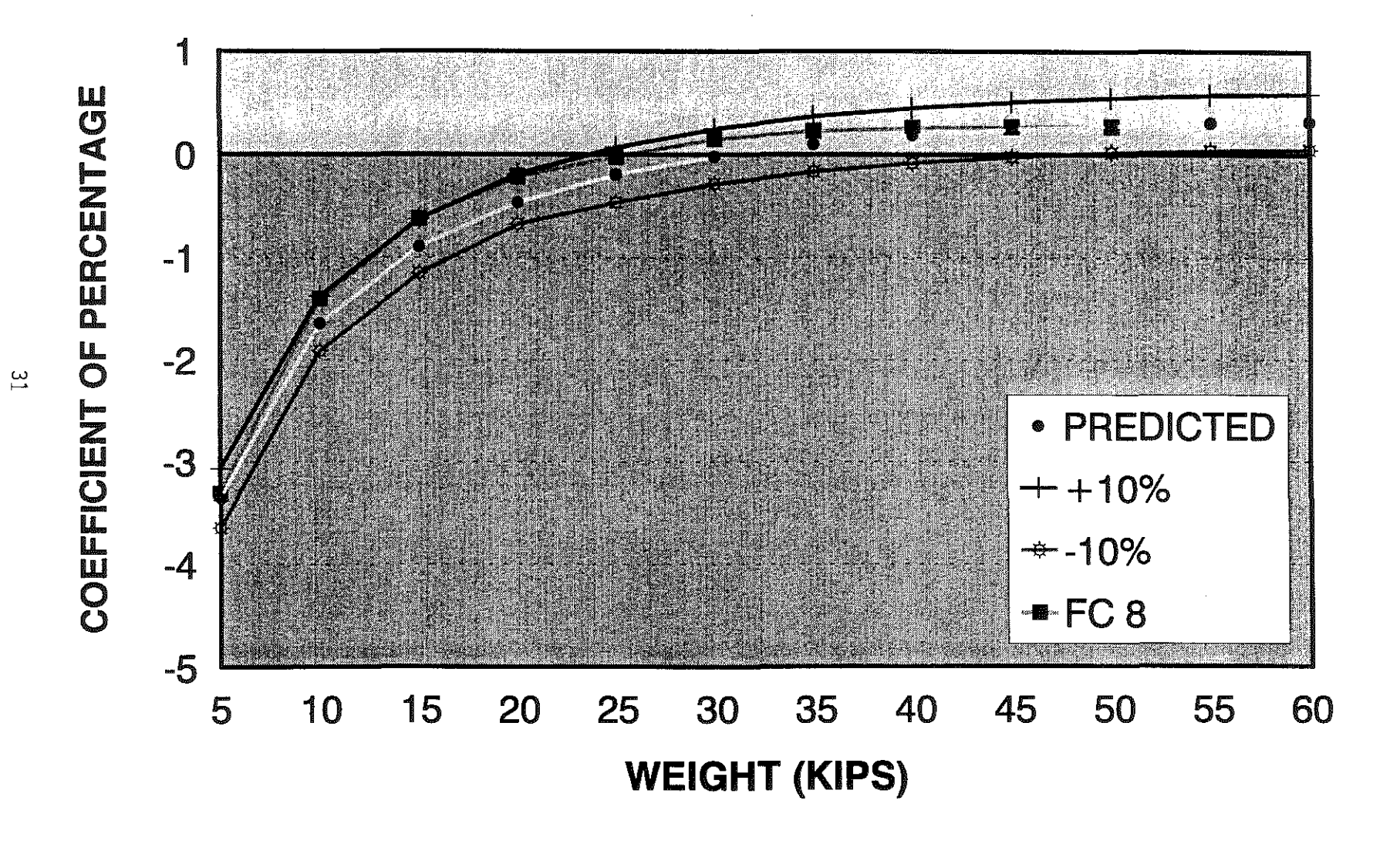

Figure 5. Transformed Distribution Functions (Class III).

# **TANDEM WEIGHTS Aggregate Class V, FC=12,** FC=14

WIM DATA (YEARS 1992, 1993, 1994)

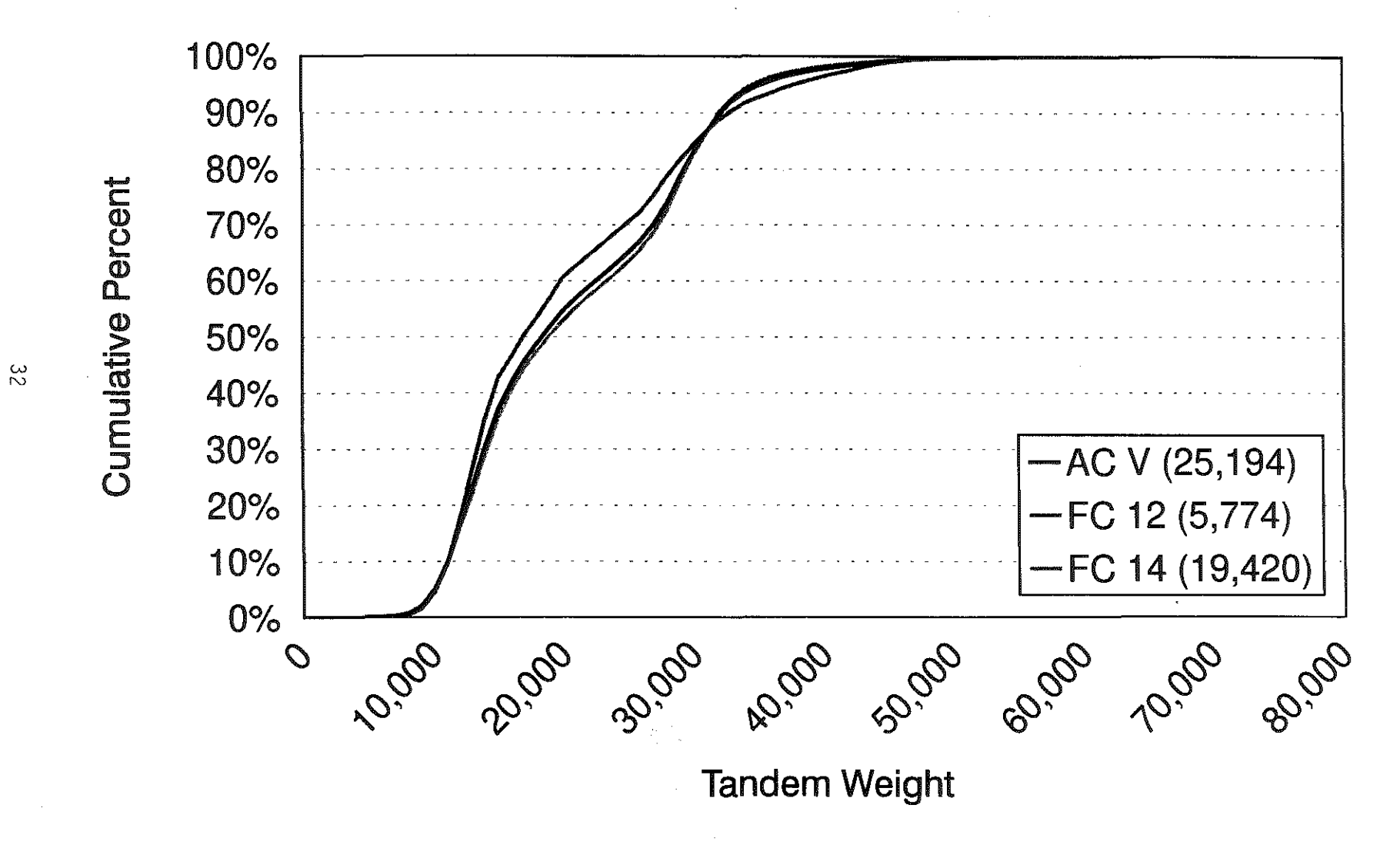

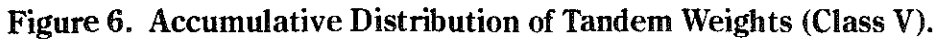

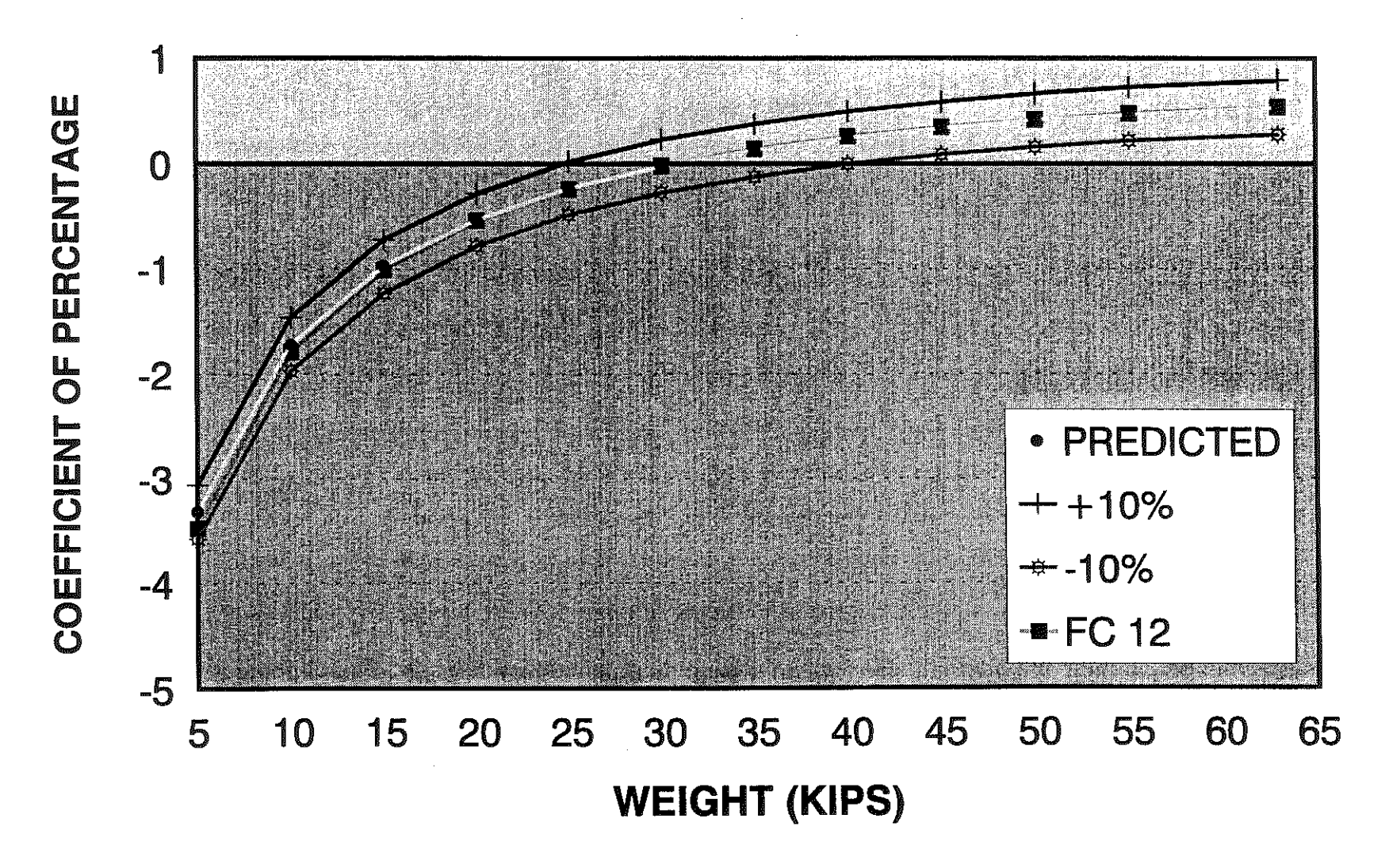

Figure 7. Transformed Distribution Functions (Class V).

## **COMPARISON OF FC 12 WITH AGGREGATE CLASS** V **(COMPARED AT 90% CONFIDENCE** LEVEL)

# **TANDEM WEIGHTS Aggregate Class VI, FC=16, FC=17**

 $\bar{1} \bar{3}$ 

 $\mathbb{R}^d$ a de propincia

**WIM DATA (YEARS** 1992, 1993, 1994)

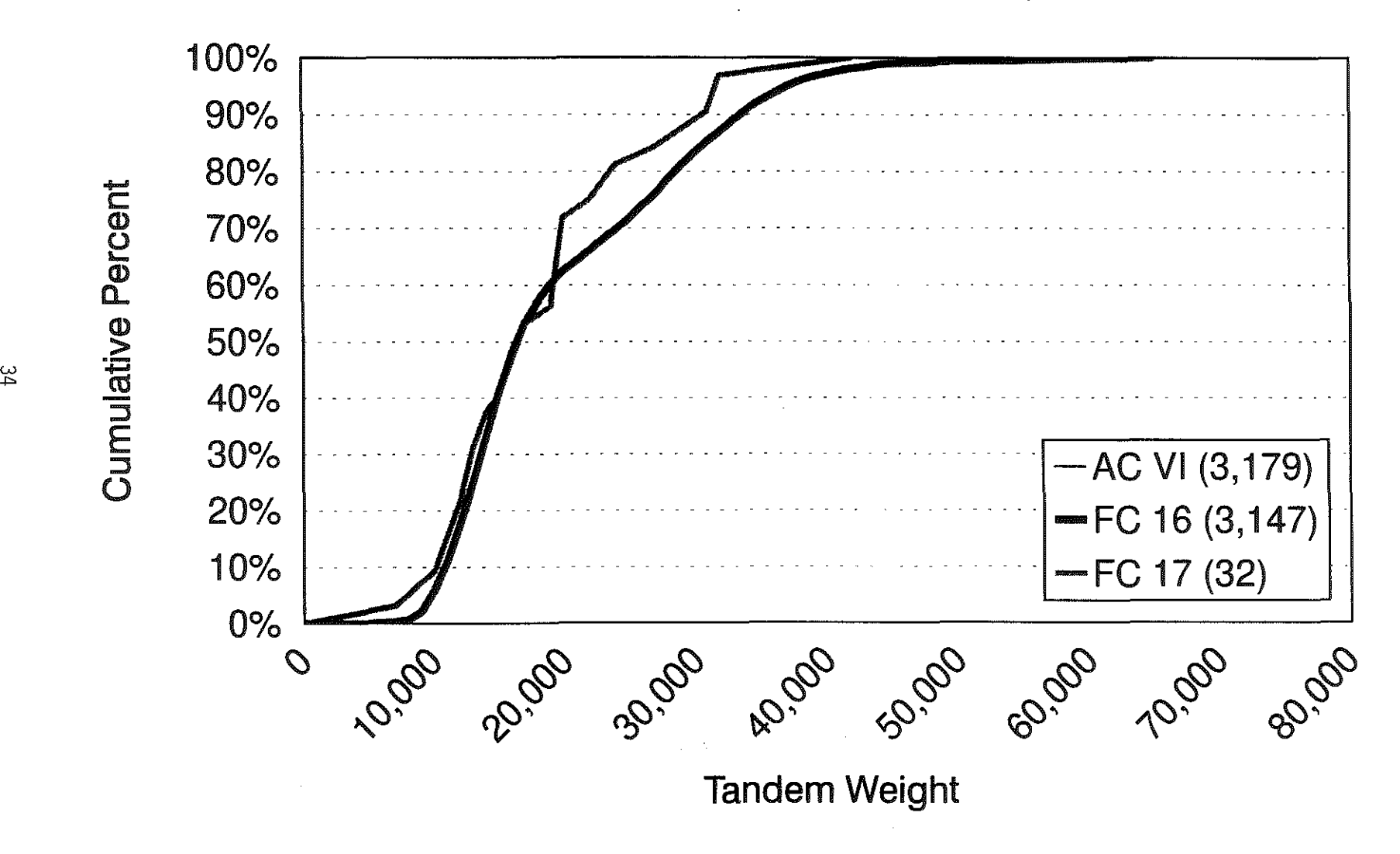

Figure 8. Accumulative Distribution of Tandem Weights (Class VI).

## **COMPARISON OF FC17 WITH AGGREGATE CLASS VI** (COMPARED AT THE 90% CONFIDENCE LEVEL)

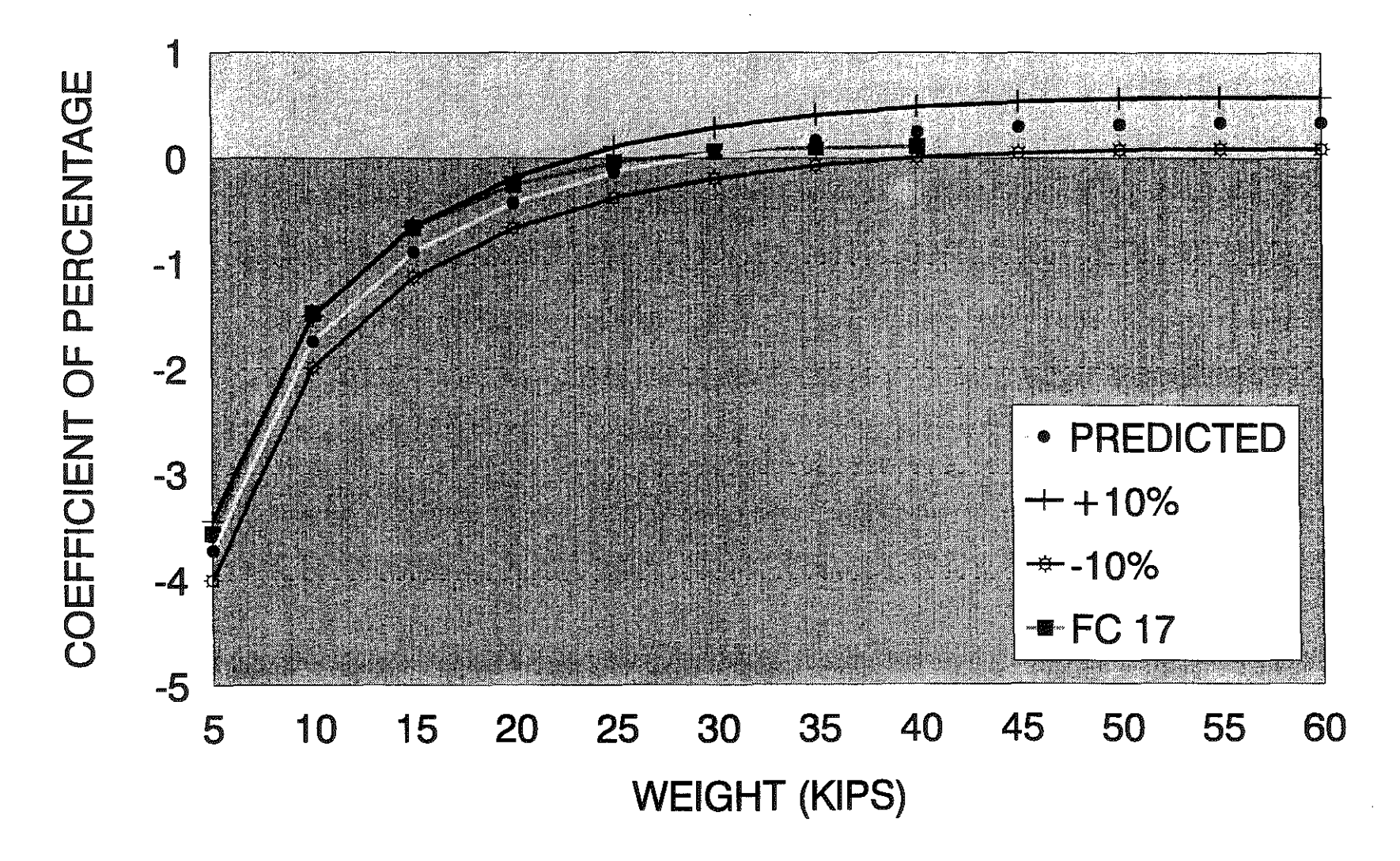

Figure 9. Transformed Distribution Functions (Class VI).

္တင္ဘ

a dalama kama ya kuma ya katika mwaka wa katika 1992.<br>Matukio an an Colombia and the property of the construction of the construction of the construction of the construction of the construction of the construction of the construction of the construction of the construction of the construction of th

 $\label{eq:2.1} \frac{1}{2} \sum_{i=1}^n \frac{1}{2} \sum_{j=1}^n \frac{1}{2} \sum_{j=1}^n \frac{1}{2} \sum_{j=1}^n \frac{1}{2} \sum_{j=1}^n \frac{1}{2} \sum_{j=1}^n \frac{1}{2} \sum_{j=1}^n \frac{1}{2} \sum_{j=1}^n \frac{1}{2} \sum_{j=1}^n \frac{1}{2} \sum_{j=1}^n \frac{1}{2} \sum_{j=1}^n \frac{1}{2} \sum_{j=1}^n \frac{1}{2} \sum_{j=1}^n \frac{$ 

 $\label{eq:2.1} \frac{1}{\sqrt{2}}\int_{\mathbb{R}^3}\frac{1}{\sqrt{2}}\left(\frac{1}{\sqrt{2}}\right)^2\frac{1}{\sqrt{2}}\left(\frac{1}{\sqrt{2}}\right)^2\frac{1}{\sqrt{2}}\left(\frac{1}{\sqrt{2}}\right)^2\frac{1}{\sqrt{2}}\left(\frac{1}{\sqrt{2}}\right)^2\frac{1}{\sqrt{2}}\left(\frac{1}{\sqrt{2}}\right)^2\frac{1}{\sqrt{2}}\frac{1}{\sqrt{2}}\frac{1}{\sqrt{2}}\frac{1}{\sqrt{2}}\frac{1}{\sqrt{2}}\frac{1}{\sqrt{2}}$ 

 $\label{eq:2.1} \frac{1}{2} \sum_{i=1}^n \frac{1}{2} \sum_{j=1}^n \frac{1}{2} \sum_{j=1}^n \frac{1}{2} \sum_{j=1}^n \frac{1}{2} \sum_{j=1}^n \frac{1}{2} \sum_{j=1}^n \frac{1}{2} \sum_{j=1}^n \frac{1}{2} \sum_{j=1}^n \frac{1}{2} \sum_{j=1}^n \frac{1}{2} \sum_{j=1}^n \frac{1}{2} \sum_{j=1}^n \frac{1}{2} \sum_{j=1}^n \frac{1}{2} \sum_{j=1}^n \frac{$ 

 $\label{eq:2.1} \frac{1}{\sqrt{2}}\int_{\mathbb{R}^3}\frac{1}{\sqrt{2}}\left(\frac{1}{\sqrt{2}}\int_{\mathbb{R}^3}\frac{1}{\sqrt{2}}\left(\frac{1}{\sqrt{2}}\int_{\mathbb{R}^3}\frac{1}{\sqrt{2}}\left(\frac{1}{\sqrt{2}}\int_{\mathbb{R}^3}\frac{1}{\sqrt{2}}\right)\frac{1}{\sqrt{2}}\right)\frac{1}{\sqrt{2}}\right)=\frac{1}{2}\int_{\mathbb{R}^3}\frac{1}{\sqrt{2}}\int_{\mathbb{R}^3}\frac{1}{\sqrt{2}}\frac{1}{\$ 

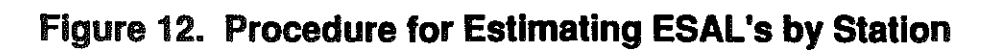

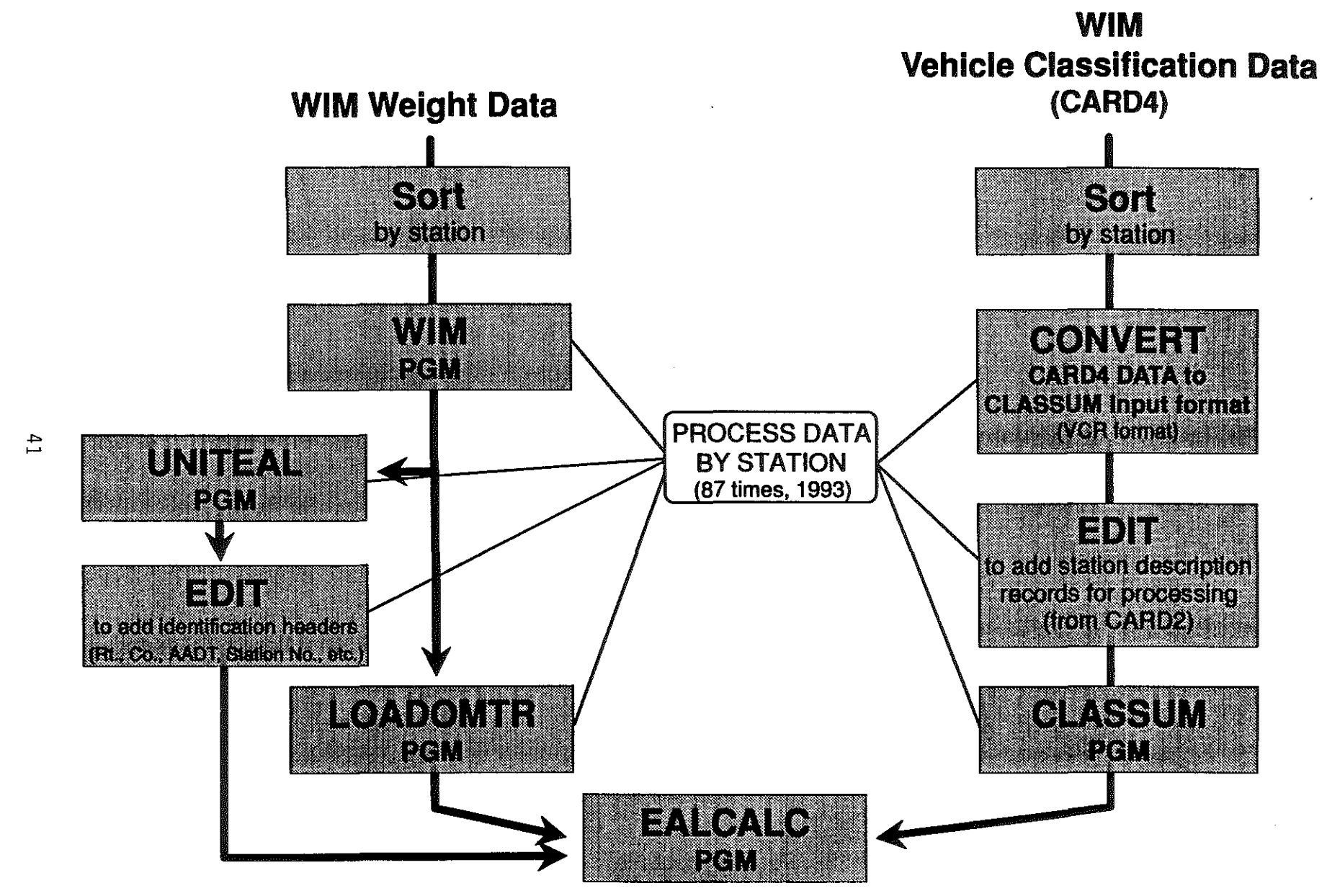

SAMPLE SIZES REQUIREMENT FOR INTERSTATES<br>RANGE OF MEAN FOR 90% CONFIDENCE LIMITS (10% RISK) (SUNDAYS/1993 DATA)  $\cdot$  $-5 - JUN$ <br> $-5 - SEP$ <br> $-6 - DEC$  $-x-$  MAY<br>  $-x-$  AUG<br>  $-$ <del>III</del> NOV -O-AVERAGE JAN-DEC  $-$  + JUL<br>- $\Delta$ - OCT RANGE OF MEAN (FRACTION)  $3 \cdot$ 9  $\cdot^2$ Δ  $\mathbf{1}$ <u>ቧ</u>  $\nabla$ 甲  $\dot{\times}$  $\mathbf{1}$ Ą ♦  $\mathbf{I}$  $\bf{0}$  $\overline{2}$ 3 5 6  $\boldsymbol{4}$  $\overline{7}$ **SAMPLE SIZES** 

手

 $\overline{\Omega}$ 

Figure 13. Sample Size Requirements (Sundays), 90 percent Confidence limits.

 $\frac{4}{2}$ 

SAMPLE SIZES REQUIREMENT FOR INTERSTATES<br>RANGE OF MEAN FOR 90% CONFIDENCE LIMITS (10% RISK) (MONDAYS/1993 DATA)  $\mathcal{A}$  $\overline{\phantom{a}}$   $\overline{\phantom{a}}$   $\overline{\$  $-6 - JUN$ <br> $-4 - SEP$ <br> $-6 - DEC$ -O-AVERAGE JAN-DEC  $-$ #- JUL<br>- $\Delta$ - OCT RANGE OF MEAN (FRACTION)  $\cdot$ #  $\blacksquare$  $\mathbf{I}$  $\boldsymbol{.2}$  $\mathbf{I}$ Δ J 亀口  $\cdot$ ž  $\mathbf 0$ 3 6  $\overline{7}$  $\mathbf{2}$  $\overline{\mathcal{A}}$ 5 **SAMPLE SIZES** 

 $\cdot$  3 10000000

Ŗ

 $\mathcal{Y}^1_{\mathbb{Q}}$ 

Figure 14. Sample Size Requirements (Mondays), 90 percent Confidence limits.

SAMPLE SIZES REQUIREMENT FOR INTERSTATES<br>RANGE OF MEAN FOR 90% CONFIDENCE LIMITS (10% RISK) (TUESDAYS/1993 DATA)  $\mathcal{A}$ -D-AVERAGE JAN-DEC<br>-#- JUL<br>-A- OCT  $-5 - JUN$ <br>  $-5 - SEP$ <br>  $\rightarrow DEC$  $\overline{\begin{array}{r} -x-$  MAY<br> $\rightarrow \leftarrow$  AUG<br> $\overline{\begin{array}{r} -\text{d}\text{ }-\text{NOV} \end{array}}$ RANGE OF MEAN (FRACTION)  $.3$  $\mathbf{I}$  $\overline{2}$  $\Diamond$ Ħ. Ī Δ  $\mathbf{1}$ Ⴆ ł Ф ტ 田 Ŧ Δ  $\bf{0}$ 3 6  $\overline{7}$  $\overline{2}$ 5  $\overline{4}$ **SAMPLE SIZES** 

Ŕ

Figure 15. Sample Size Requirements (Tuesdays), 90 percent Confidence limits.

 $\sharp$ 4

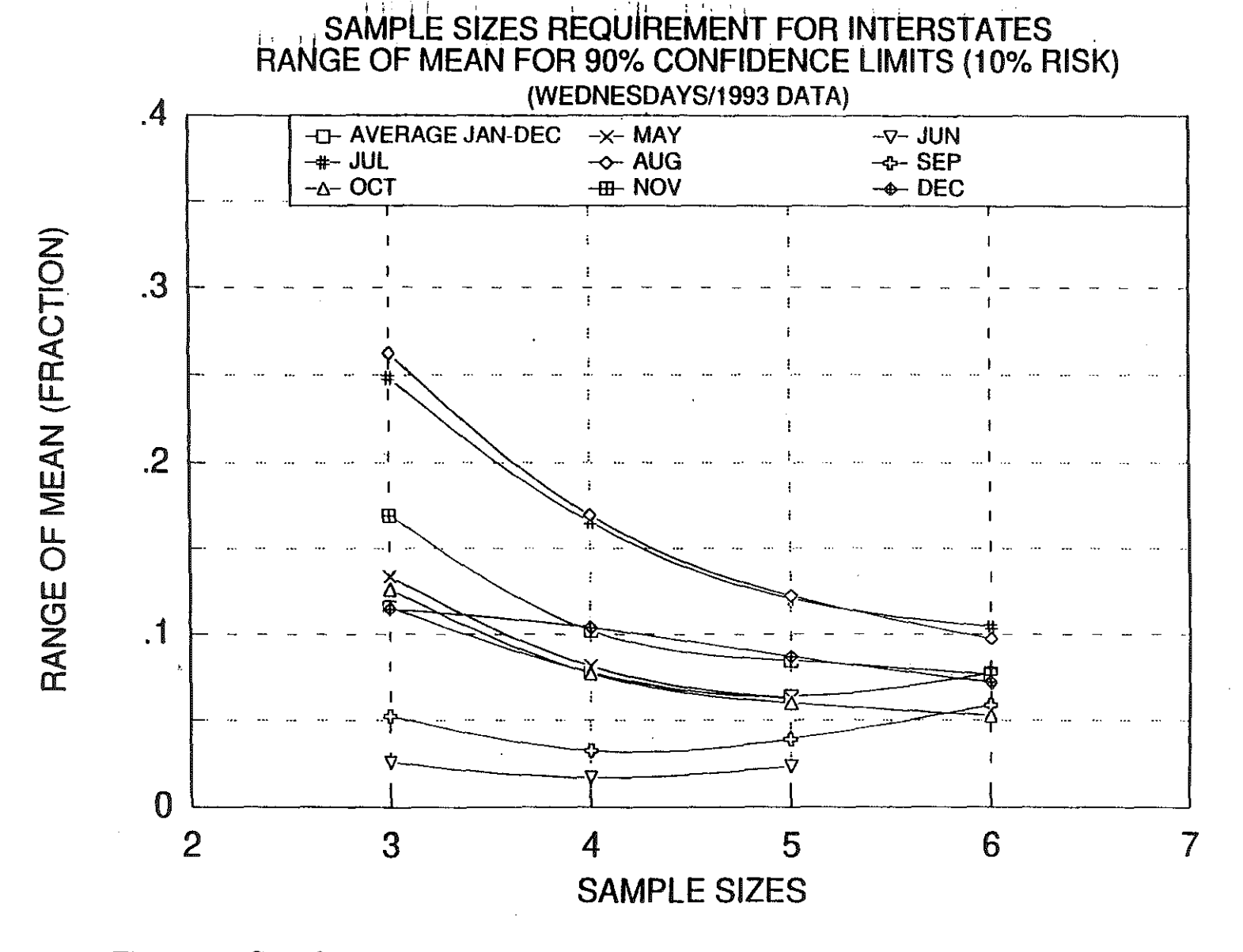

Figure 16. Sample Size Requirements (Wednesdays), 90 percent Confidence limits.

SAMPLE SIZES REQUIREMENT FOR INTERSTATES<br>RANGE OF MEAN FOR 90% CONFIDENCE LIMITS (10% RISK) (THURSDAYS/1993 DATA)  $\boldsymbol{A}$  $-L$ -AVERAGE JAN-DEC<br>  $-4$ - JUL<br>  $-6$ - OCT  $\overline{\rightarrow}$  MAY<br>  $\overline{\rightarrow}$  AUG  $-\sqrt{2}-$  JUN<br> $-\sqrt{2}-$  SEP<br> $-\sqrt{2}-$  DEC ÷  $\mathbf{I}$ .3  $\mathbf{I}$  $\overline{.2}$  $\cdot$ Δ X.  $\rlap{-} \dot{\mathfrak{P}}$ Đ Λ Δ. œ. ÷ ₿  $\mathbf{I}$  $\bf{0}$ ī 6  $\overline{c}$  $\mathbf 3$ 5  $\boldsymbol{4}$  $\overline{7}$ SAMPLE SIZES

t)

 $\tilde{\mathbf{S}}$ 

 $\begin{array}{c} \bullet \\ \bullet \\ \bullet \\ \bullet \end{array}$ 

Ř

 $\mathbb{N}^+$ 

Figure 17. Sample Size Requirements (Thursdays), 90 percent Confidence limits.

RANGE OF MEAN (FRACTION)

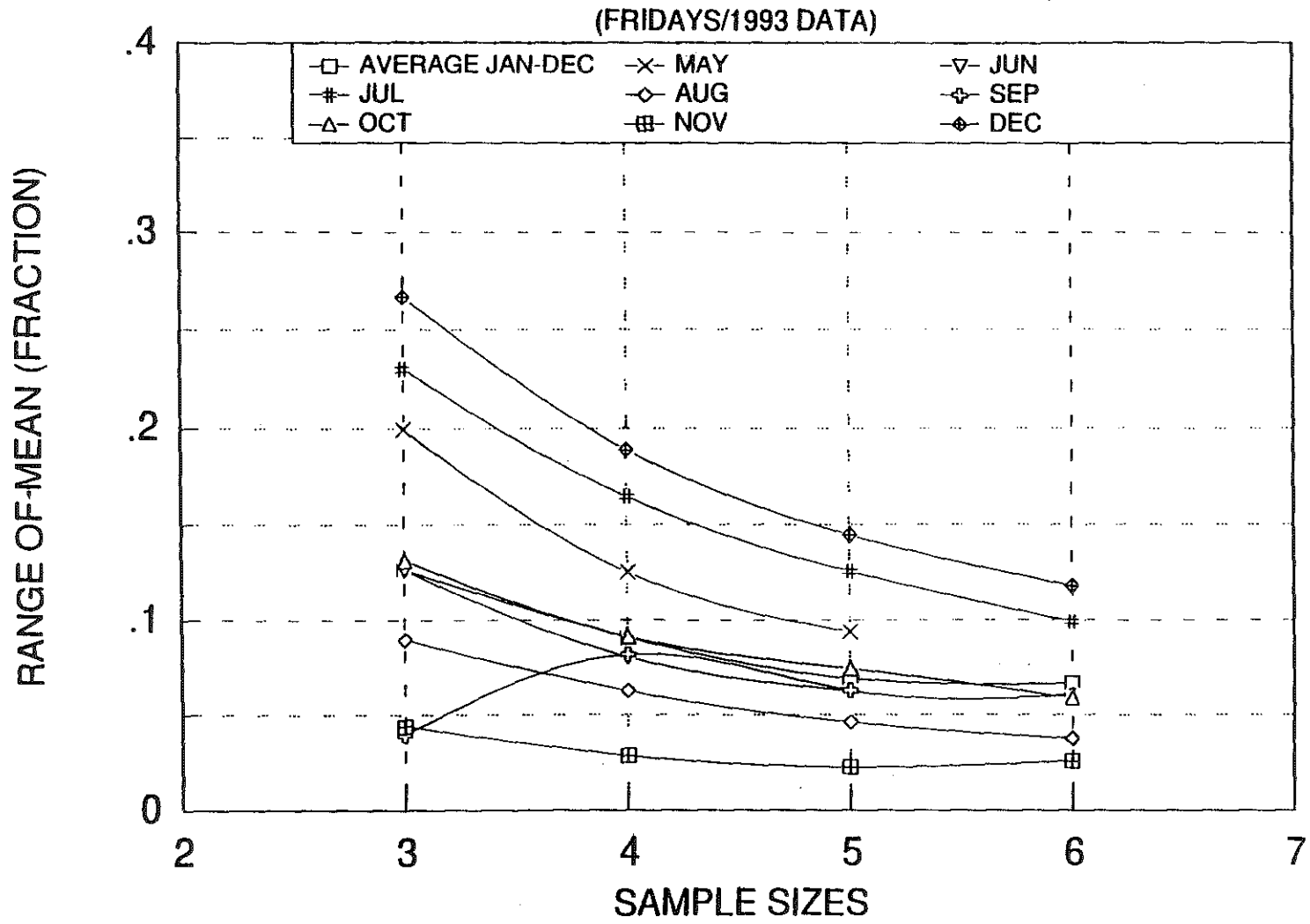

 $\bar{\gamma}$ 

 $\frac{1}{3}$ 

÷,

SAMPLE SIZES REQUIREMENT FOR INTERSTATES<br>RANGE OF MEAN FOR 90% CONFIDENCE LIMITS (10% RISK)

Figure 18. Sample Size Requirements (Fridays), 90 percent Confidence limits.

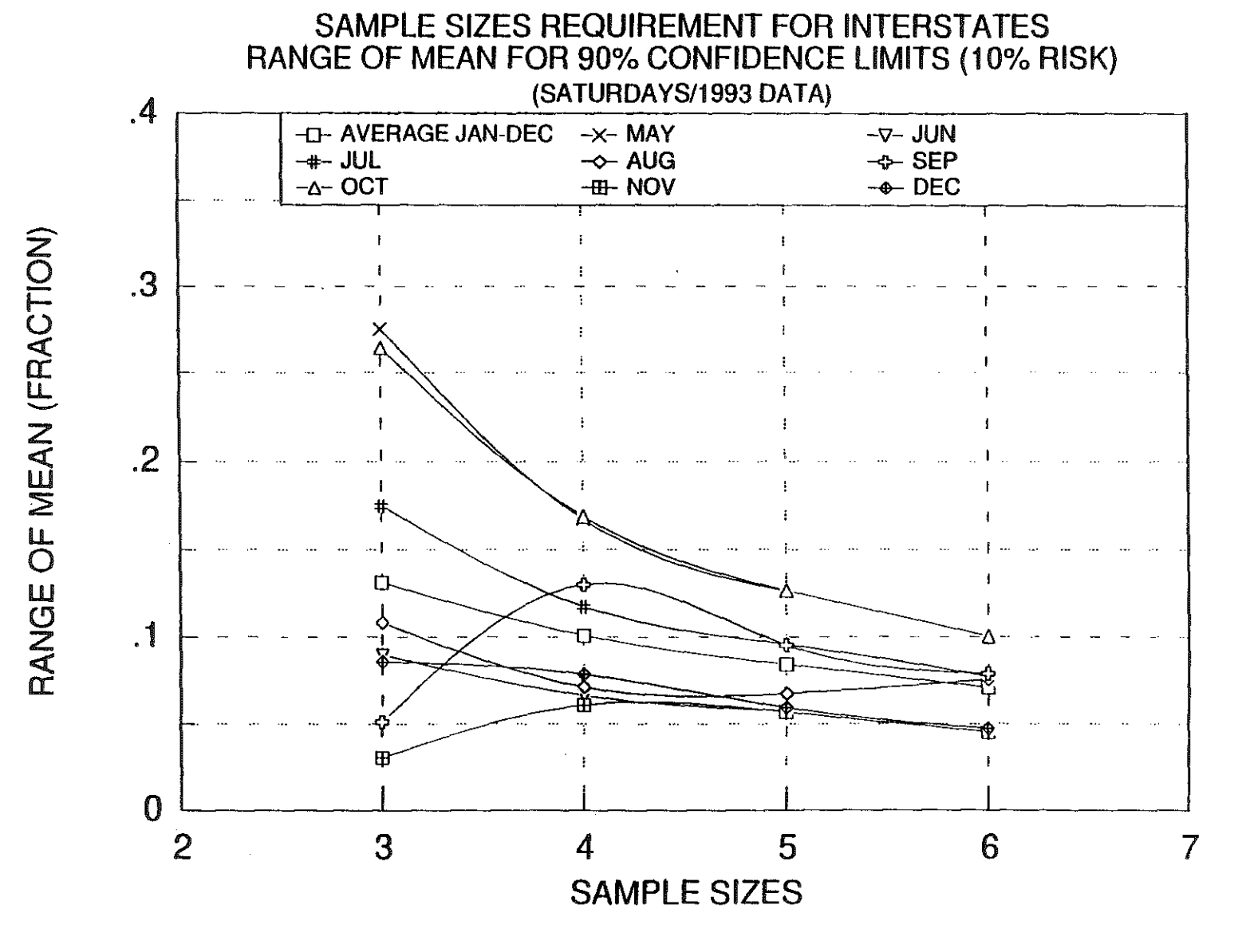

Figure 19. Sample Size Requirements (Saturdays), 90 percent Confidence limits.

 $\frac{4}{6}$ 

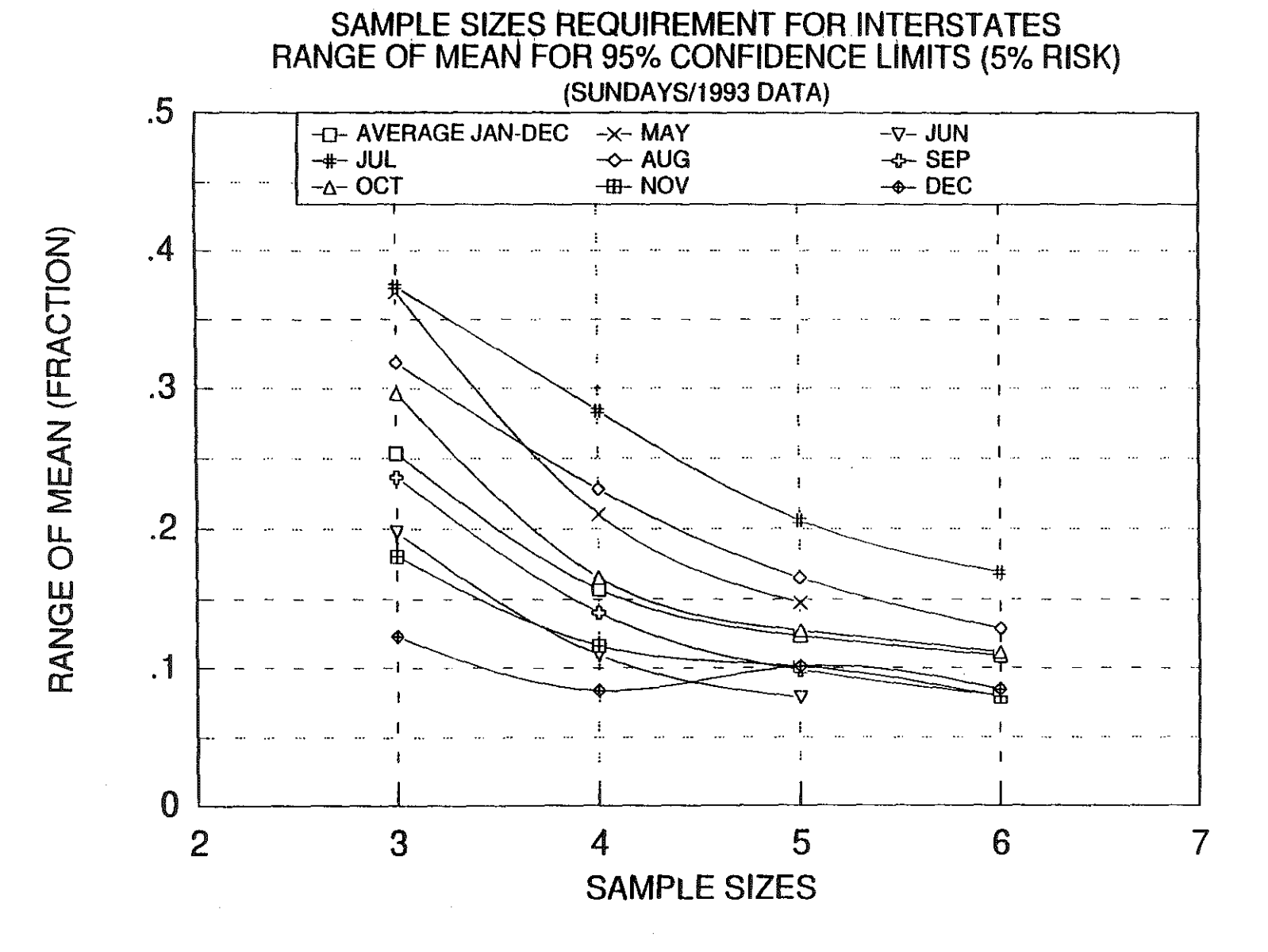

Figure 20. Sample Size Requirements (Sundays), 95 percent Confidence limits.

 $\begin{array}{c} 49 \end{array}$ 

RANGE OF MEAN (FRACTION)

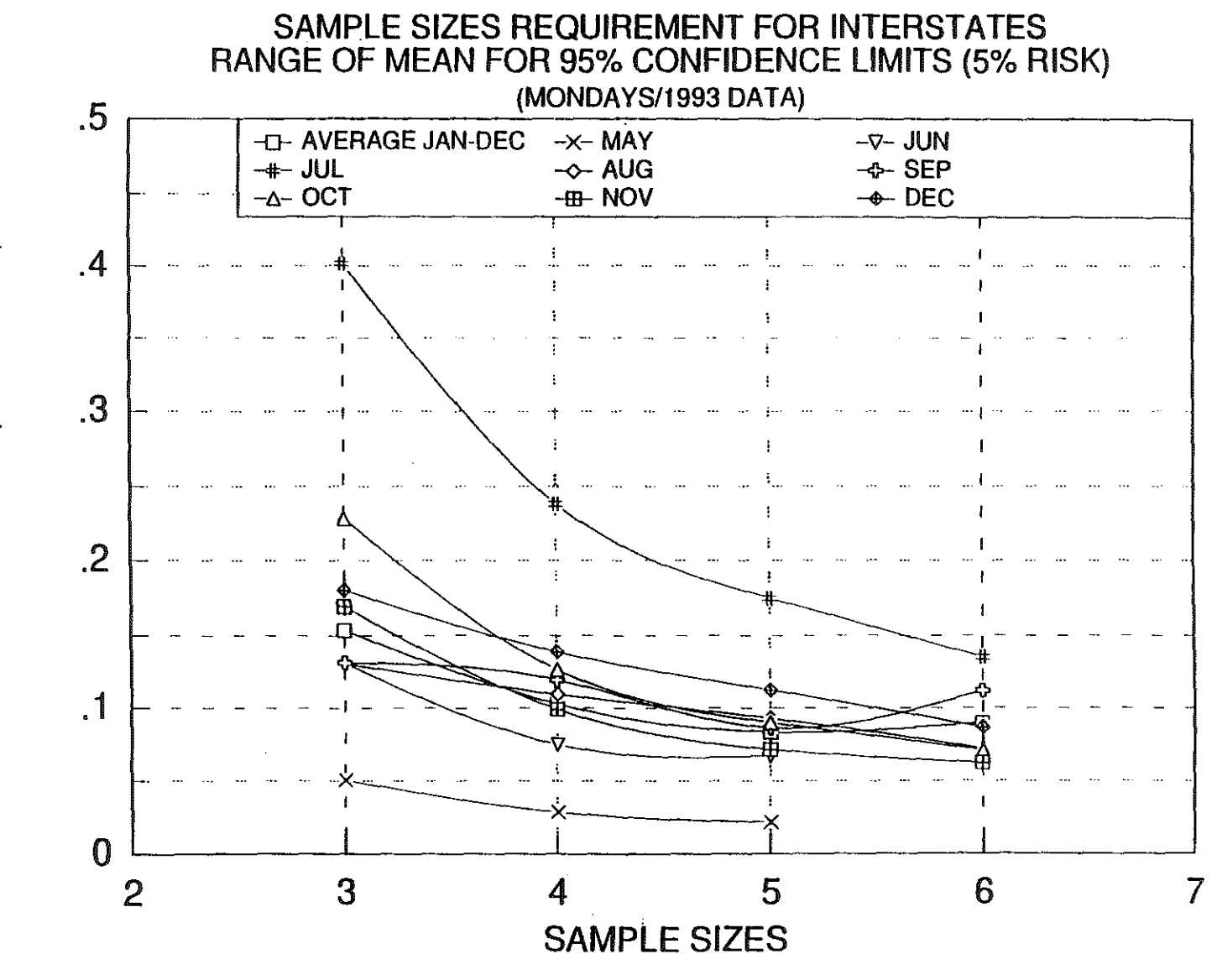

Figure 21. Sample Size Requirements (Mondays), 95 percent Confidence limits.

RANGE OF MEAN (FRACTION)

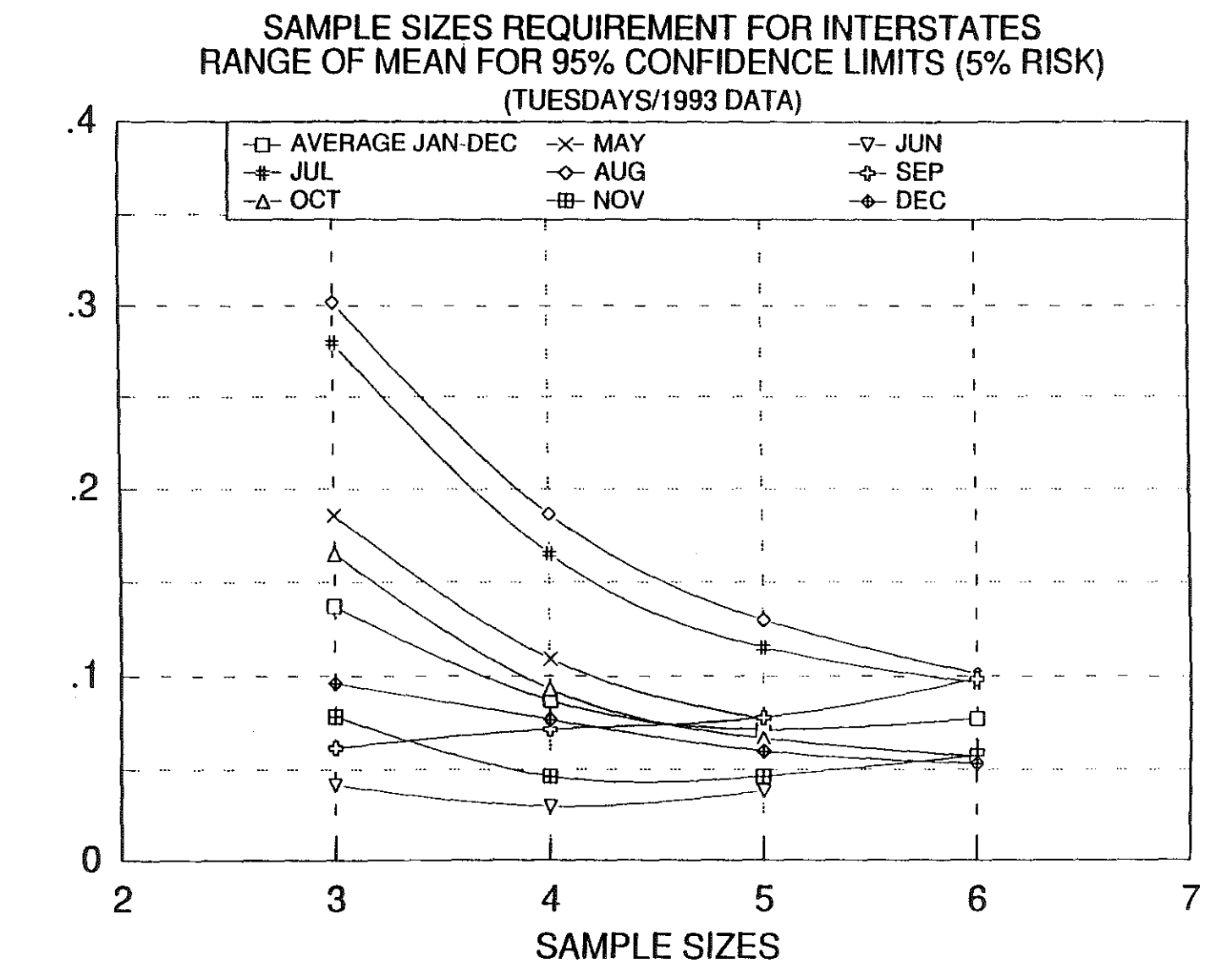

Figure 22. Sample Size Requirements (Tuesdays), 95 percent Confidence limits.

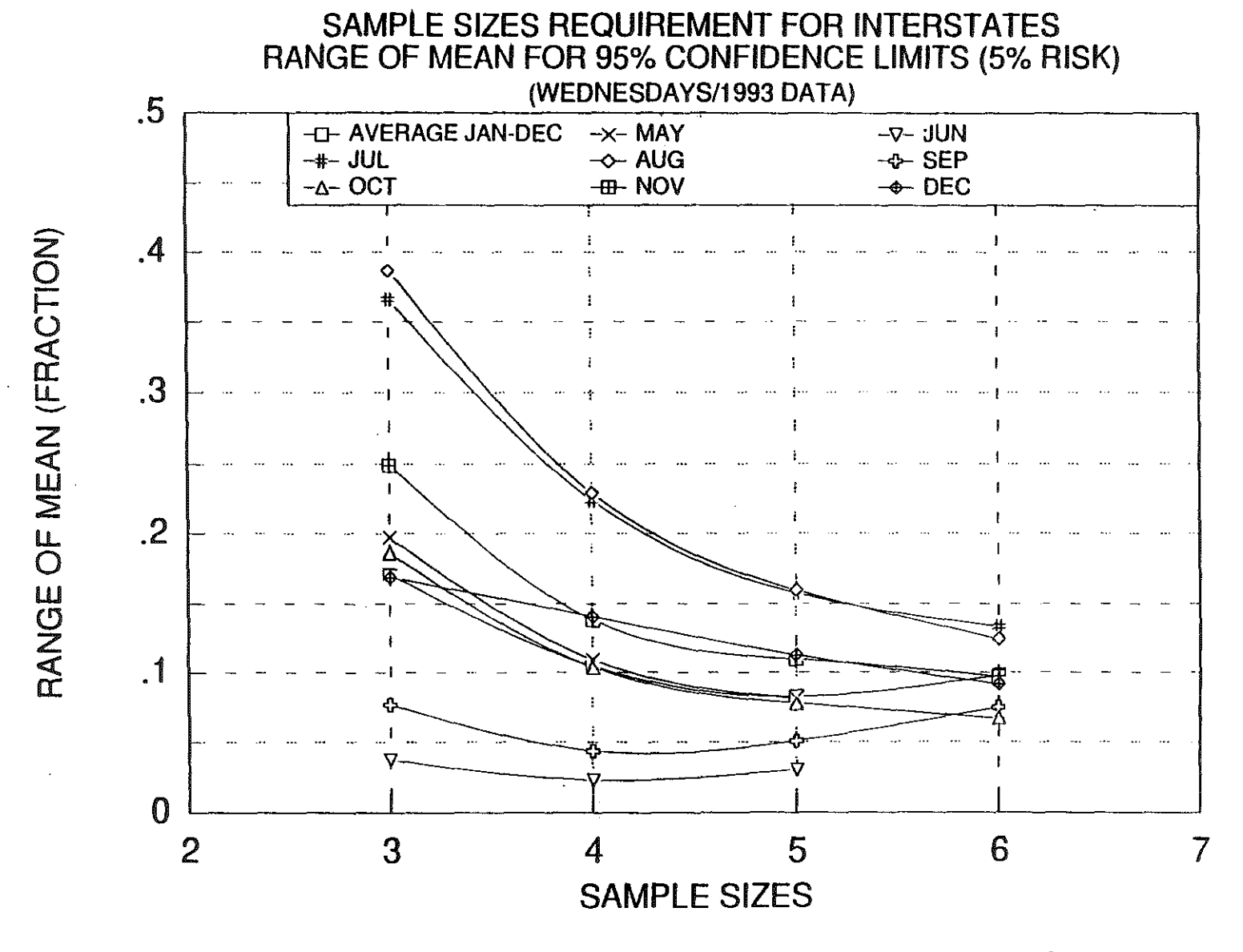

Figure 23. Sample Size Requirements (Wednesdays), 95 percent Confidence limits.

 $\frac{5}{2}$ 

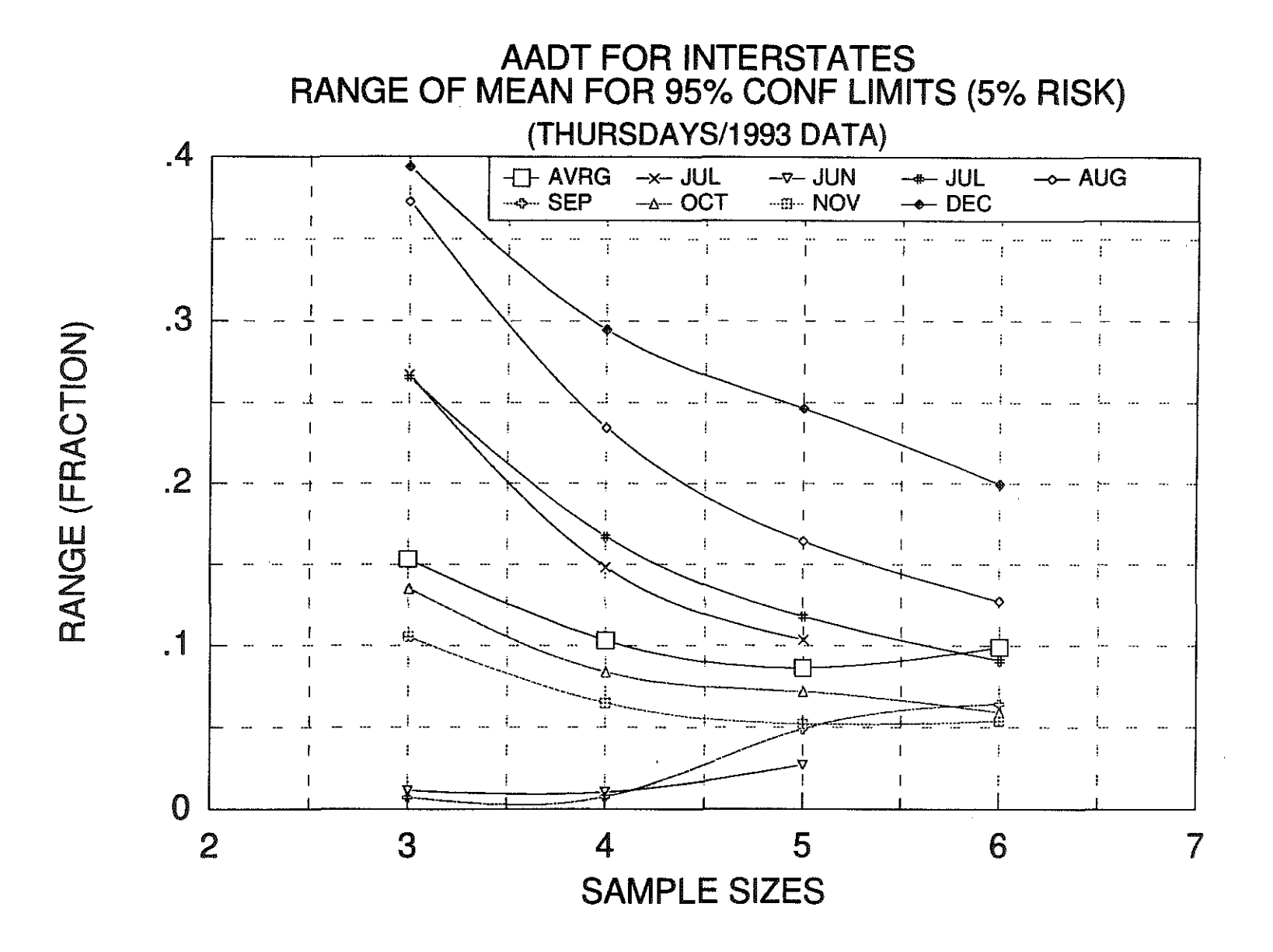

Figure 24. Sample Size Requirements (Thursdays), 95 percent Confidence limits.

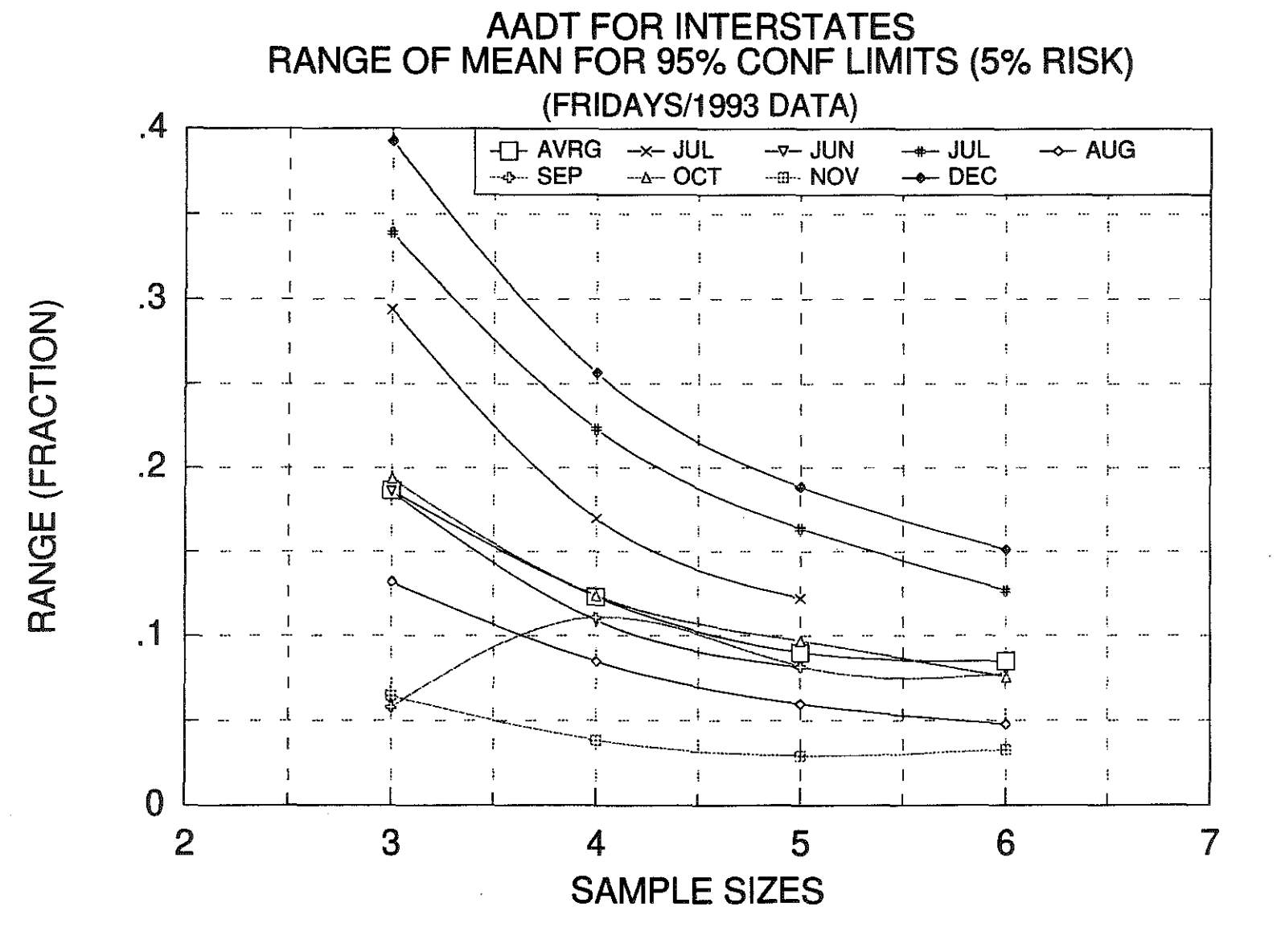

Figure 25. Sample Size Requirements (Fridays), 95 percent Confidence limits.

RANGE OF MEAN (FRACTION)

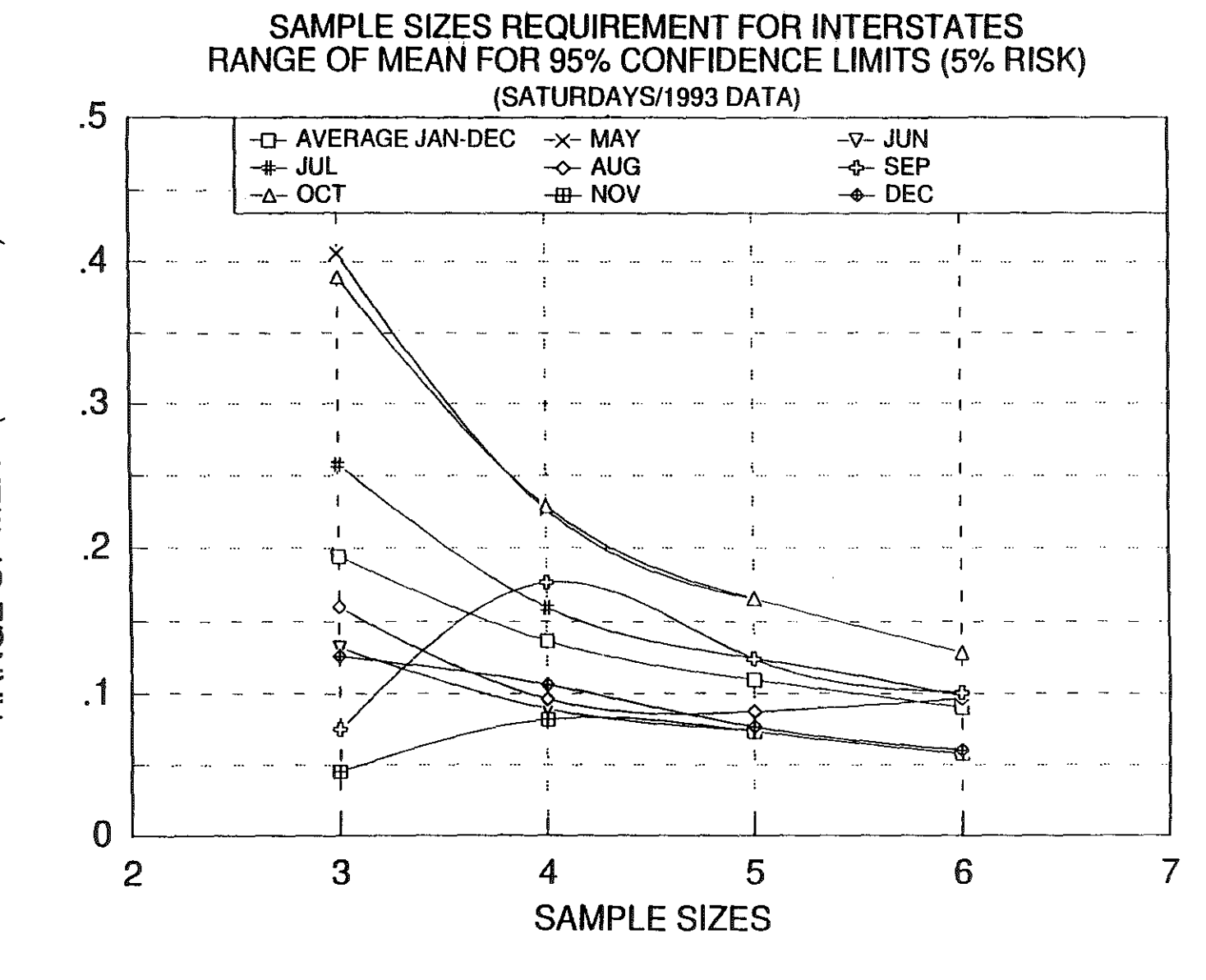

S.

Figure 26. Sample Size Requirements (Saturdays), 95 percent Confidence limits.

9g

## NUMBER OF WIM STATIONS TO DEFINE FUNCTIONAL CLASS FUNCTIONAL CLASS = 1

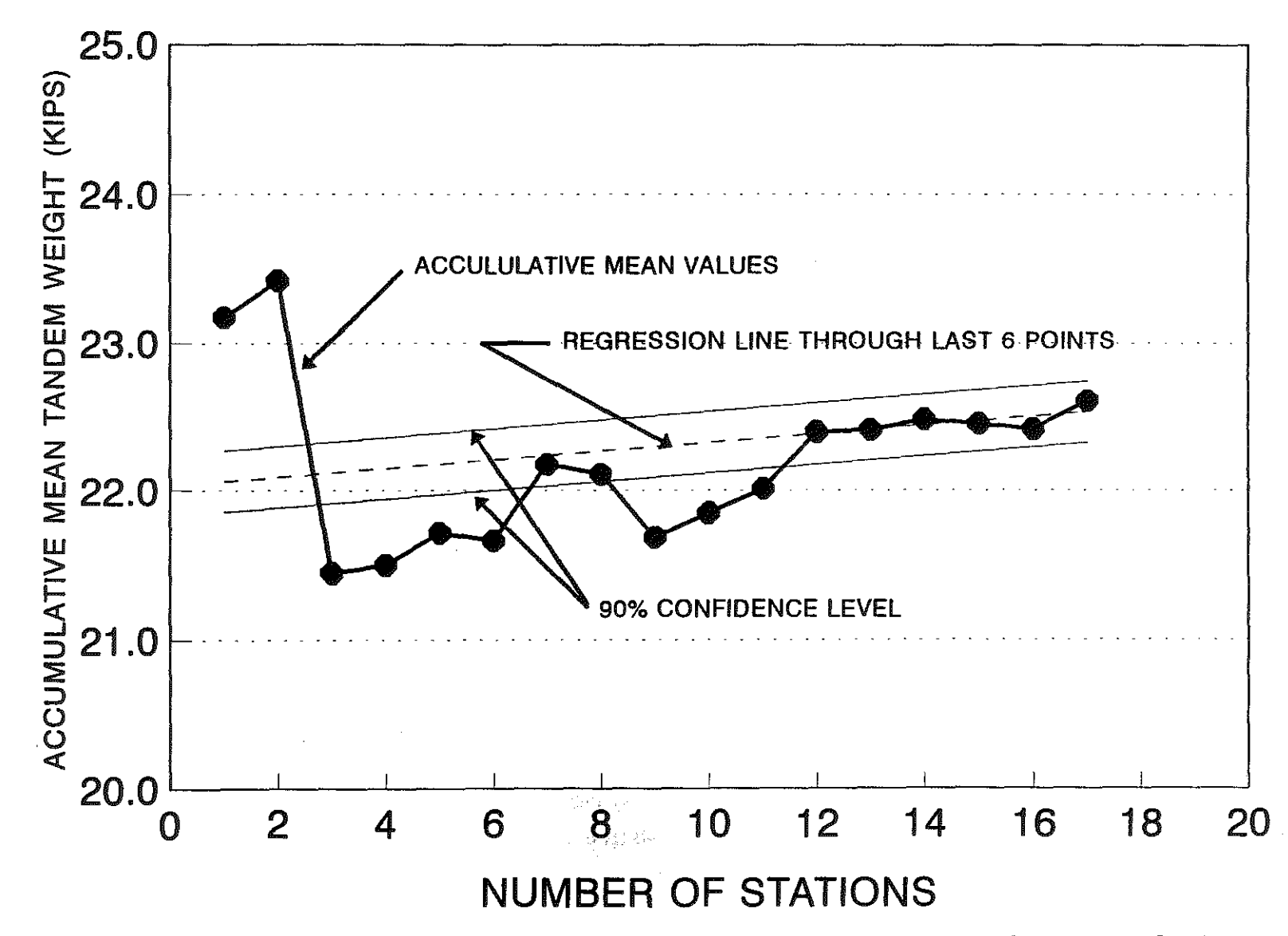

Figure 27. Relationship of Accumulative Tandem Weight Mean and Number of Stations.

15

თ<br>თ

### NUMBER OF WIM STATIONS TO DEFINE FUNCTIONAL CLASS **AGGREGATE CLASS II**

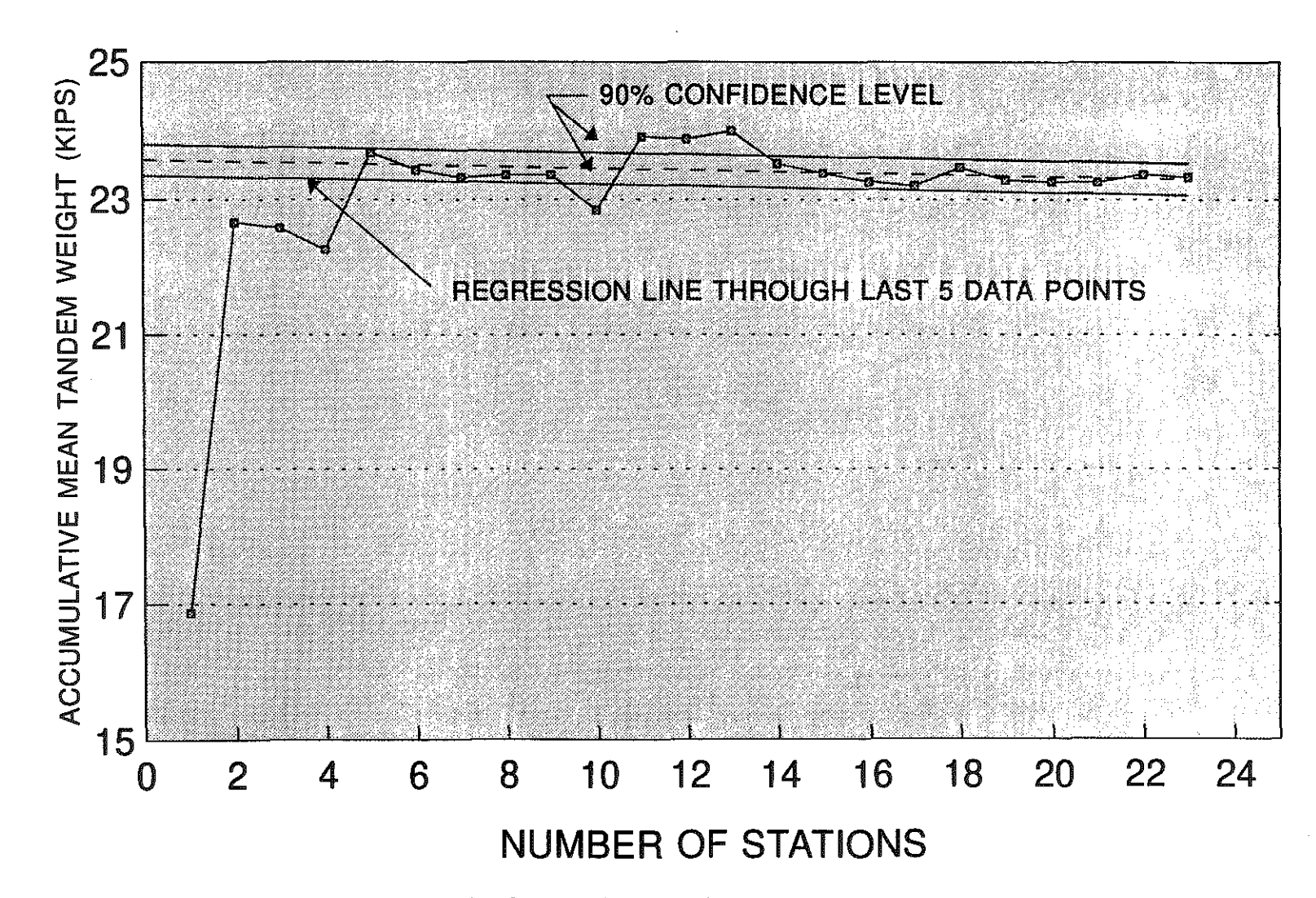

Figure 28. Relationship of Accumulative Tandem Weight Mean and Number of Stations.

## NUMBER OF CLASSIFICATION STATIONS TO DEFINE DISTRIBUTION OF VEHICLE TYPES IN A FUNCTIONAL CLASS

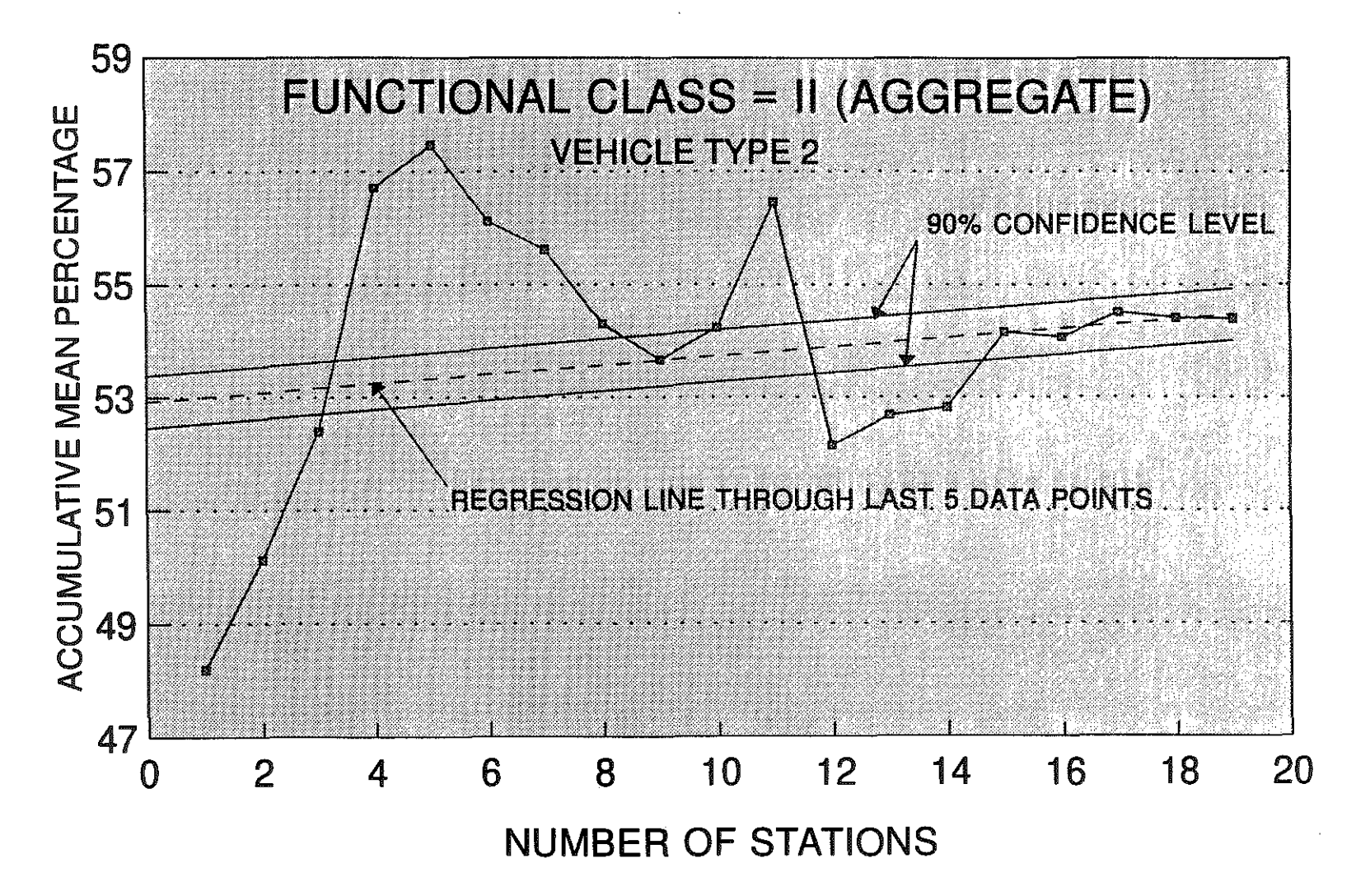

Figure 29. Relationship of Accumulative Mean Percentage and Number of Stations.

### **APPENDIX** A

(1991) 1991 (1992)

그는 이 회사 시작 정말이다.

i kuning nagawan

in a description de la provincia de la

in a shee

#### EXAMPLE OUTPUT OF DATA FROM ESAL PROCESSING BY FUNCTIONAL CLASS

Inde Software Service in di sebagai kecamatan di kecamatan sebagai kecamatan di sebagai kecamatan pengeranan dan pengeranan pengeran<br>Pengeranan

 $\mathcal{L}(\mathcal{L}(\mathcal{$ 

 $\mathcal{L}^{\text{max}}_{\text{max}}$ 

e in 1970.<br>S

이 발전 이 사이가 적으로 가장 시간이 있다.

 $\label{eq:2} \frac{1}{2} \sum_{i=1}^n \frac{1}{2} \sum_{j=1}^n \frac{1}{2} \sum_{j=1}^n \frac{1}{2} \sum_{j=1}^n \frac{1}{2} \sum_{j=1}^n \frac{1}{2} \sum_{j=1}^n \frac{1}{2} \sum_{j=1}^n \frac{1}{2} \sum_{j=1}^n \frac{1}{2} \sum_{j=1}^n \frac{1}{2} \sum_{j=1}^n \frac{1}{2} \sum_{j=1}^n \frac{1}{2} \sum_{j=1}^n \frac{1}{2} \sum_{j=1}^n \frac{1}{$ 

72102024191052113210000999 00096#199999900910370540000000001320000000001320160 72102024191052113210000999 00096R199999900980370610000000001440000000001440220 72102024191052113220000999 00096#1999993320089231000000001500000000001500030 72102024191052113220000999 00096M1999999022807615200000000015900000000001590110 72102024191052113220000999 00096#199999903740952790000000019500000000001950190 72102024191052113230000999 00096#1999999053709324819600000015004700000001970270 72102024191052113323000999 00096N1999999125207628926831630319306328406506050210 72102024191052113332000999 0009GH1999999040507109112205806313304331504705380040 72102024191052113332000999 0009GH1999999033007807106905605614404832304305580050 72102024191052113332000999 00096H1999999027406905605405603913504832604505540060 72102024191052113332000999 0009GH1999999078306520716115219812205439105006170070 72102024191052113332000999 0009GM1999999083606523917617618015805434005206040090 72102024191052113332000999 00096R1999999041308210210606705614904330703905380120 72102024191052113332000999 00096H1999999032707607606704106712704930304505240130 72102024191052113332000999 00096H1999999044310010609507107109804427304104560170 72102024191052113332000999 00096M1999999033206709307104705416604722604504840180 72102024191052113332000999 0009GR1999999039706308908908906711004824904504520250 72102024191052113333000999 00096N1999999129708925922223124117404921804405270011 72102024191052113333000999 0009GH1999999141708528723128525915804620304604940021 72102024191052113333000999 0009GM1999999130807428323922023714304530604305800081 72102024191052113333000999 0009GH1999999134406727220027026517606828806306550141 72102024191052113333000999 00096M1999999156908033329428527213204616804404290151 72102024191052113333000999 00096H1999999134907827623125525017705421704805390231 72102024191052113333000999 00096#1999999145007826826831627916604720304505040241 72102024191052113344000999 00096H1999999177110609828127628310803904230206100101 72102024191052114190000999 00096H19999990178063115000000002350000000002350710 72102024191052114190000999 00096H19999990173058115000000002380000000002380720 72102024191052114190000999 0009GH19999990117043074000000002320000000002320730 72102024191052114190000999 00096H19999990195071124000000000238000000002380740 72102024191052114190300999 00096H199999903250691670890000002160650000002810280 72102024191052114190300999 0009GH1999999034713710410600000026806700000003350630 72102024191052114200000999 0009GH19999990069039030000000000132000000001320410 72102024191052114210000999 00096H199999900820300520000000001330000000001330290 72102024191052114210000999 00096M199999900800300500000000001320000000001320450 72102024191052114210000999 00096H199999900900450450000000001330000000001330490 72102024191052114220000999 00096H19999990232056176000000000149000000001490440 72102024191052114220000999 00096H19999992206063143000000002050000000002050510 72102024191052114220000999 0009GH19999990217069148000000000198000000001980530 72102024191052114230000999 00096H1999999019605606907100000015305300000002060430 72102024191052114230900999 0009GH1999999125006924419423124411203912303603440321 72102024191052114323000999 00096H1999999133508232924437730316605823606105210550 72102024191052114332000999 0009GH1999999027605807806304503211904221004504160300 72102024191052114332000999 00096H1999999038709108508506106510804428703704760340 72102024191052114332000999 00096H1999999113305823326828528917504624805005190350 72102024191052114332000999 0009GH1999999055007415911511708514303831603805350360 72102024191052114332000999 0009GH1999999043607410010009506715604518104204240370

Figure A1. Example of "Raw WIM" Input Data

### Truck Weight Records -Card 7 Data KYyyiN.CD7, KYyyOUT.CD7

 $\sigma_{\rm{max}}$ 

Technology

 $\sim 10^{11}$ 

a sa mh

i sanda badan da shekar

, where we are the set of the set of  $\mathcal{O}(n)$ 

 $\epsilon = m^2/m^2$ 

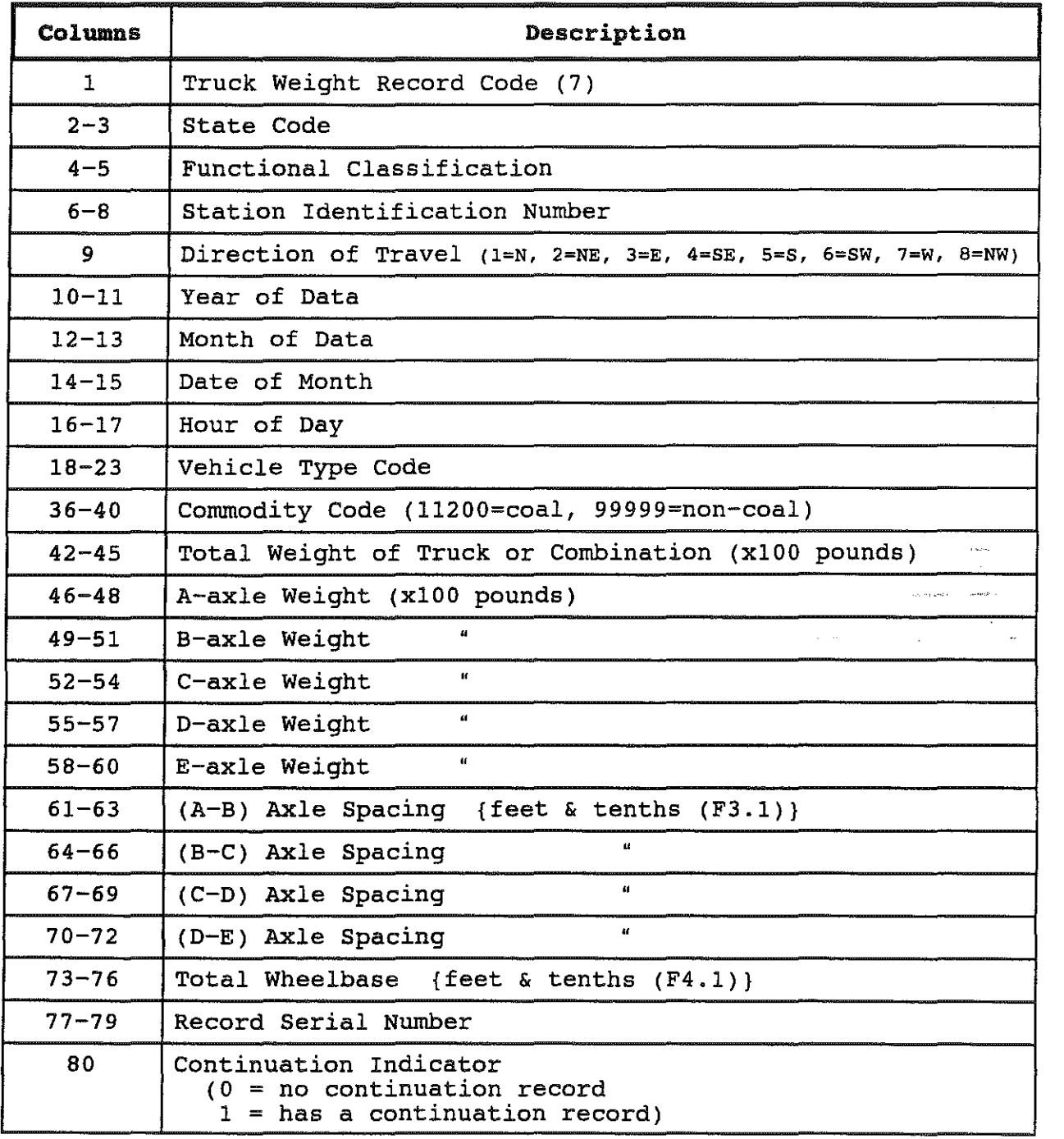

Note: Format of "Raw WIM" Input Data shown in Figure Al.

 $\sim \mu^+$  $\label{eq:1} \begin{array}{c} \mathcal{L}_{\text{max}} \\ \mathcal{L}_{\text{max}} \\ \mathcal{L}_{\text{max}} \end{array}$ 

 $\frac{1}{2}$  .  $\sim 0.2$   $\sim$ 

 $\pi_1\sigma_2\sigma_1$ 

### Truck Weight Records -Card 7 Data KYyyiN.CD7, KYyyOUT.CD7 (contd. l

Continuation Record\*

\*Used only for truck combinations having six or more axles and immediately follows the face record.

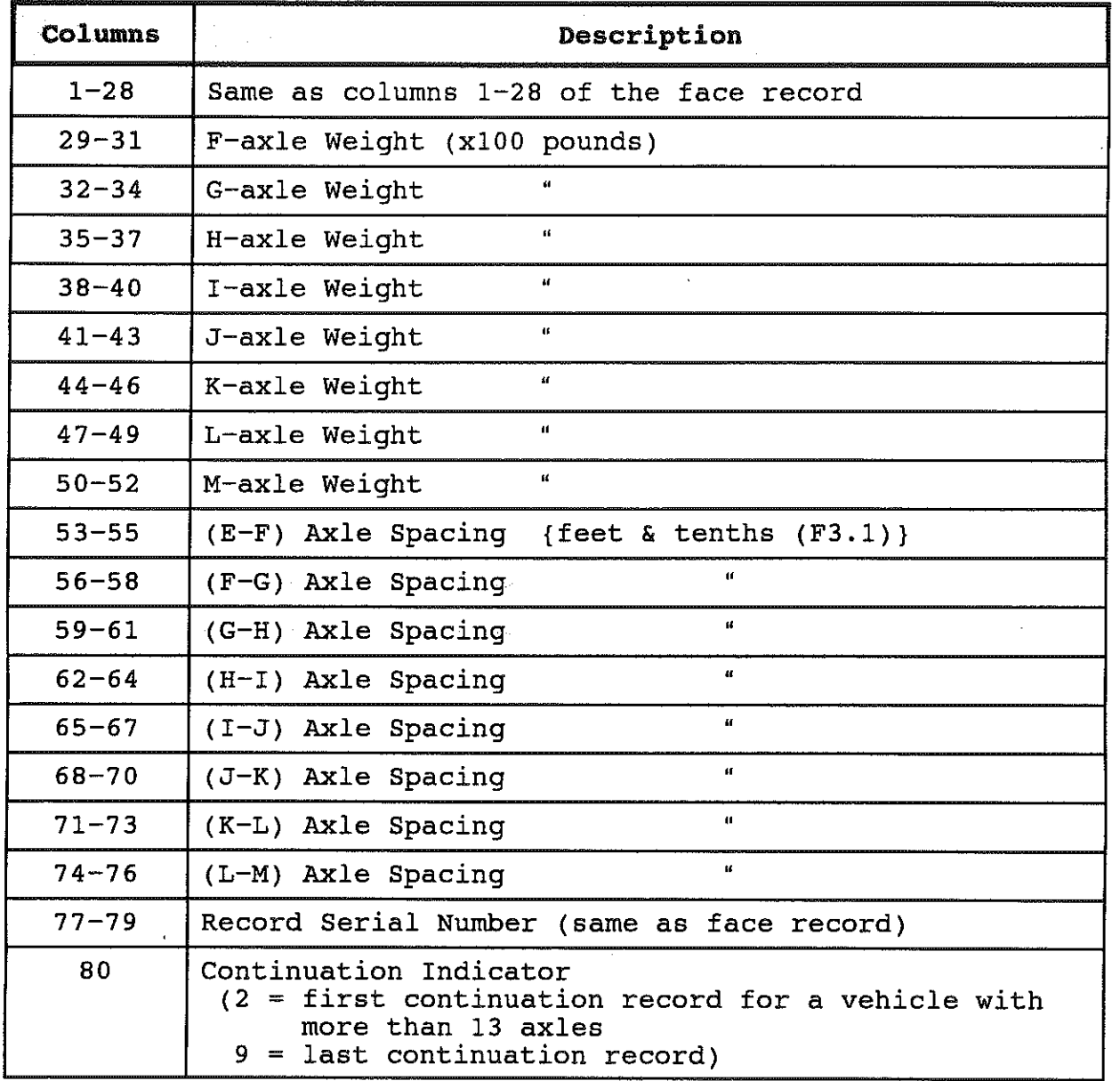

 $\sim 10^{-1}$ 

 $\sim 50$ 

Note: Format of "Raw WIM" Input Data shown in Figure Al.

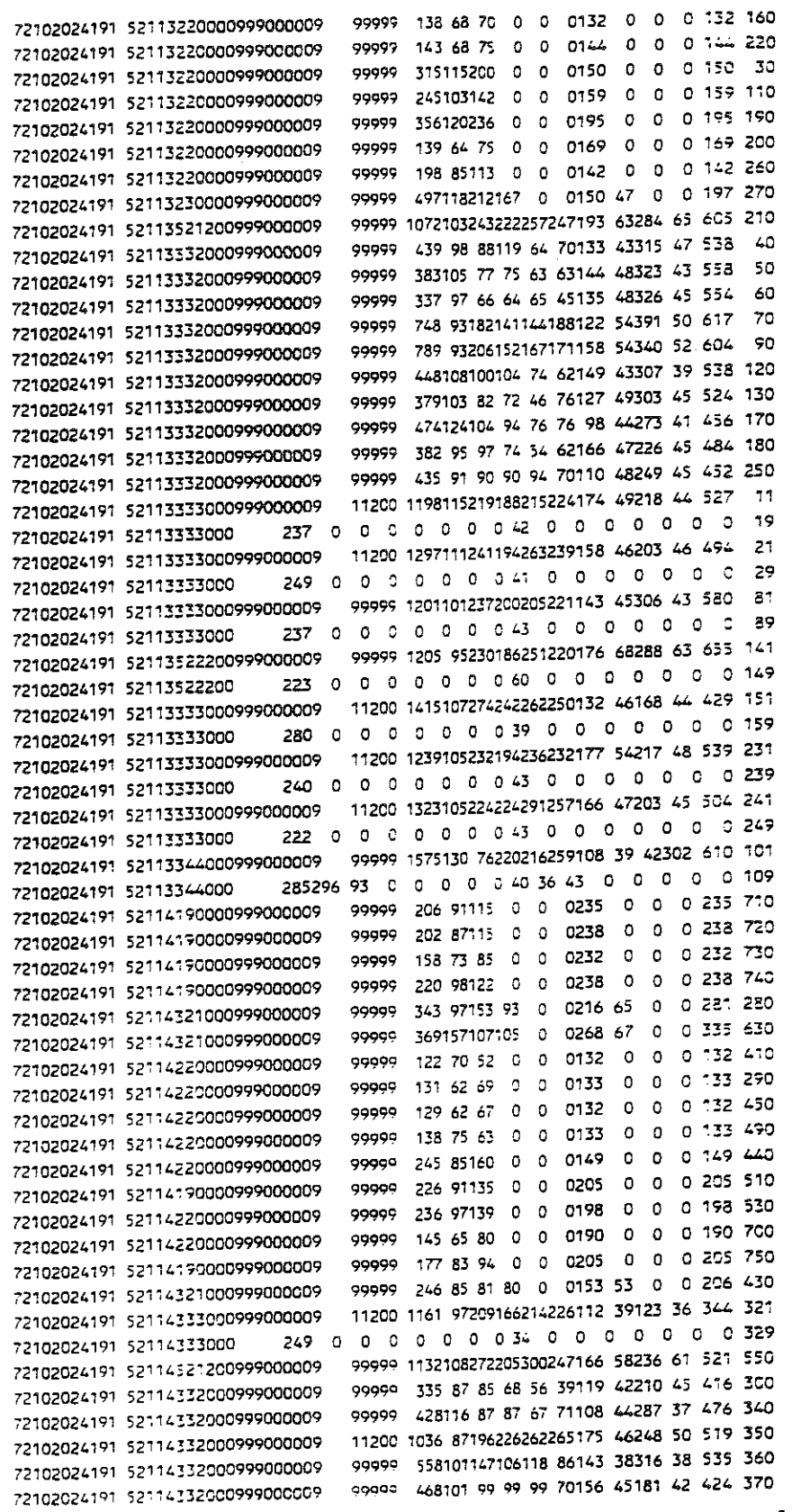

 $\sim 1000$  and  $\sim 100$ 

والمستحقين

and the state

Figure A2. Example of WIM Processed Output Data.<br>(Format of data is the same as Figure A1)

. The constraints of the constraints of the constraints of the constraints of the constraints of  $\mathcal{S}$  .

 $\gamma$  , and  $\gamma$ 

 $\sim 10$  $\sim 10^{-1}$ 

#### WIK Prograa Error OUtput

 $\gamma_{\rm{max}}$  is a transformation of  $\theta_{\rm{max}}$  , where

EO 1276 TWO-AXLE VEHICLES LESS THAN 12 FEET

E4  $\mathbf{O}$ >10 PERCENT DIFFERENCE BETWEEN GROSS WEIGHT AND SUM OF AXLE WEIGHT

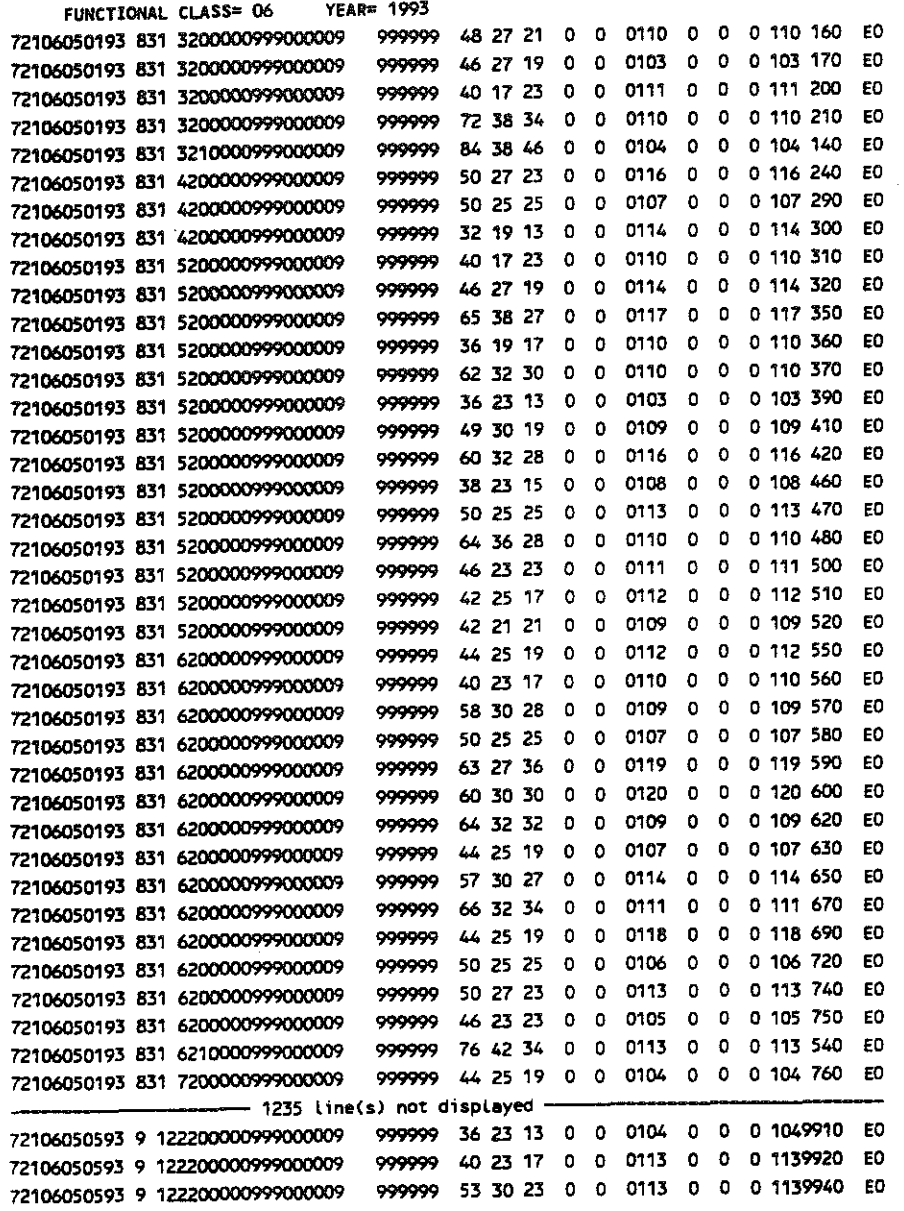

 $\label{eq:q} \rho_{\rm{r}}(\phi_{\rm{r}}) = \rho_{\rm{r}}(\phi_{\rm{r}}) + \rho_{\rm{r}}(\phi_{\rm{r}}) = \rho_{\rm{r}}(\phi_{\rm{r}}) + \rho_{\rm{r}}(\phi_{\rm{r}})$ 

standard and the company of the company of the standard and the state of the state of the state of the state of

**Septiment** 

 $\sim 10^7$ 

 $\mathcal{L}_{\rm{max}}$  ,  $\mathcal{L}_{\rm{max}}$ 

 $\sim 200$ 

 $\sim$ 

Error Code (columns 83-84)

E1  $\bullet$ AXLECS) WITHOUT WEIGHT

E2  $\mathbf{0}$ AXLE SPACING(\$) LESS THAT 1.5 FEET

E3 0 HlSAATCHES BETWEEN NUABERS OF AXLE WEIGHTS AND SPACING\$

E5  $\mathbf{O}$ >10 PERCENT DIFFERENCE BETWEEN WHEELBASE AND SUR OF AXLE SPACING\$

 $\sim$ 

978 SUCCESSFUL ENTRIES

Figure A2 (Continued). Example Output of Error Listing and Error Codes for WIM Program.

#### EALS PER VEHICLE

 $\langle \delta^{\mu}_{\mu\nu} \delta^{\mu\nu}_{\nu} \delta^{\nu}_{\nu} \delta^{\nu}_{\$ 

 $\sim 10^{-11}$ 

 $\sim 10^{-1}$ 

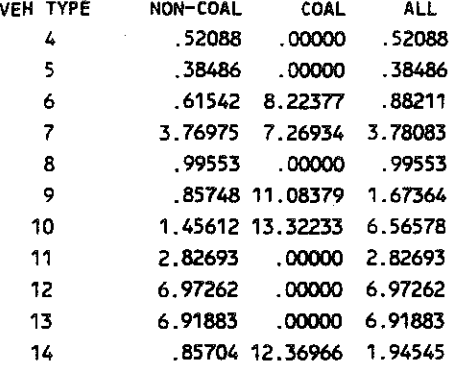

 $\gamma_{\rm{max}}=36\%$ 

Figure A3. Example of UNITEAL Output Data

 $\sigma_{\rm c}$  and  $\sigma_{\rm c}$  . Therefore, we can assume a final set  $\sigma_{\rm c}$ 

 $\gamma$  , and  $\gamma$  and  $\gamma$ 

contract and contract and contract

 $\sim 10^6$ 

 $\sim 10^7$ 

 $\label{eq:2.1} \frac{1}{\sqrt{2}}\int_{\mathbb{R}^3} \frac{1}{\sqrt{2}}\left(\frac{1}{\sqrt{2}}\right)^2\left(\frac{1}{\sqrt{2}}\right)^2\left(\frac{1}{\sqrt{2}}\right)^2\left(\frac{1}{\sqrt{2}}\right)^2.$
UNITEAL PROGRAM ERROR OUTPUT

 $\label{eq:2.1} \mathcal{L}(\mathbf{z}) = \mathcal{L}(\mathbf{z}) = \mathcal$ 

FUNCTIONAL CLASS= 2 YEAR= 1993

72102003793 61512190000060540009 99999 711219246246 0 0194 44 0 0 2384800 NVT= 4 TW= 71.1 UW= 66.0 EXCESSIVE GROSS WT ERROR NO. 1 72102003793 61515190000041570009 99999 883265309309 0 0210 46 0 0 2566810 NVT= 4 TW= 88.3 UW= 66.0 EXCESSIVE GROSS WT ERROR NO. 2 72102003793 616 9333000100500009 11200 1840174302302354354162 42212 41 4972801 NVT=10 TW= 184.0 UW= 166.0 EXCESSIVE GROSS WT ERROR NO. 3 72102558793 6 21533~ 99999 1726138235218334295136 47330 47 6429301 NVT=10 TW= 172.6 UW= 166.0 EXCESSIVE GROSS WT ERROR NO. 4

in the substitute.

in the stages of

1000 - 11 12 23 300 원 - 300 원 - 300 원 - 300 원 - 300 원

- 75 - 11

 $\sim 10^{-11}$ 

 $\sim 10^{-1}$ 

 $\sim 10^7$ 

 $\sim 10^{-1}$ 

그 꽃이 나가 오고?

 $\sim$ 

- 4 EXCESSIVE GROSS WEIGHT(S)
- 0 NEGLIGIBLE GROSS WEIGHT(S)
- 0 EXCESSIVE WHEELBASE(S)
- 0 NEGLIGIBLE WHEELBASE(S)
- 0 **VEHICLE TYPE 11 921 <sup>11</sup>**

11702 SUCCESSFUL ENTRIES

> Figure A3 (Continued). Example Output of Error Listing and Error Codes for UNITEAL Program.

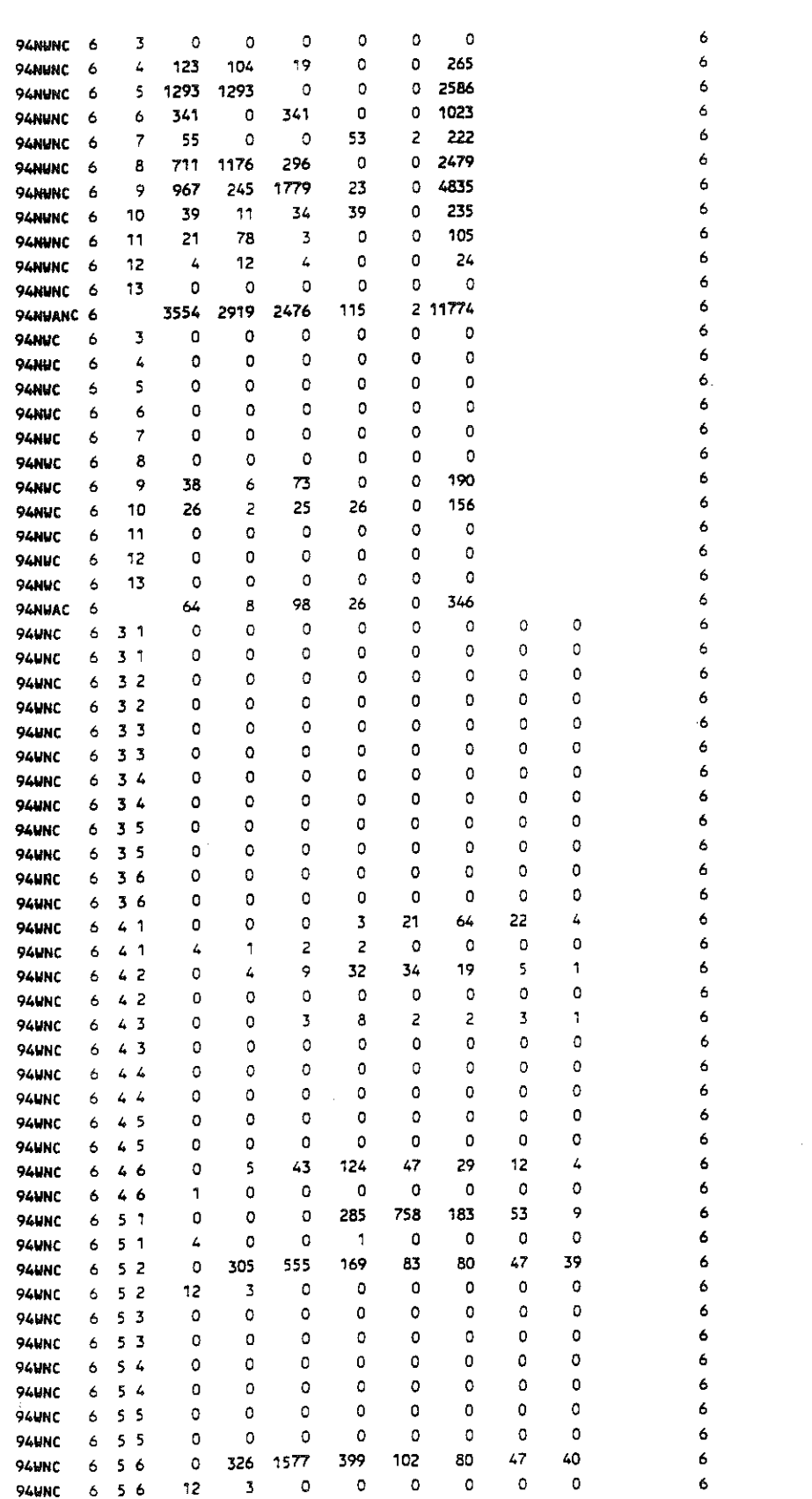

Figure A4. Example Output from LOADOMTR Program.

stranda parti de la constitución de la comunicación de Marca de Marcado de Camarona de Comunicación de la comu

 $\sim 10^{11}$ 

 $\sim$ 

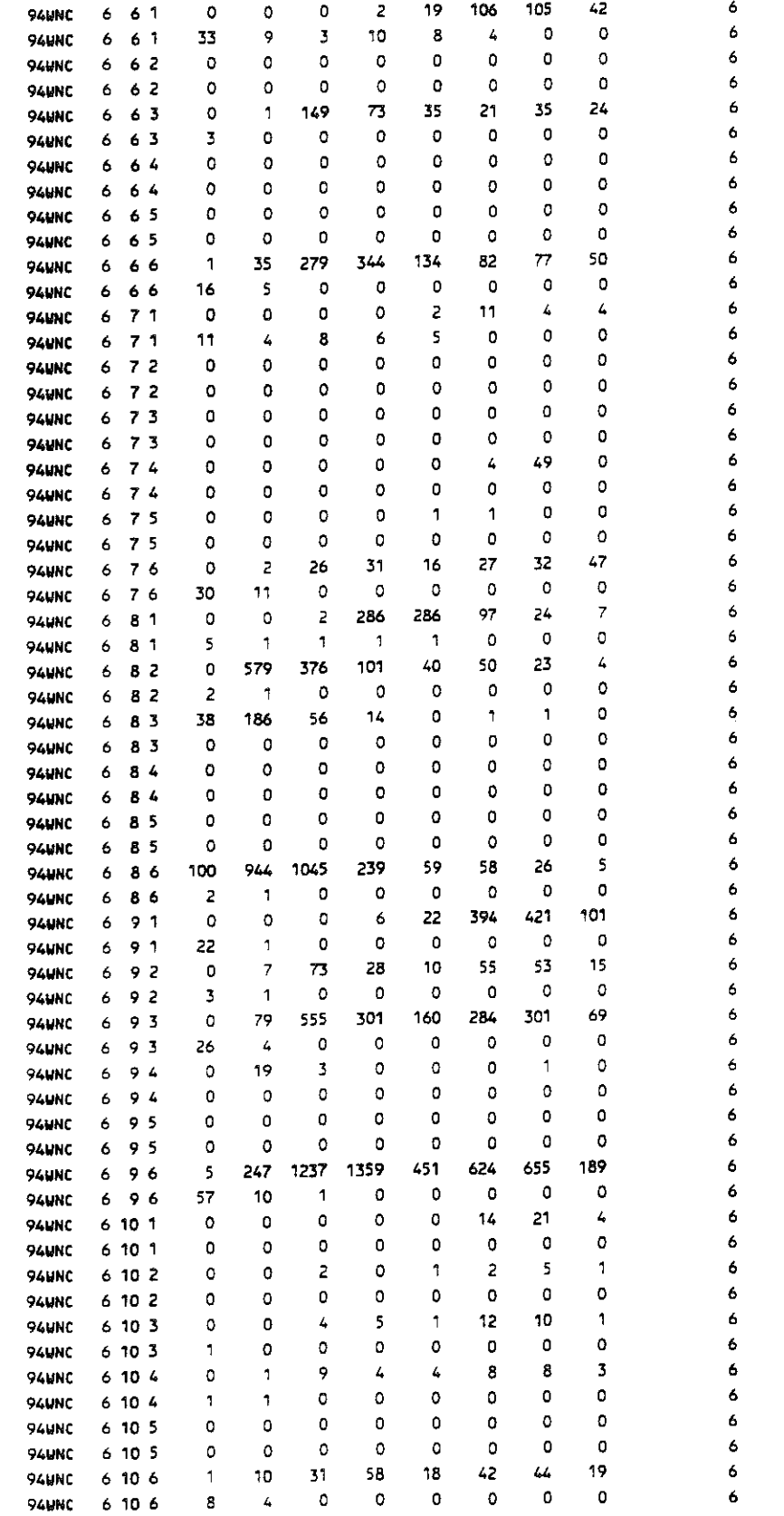

Figure A4 (Continued) Example Output from LOADOMTR Program.

الطميم للملكي

 $\beta$  , a signal of  $\beta$  , and the complete  $\alpha$ 

 $\mathcal{F}(\mathcal{A})$ 

 $\mathcal{O}_{\mathcal{M}}$  and  $\mathcal{O}_{\mathcal{M}}$ 

 $\Delta$ 

 $\sim$ 

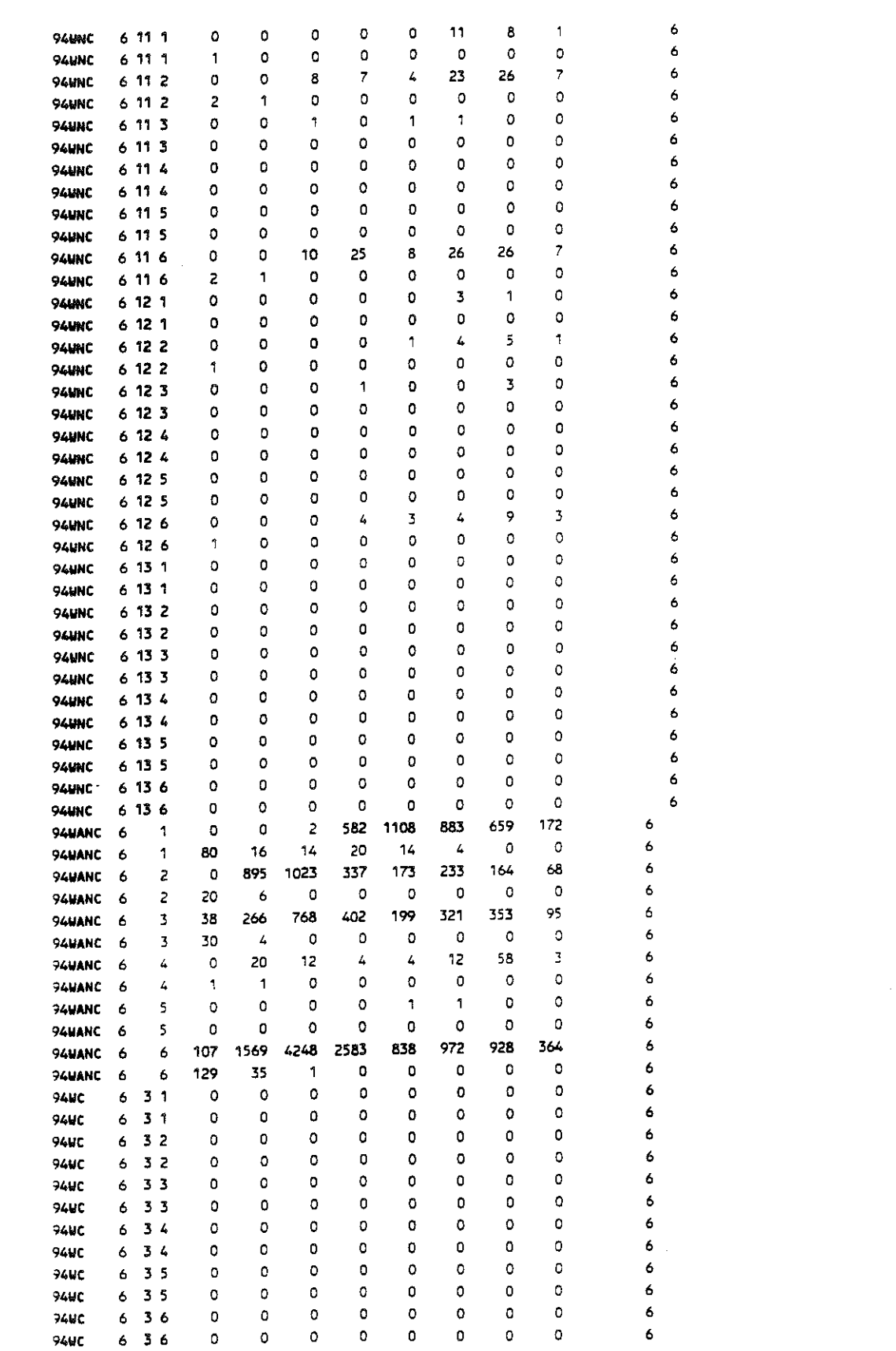

 $\hat{\phi}$  , and  $\hat{\phi}$  , and the state

د الموجود الأولى الموجود العالمية الموجود الموجود الموجود التي يتم الموجود التي توجد الموجود الموجود الموجود ا<br>الموجود الموجود الموجود الموجود الموجود الموجود الموجود الموجود الموجود الموجود الموجود الموجود الموجود الموجو

and the control of the state

 $\sim 10^{11}$ 

 $\sim 10^6$  $\sim 10^{-1}$ 

 $\label{eq:1} \mathcal{L}_{\text{in}}(\mathcal{L}_{\text{out}}(\mathbf{r}_1),\mathbf{r}_2) \sim \mathcal{L}_{\text{out}}(\mathbf{r}_1), \quad \mathcal{L}_{\text{out}}(\mathbf{r}_2), \quad \mathcal{L}_{\text{out}}(\mathbf{r}_1), \quad \mathcal{L}_{\text{out}}(\mathbf{r}_2), \quad \mathcal{L}_{\text{out}}(\mathbf{r}_1), \quad \mathcal{L}_{\text{out}}(\mathbf{r}_2), \quad \mathcal{L}_{\text{out}}(\mathbf{r}_2), \quad \mathcal{L}_{\text{out}}(\mathbf{r}_1), \quad \mathcal{L$ 

 $\sim$  100  $\mu$ 

Figure A4 (Continued) Example Output from LOADOMTR Program.

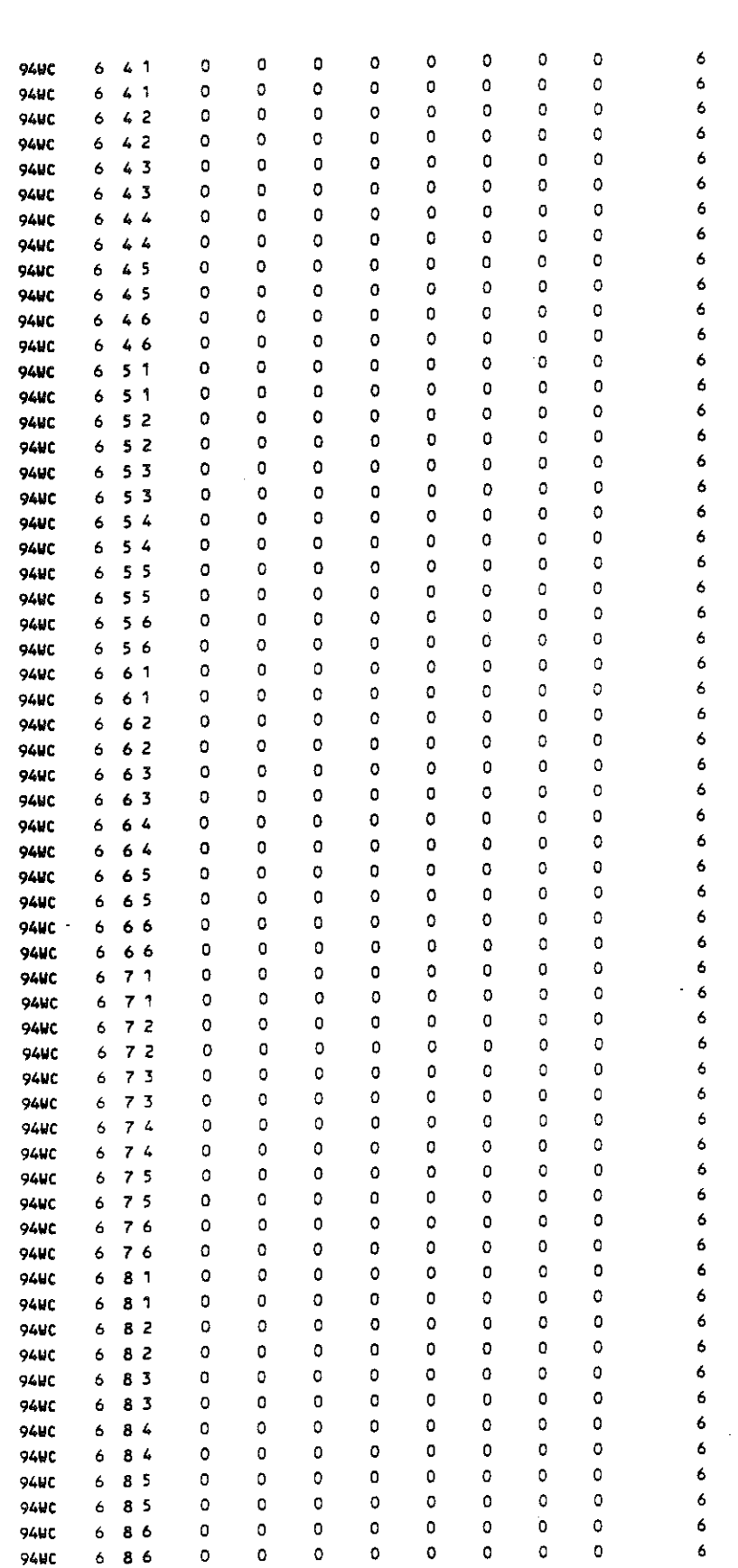

 $\label{eq:1.1} \limsup_{n\to\infty}\frac{1}{n}\limsup_{n\to\infty}\frac{1}{n}\limsup_{n\to\infty}\frac{1}{n}\limsup_{n\to\infty}\frac{1}{n}\limsup_{n\to\infty}\frac{1}{n}\limsup_{n\to\infty}\frac{1}{n}\limsup_{n\to\infty}\frac{1}{n}\limsup_{n\to\infty}\frac{1}{n}\limsup_{n\to\infty}\frac{1}{n}\limsup_{n\to\infty}\frac{1}{n}\limsup_{n\to\infty}\frac{1}{n}\limsup_{n\to\infty}\frac{1}{n}\limsup_{n\to\infty}\frac{1}{n}\limsup$ 

Figure A4 (Continued) Example Output from LOADOMTR Program.

where the contraction  $\mathcal{L}(\mathcal{M})$  is a contract of the contraction of the contraction of the contraction of the contraction of the contraction of the contraction of the contraction of the contraction of the contraction

 $\sim 10^{-1}$ 

 $\mathcal{L}^{\mathcal{L}}$  and  $\mathcal{L}^{\mathcal{L}}$  and  $\mathcal{L}^{\mathcal{L}}$ 

 $\sim 100$  $\mathcal{L}^{\text{max}}_{\text{max}}$ 

 $\mathcal{L}^{\text{max}}_{\text{max}}$ 

100mm #10011999

 $\sim$ 

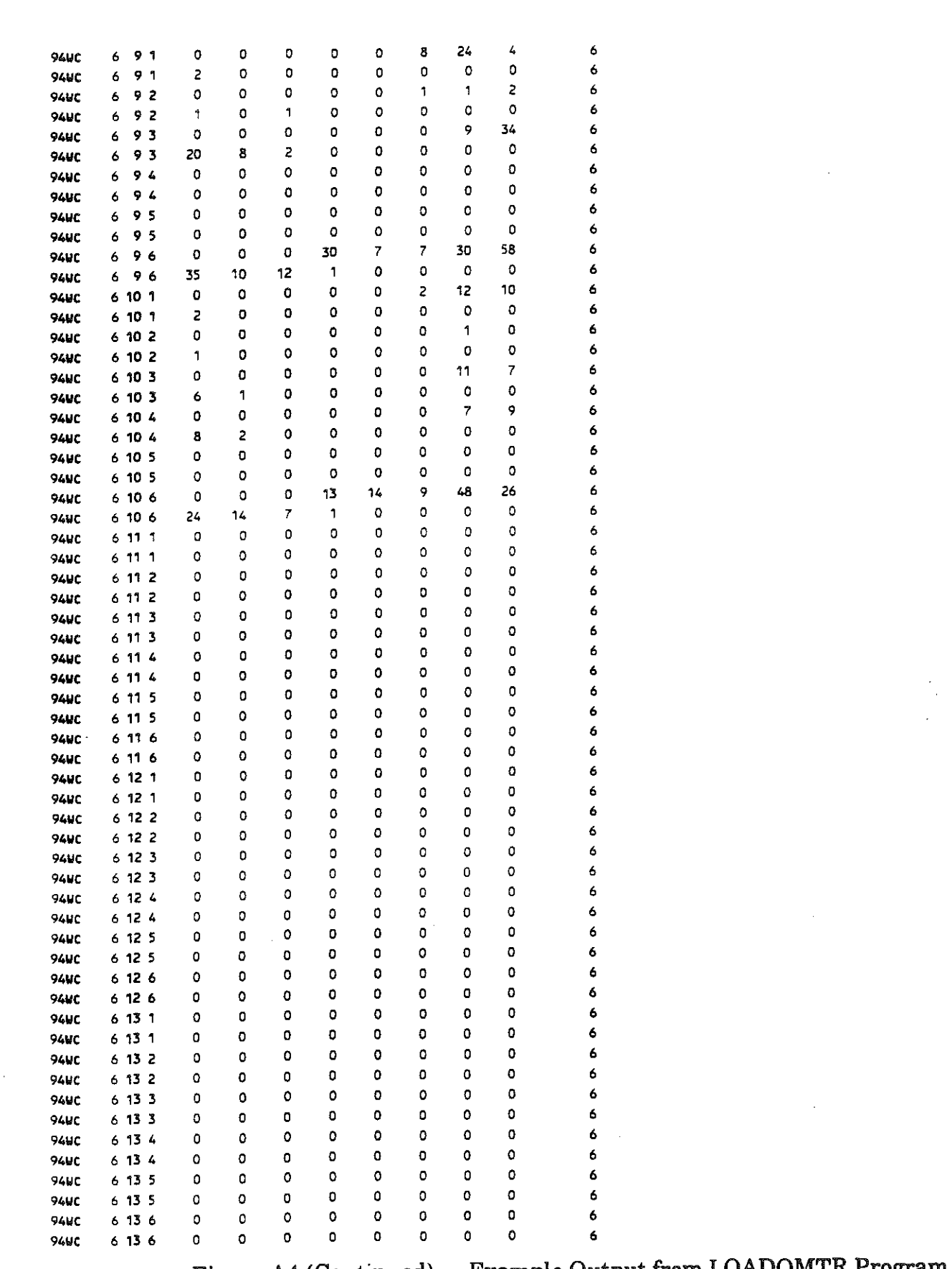

,这就是他的时候,这个人的人,他们的人,他们的人都是一个人的人,他们的人,他们也不能不能做到了。他的女人,他们的人,他们的人,他的女人的人都是一个人,他们的人,他们

 $\mathcal{L}^{\text{max}}_{\text{max}}$ 

 $\mathcal{L}^{\text{max}}_{\text{max}}$  and  $\mathcal{L}^{\text{max}}_{\text{max}}$ 

Figure A4 (Continued) Example Output from LOADOMTR Program.

 $\sim$ 

 $\label{eq:2.1} \frac{1}{\sqrt{2}}\int_{\mathbb{R}^3}\frac{1}{\sqrt{2}}\left(\frac{1}{\sqrt{2}}\right)^2\frac{1}{\sqrt{2}}\left(\frac{1}{\sqrt{2}}\right)^2\frac{1}{\sqrt{2}}\left(\frac{1}{\sqrt{2}}\right)^2.$ 

 $\sim$ 

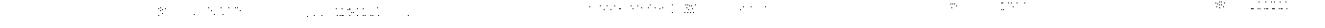

 $\sim$   $\sim$  $\mathcal{L}_{\mathbf{a}}$ 

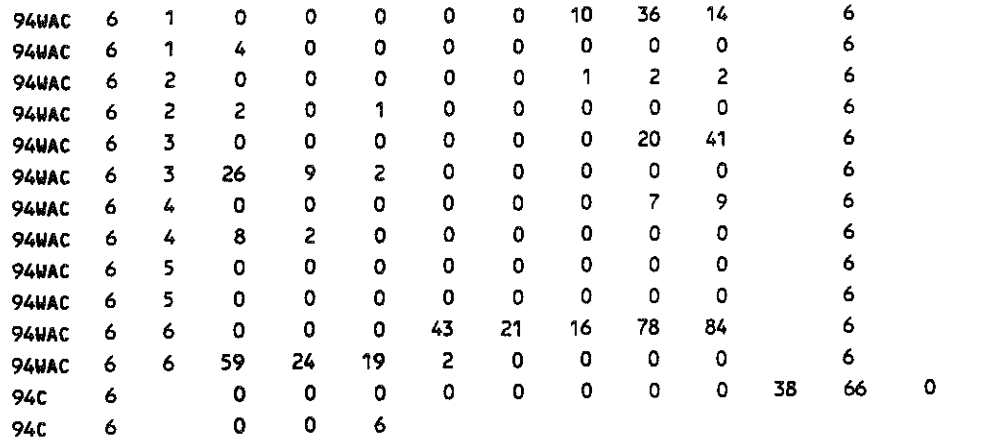

 $\mathcal{F}^{(1)}$  the compact of the set  $\mathcal{B}^{(1)}$  . We then the  $\mathcal{F}^{(2)}$ 

 $\sim 10^{-1}$ 

Figure A4 (Continued) Example Output from LOADOMTR Program.

 $\mathcal{L}(\mathcal{L})$  and  $\mathcal{L}(\mathcal{L})$  and  $\mathcal{L}(\mathcal{L})$  are  $\mathcal{L}(\mathcal{L})$  . In the contribution

 $\label{eq:2.1} \frac{1}{\sqrt{2}}\left(\frac{1}{\sqrt{2}}\right)^{2} \left(\frac{1}{\sqrt{2}}\right)^{2} \left(\frac{1}{\sqrt{2}}\right)^{2} \left(\frac{1}{\sqrt{2}}\right)^{2} \left(\frac{1}{\sqrt{2}}\right)^{2} \left(\frac{1}{\sqrt{2}}\right)^{2} \left(\frac{1}{\sqrt{2}}\right)^{2} \left(\frac{1}{\sqrt{2}}\right)^{2} \left(\frac{1}{\sqrt{2}}\right)^{2} \left(\frac{1}{\sqrt{2}}\right)^{2} \left(\frac{1}{\sqrt{2}}\right)^{2} \left(\$ 

 $\sim 10^{11}$ 

- 30

## NWNC and NWC Records

NWC = Number of axles weighed for coal-hauling vehicles classified by vehicle Type and Axle Type

NWNC = Number of axles weighed for non-coal-hauling vehicles classified by vehicle Type and Axle Type

a a californi

**Service State** 

o a la Pintonia (1871)

 $\sim 10^{11}$  $\Delta\sigma$  .

 $\sim 60\,M_\odot$ 

 $\sim 10^{11}$  km

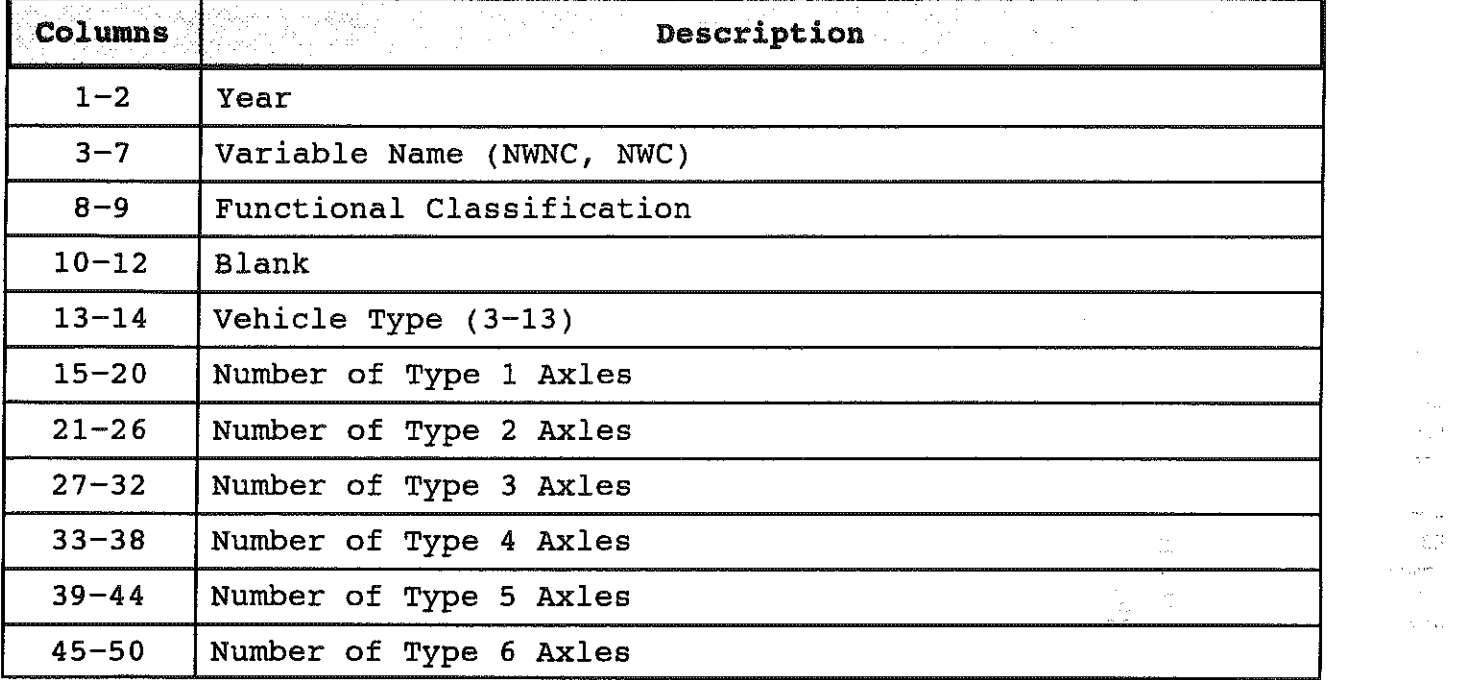

Note: Format of LOADOMTR Output Data for NWNC and NWC Records Shown in Figure A4.

## LOADOMTR. OUTPUT

 $\sim 10^{-10}$ 

## NWANC and NWAC Records

NWANC = Number of axles weighed for non-coal-hauling vehicles of Types 3-13 classified by Axle Type

 $NWAC$  =  $Number$  of axles weighed for coal-hauling vehicles of Types 3-13 classified by Axle Type

| <b>Columns</b> | <b>Description</b>                                      |  |  |  |  |  |  |  |  |  |  |  |  |  |
|----------------|---------------------------------------------------------|--|--|--|--|--|--|--|--|--|--|--|--|--|
| $1 - 2$        | Year                                                    |  |  |  |  |  |  |  |  |  |  |  |  |  |
| $3 - 7$        | Variable Name (NWANC, NWAC)                             |  |  |  |  |  |  |  |  |  |  |  |  |  |
| $8 - 9$        | Functional Classification                               |  |  |  |  |  |  |  |  |  |  |  |  |  |
| $10 - 14$      | Blank                                                   |  |  |  |  |  |  |  |  |  |  |  |  |  |
| $15 - 20$      | Number of Type 1 Axles - Without Regard to Vehicle Type |  |  |  |  |  |  |  |  |  |  |  |  |  |
| $21 - 26$      | Number of Type 2 Axles - Without Regard to Vehicle Type |  |  |  |  |  |  |  |  |  |  |  |  |  |
| $27 - 32$      | Number of Type 3 Axles - Without Regard to Vehicle Type |  |  |  |  |  |  |  |  |  |  |  |  |  |
| $33 - 38$      | Number of Type 4 Axles - Without Regard to Vehicle Type |  |  |  |  |  |  |  |  |  |  |  |  |  |
| $39 - 44$      | Number of Type 5 Axles - Without Regard to Vehicle Type |  |  |  |  |  |  |  |  |  |  |  |  |  |
| $45 - 50$      | Number of Type 6 Axles - Without Regard to Vehicle Type |  |  |  |  |  |  |  |  |  |  |  |  |  |

Note: Format of LOADOMTR Output Data for NWANC and NWAC Records shown in Figure A4.

 $\sim 10^{-1}$ 

 $\sim 10^{-10}$ 

 $\sim 10^7$ 

## NWNC and NWC Records

NWNC = Number of axles weighed for non-coal-hauling vehicles classified by vehicle Type and Axle Type NWC = Number of axles weighed for coal-hauling vehicles

classified by vehicle Type and Axle Type

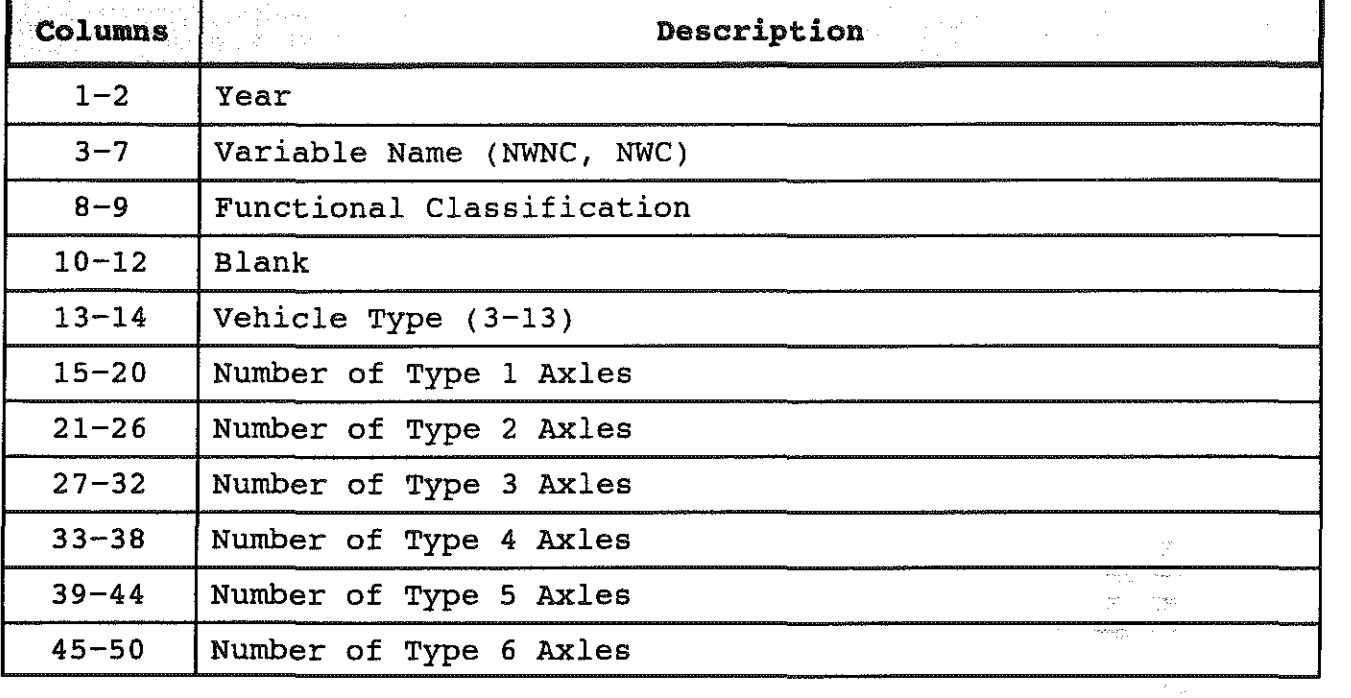

 $\sim$   $-$ 

 $\pi/\xi$  .  $\sqrt{8}$  .  $\eta_{\rm s} \dot{\eta}_{\rm s}$ 

 $\sim$ 

 $\cdot$ 

 $\tau_{\rm esc}$ 

Note: Format of LOADOMTR Output Data for NWNC and NWC Records shown in Figure A4.

in Lieuwe King

a a shekara

## WNC and WC Records

WNC = Number of axles weighed for non-coal-hauling vehicles classified by vehicle type, axle type, and load interval.

- 1991년 12월 10일<br>대한민국의 대한민국의 대한민국의 대한민국의 대한민국의 대한민국의 대한민국의 대한민국의 대한민국의 대한민국의 대한민국의 대한민국의 대한민국의 대한민국의 대한민국의 대한민국의 대한민국의 대한민국의 대한

WC = Number of axles weighed for coal-hauling vehicles classified by vehicle type, axle type, and load interval.

#### $\texttt{FIRST}$  RECORD.

-1124)

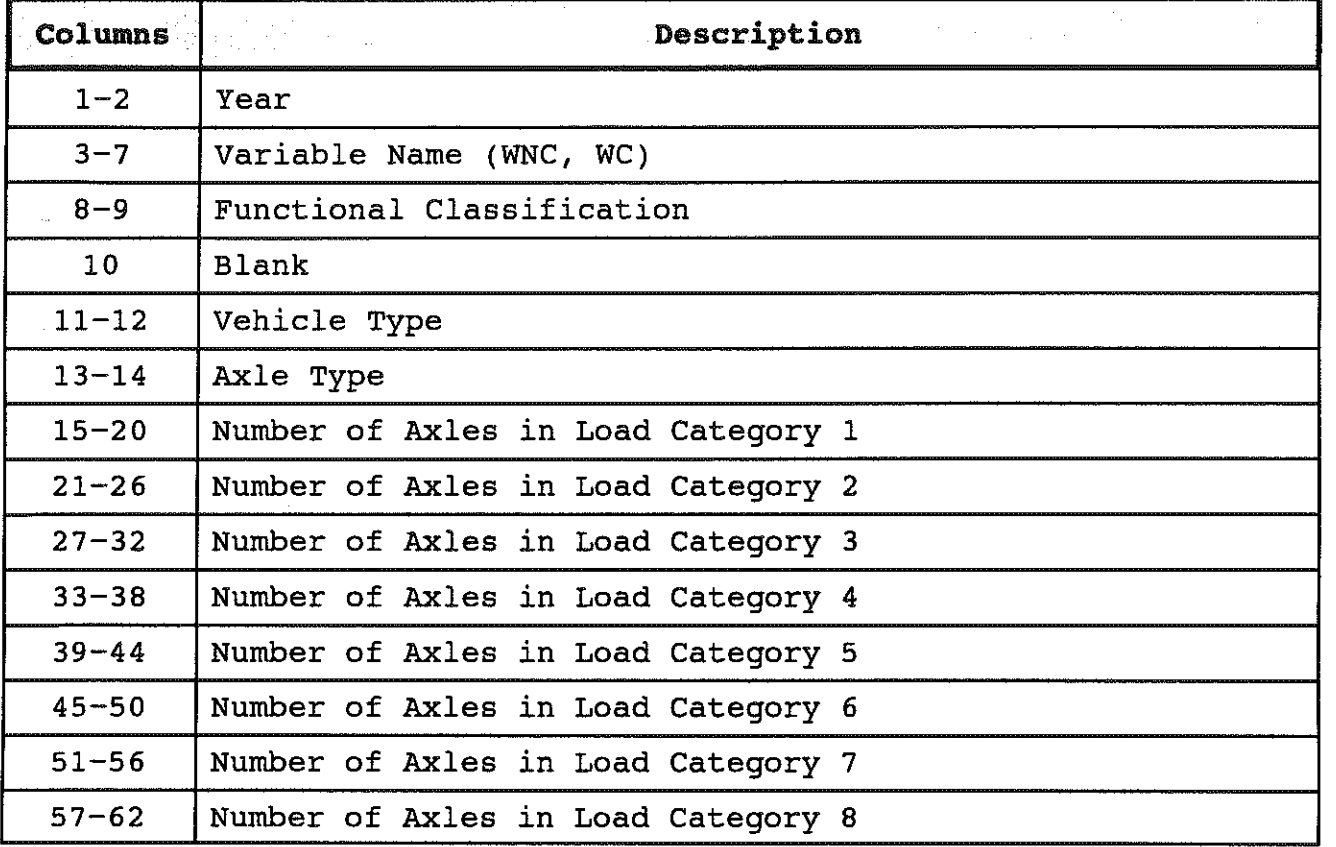

 $\sim 10^{-1}$ 

Note: Format of LOADOMTR Output Data for WNC and WC Records (Load Categories 1-8) shown in Figure A4.

Turn.

## WNC and WC Records

WNC = Number of axles weighed for non-coal-hauling vehicles classified by vehicle type, axle type, and load interval. ρņ.,

 $\mu_{\rm{sat}}$  $\frac{1}{2}$  ,  $\frac{1}{2}$  $\frac{1}{\sqrt{2} \sqrt{3}}$  $\label{eq:1} \frac{1}{\sqrt{2}}\int_{0}^{\pi/2} \left( \frac{1}{\sqrt{2}}\right) \left( \frac{1}{\sqrt{2}}\right) \left( \frac{1}{\sqrt{2}}\right) \left( \frac{1}{\sqrt{2}}\right) \left( \frac{1}{\sqrt{2}}\right) \left( \frac{1}{\sqrt{2}}\right) \left( \frac{1}{\sqrt{2}}\right) \left( \frac{1}{\sqrt{2}}\right) \left( \frac{1}{\sqrt{2}}\right) \left( \frac{1}{\sqrt{2}}\right) \left( \frac{1}{\sqrt{2}}\right) \left( \frac{1}{\sqrt{2}}\right)$  $\label{eq:1} \begin{array}{c} \phi \in \mathbb{R}^n \\ \phi \in \mathbb{R}^n \end{array}$ 

 $\bar{\phi}$  is  $\bar{\phi}$  $\frac{1}{2}$  and  $\hat{\gamma}_1 \equiv \rho_0 \hat{\gamma}_0^{\dagger}$  .

 $\sim$   $\sqrt{m_{\rm Pl}}$  $\sim 10^6$ 

 $\sim$   $\sim$ 

WC = Number of axles weighed for coal-hauling vehicles classified by vehicle type, axle type, and load interval.

## **SECOND RECORD.**

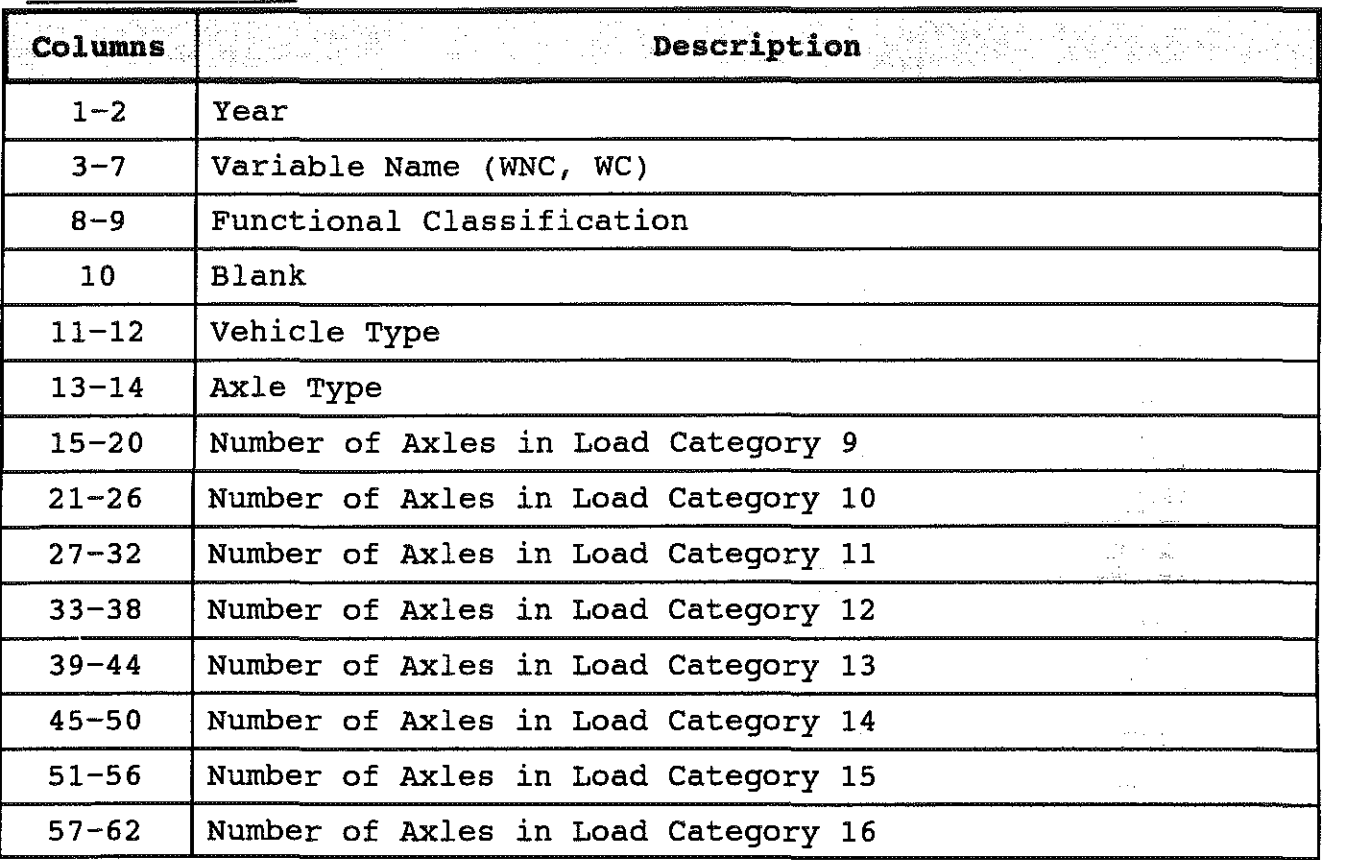

Note: Format of LOADOMTR Output Data for NWNC and NWC Records (Load Categories 9-16) shown in Figure A4.

## WANC and WAC Records

WANC = Number of axles weighed for non-coal-hauling vehicles of Type 3-13 classified by axle type, and load interval. - a chemistr

 $WAC$  = Number of axles weighed for coal-hauling vehicles of Type 3-13 classified by axle type, and load interval.

- 1995)

#### FIRST RECORD.

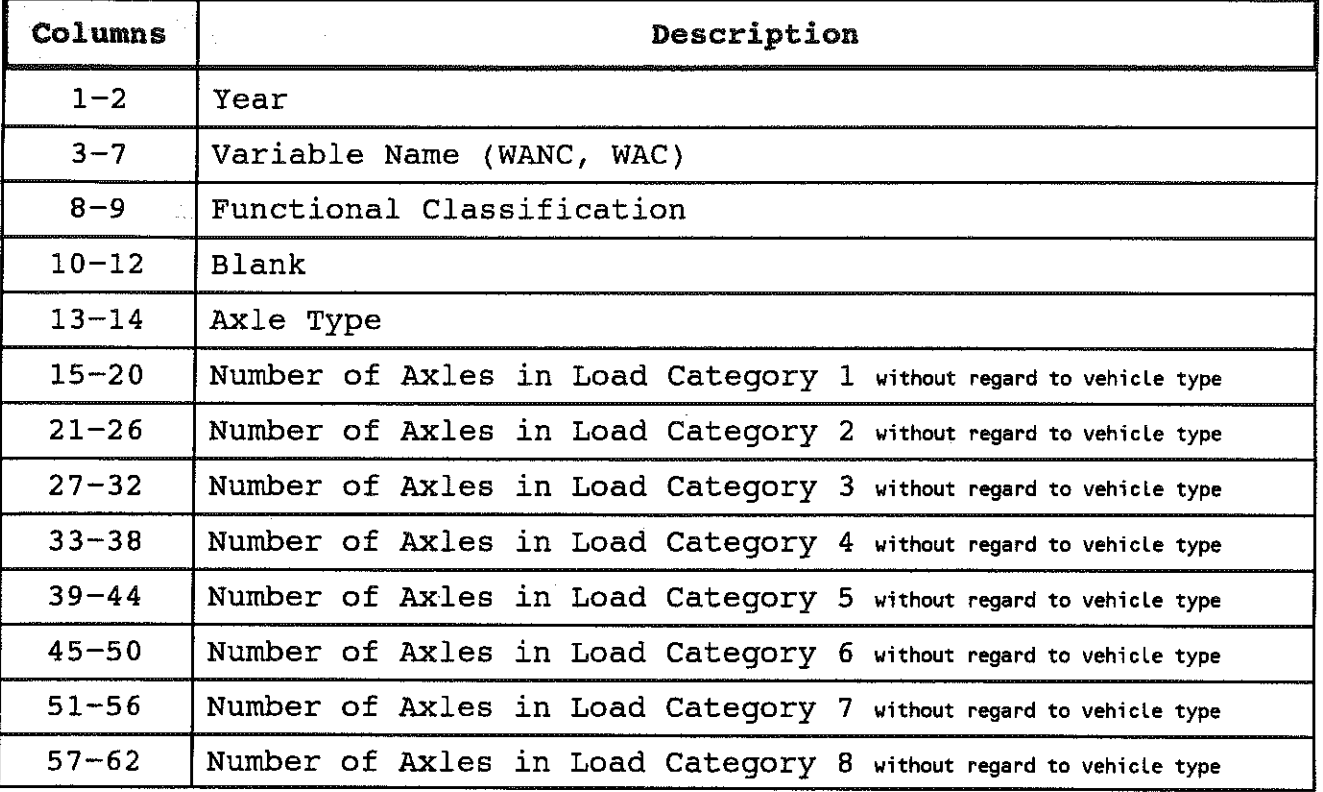

Note: Format of LOADOMTR Output Data for WANC and WAC Records (Load Categories 1-8) shown in Figure A4.

## WANC and WAC Records

WANC = Number of axles weighed for non-coal-hauling vehicles of Type 3-13 classified by axle type, and load interval.

WAC = Number of axles weighed for coal-hauling vehicles

of Type 3-13 classified by axle type, and load interval.

## SECOND RECORD.

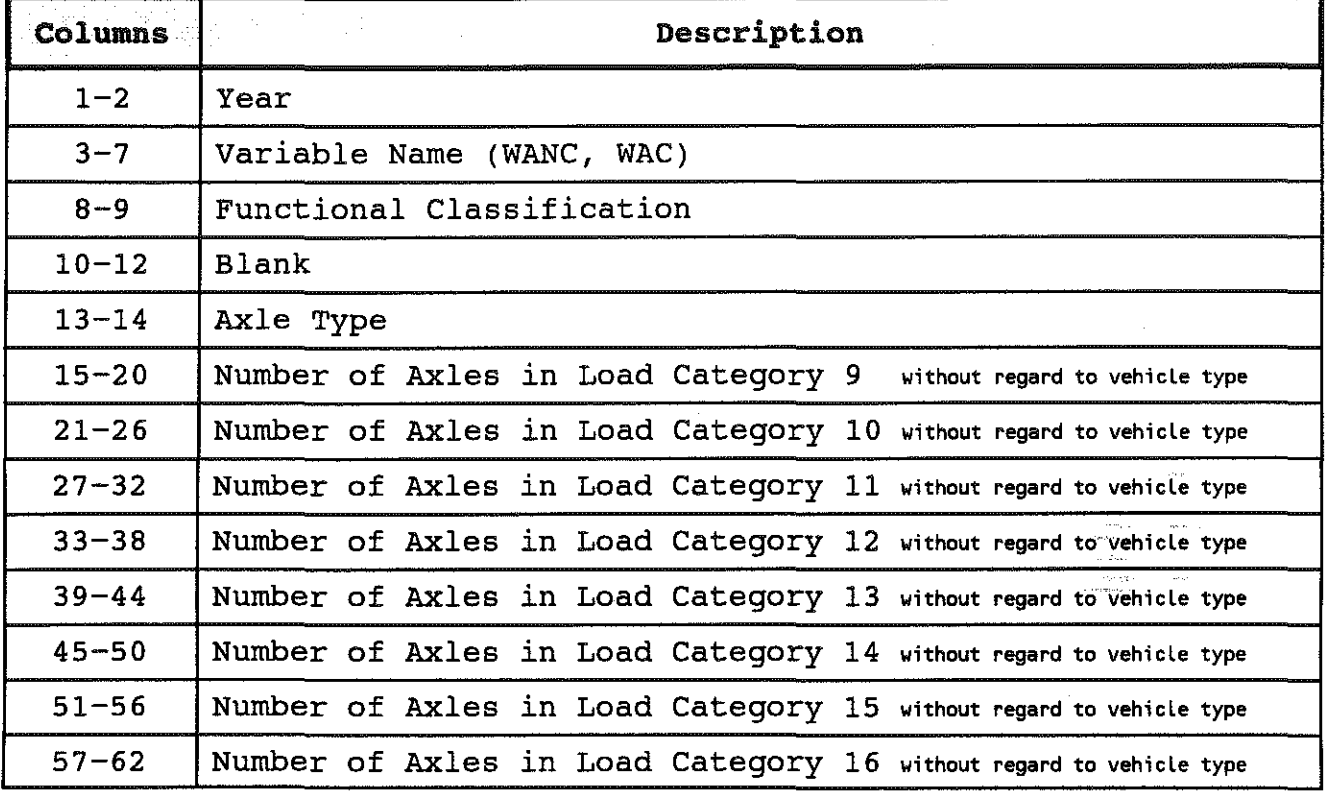

 $\frac{1}{\sqrt{2}}\frac{d\omega}{d\omega}$  $\mathcal{F}_{\mathcal{G}}$  , and  $\mathcal{F}_{\mathcal{A}}(\mathcal{A})$  .  $\sim$   $\sim$  $\sim$ 

Note: Format of LOADOMTR Output Data for WANC and WAC Records (Load Categories 9-16) shown in Figure A4.

## C Records

C = Number of coal-hauling vehicles classified by vehicle type

- 273

 $\sim 10^7$ 

그 속도 :

## FIRST RECORD .

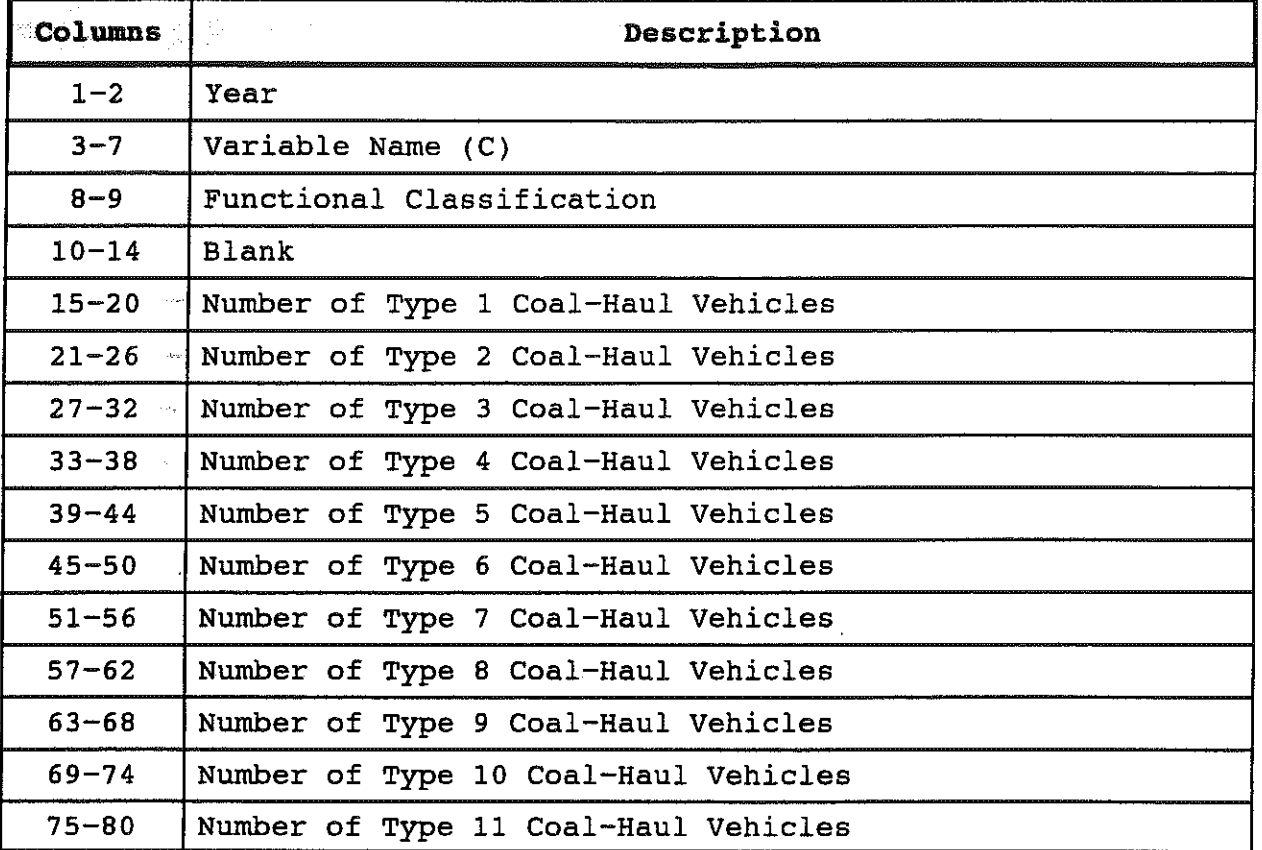

#### **SECOND** RECORD .

 $\sim 10^{-1}$ 

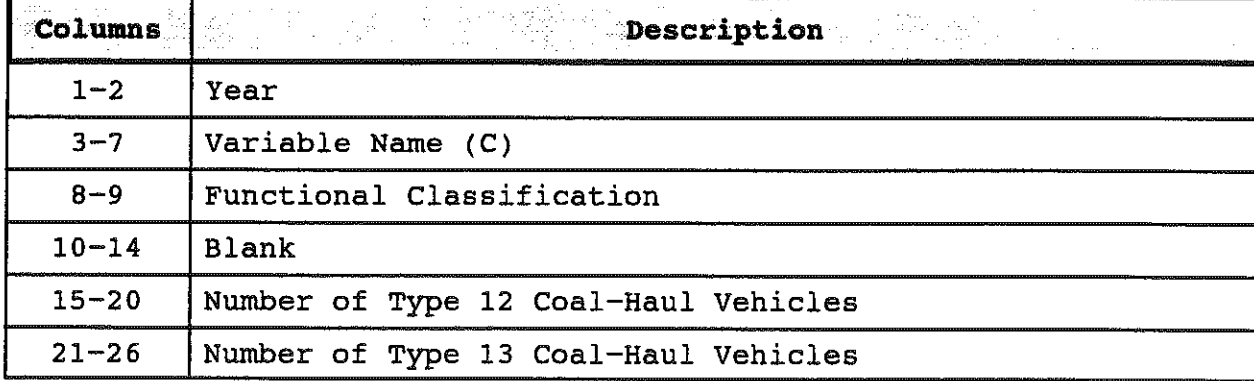

Note: Format of LOADOMTR Output Data for C Records shown in Figure A4.

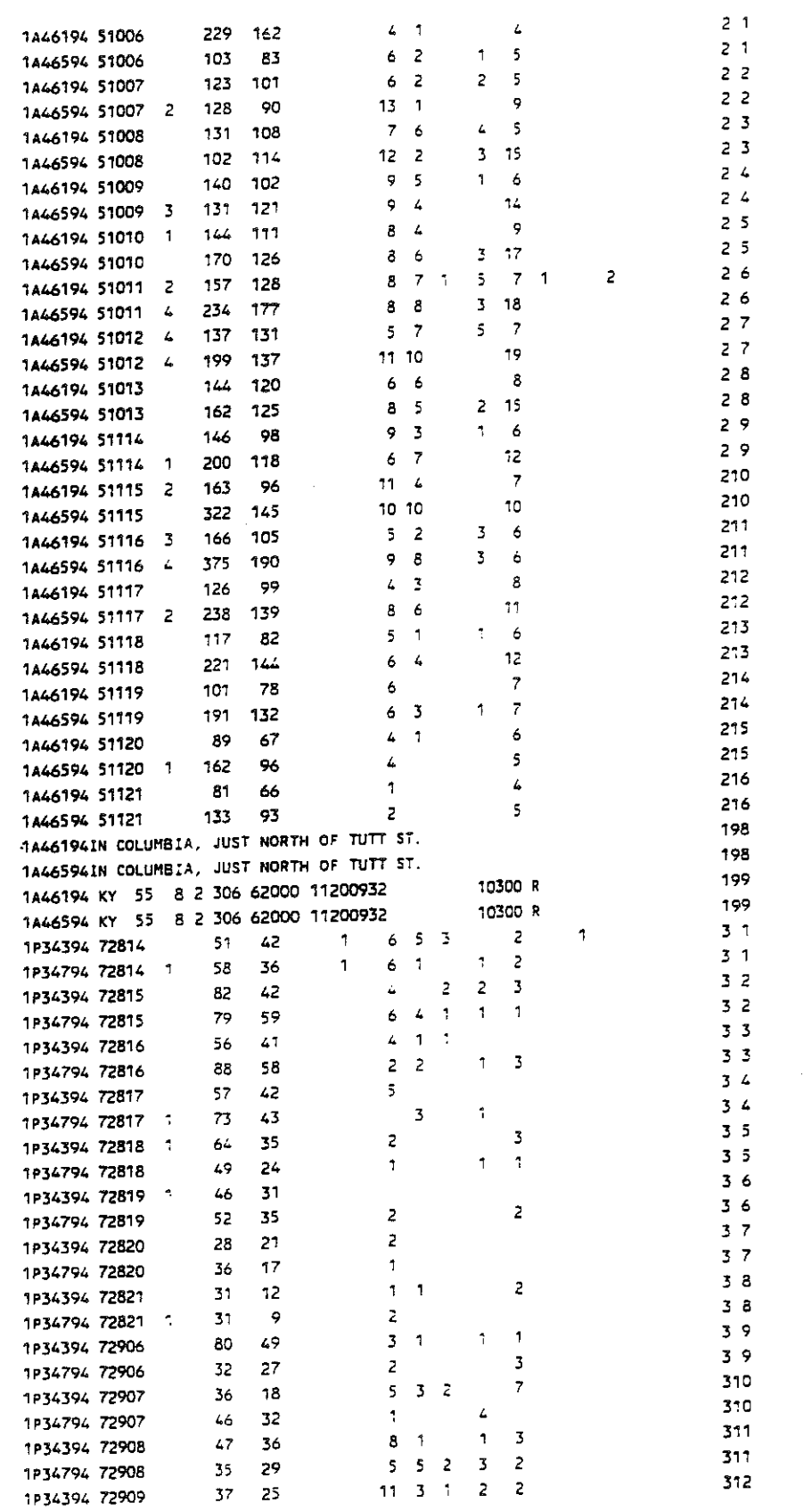

Figure A5. Example Input Data for CLASSUM

i standardi za njegovi se objavljanje u predstavlja u standardi u u standardi u standardi za u svoju u standar

 $\sim 10^{-1}$ 

 $\sim 10^{11}$ 

 $\sim 100$ 

 $\langle \hat{S}_{\rm{S}} \rangle$  and  $\hat{S}_{\rm{S}}$ 

 $\sim$ 

 $\sim$  and  $\sim$  $\frac{d\theta}{d\theta} =$ 

 $\begin{aligned} \mathcal{L}_{\text{c}}(\mathbf{r},\mathbf{r},$ 

 $\pi_{\sigma}^{\mu}(\mathbf{v})$ 

 $\sim 2\pi$  $\pi_{\alpha}$  and  $\pi_{\alpha}$  $\frac{1}{\sqrt{2}}$  $\sim 30$ 

> $\langle \bar{q} \sigma \rangle$  $\sim$  sec.

> $\sim 10^6$  $\langle \cdot, \cdot \rangle$

 $\mathcal{A}_{\mathcal{D}}$  $\sim 200$  $\gamma$  is very

# Vehicle Classification Records- Data (Ciassum Input)

- 7 - 7

1990)

المحافر

a sa mga salawang

and Charles and Charles

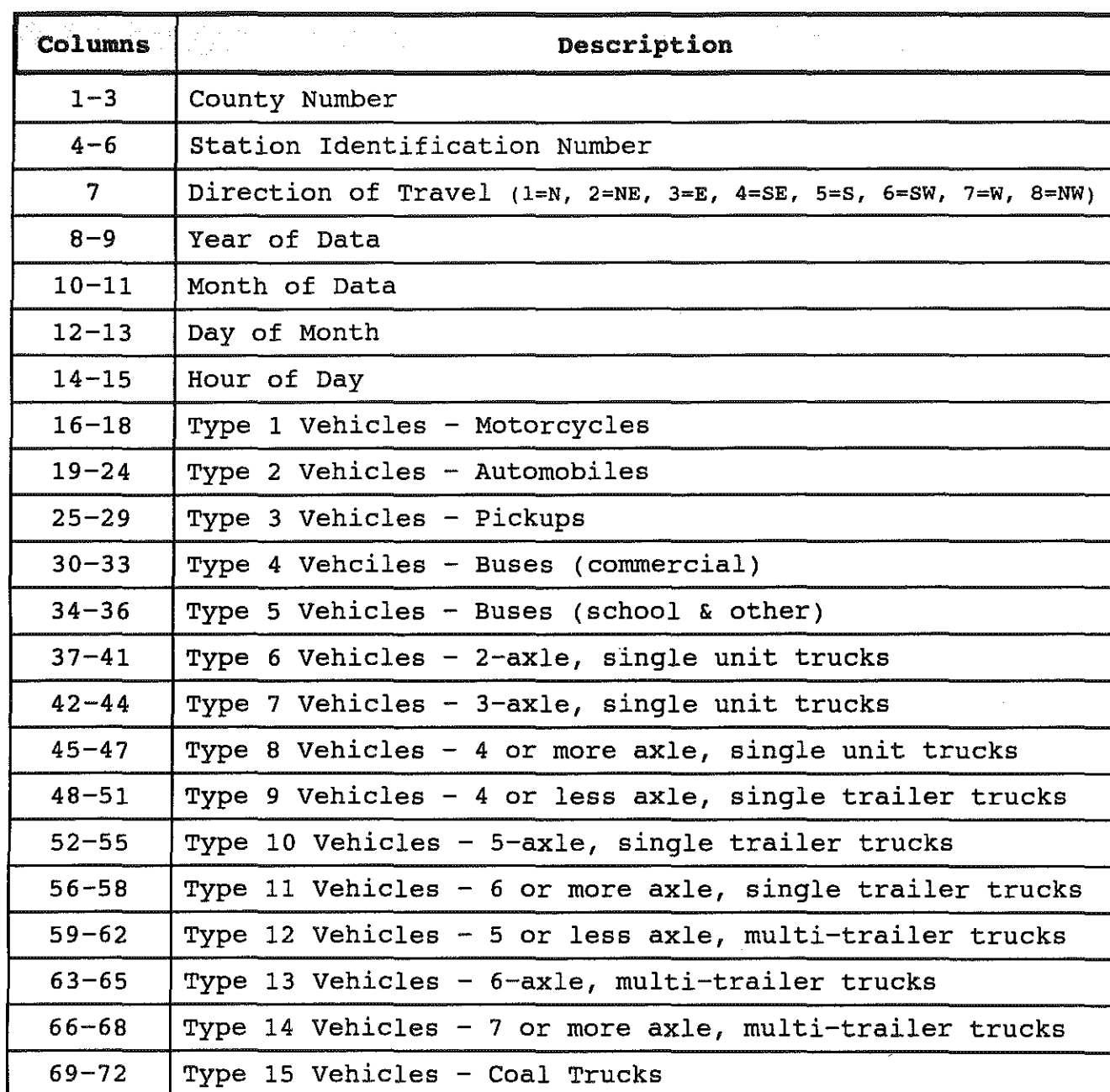

Note: Format of Input Data for CLASSUM as shown in Figure A5.

 $\sim 10^{-1}$ 

Vehicle Classification Records- Header Card (98) (Ciassum Input)

 $\sim 10^{-11}$ 

TR.

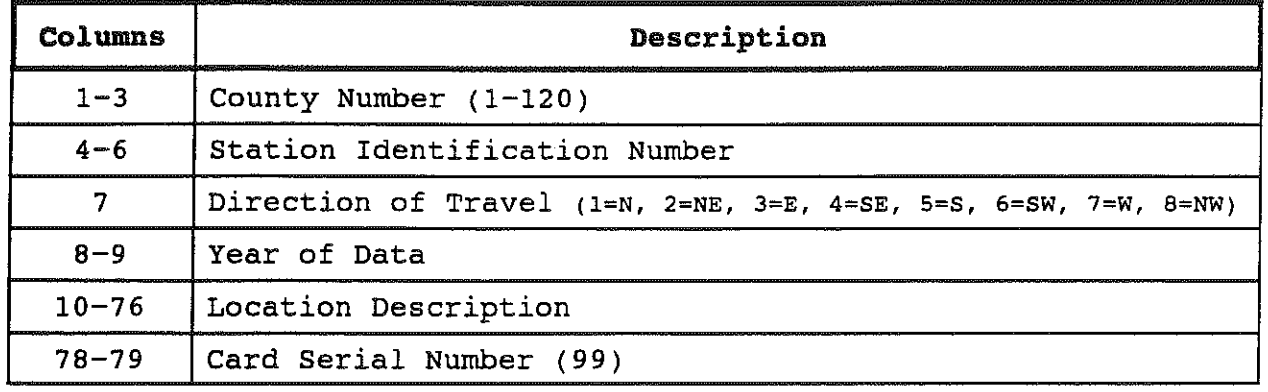

a a Ala

a sa su se a calabe

# **Vehicle** Classification Records- Header Card (99) (Ciassum Input)

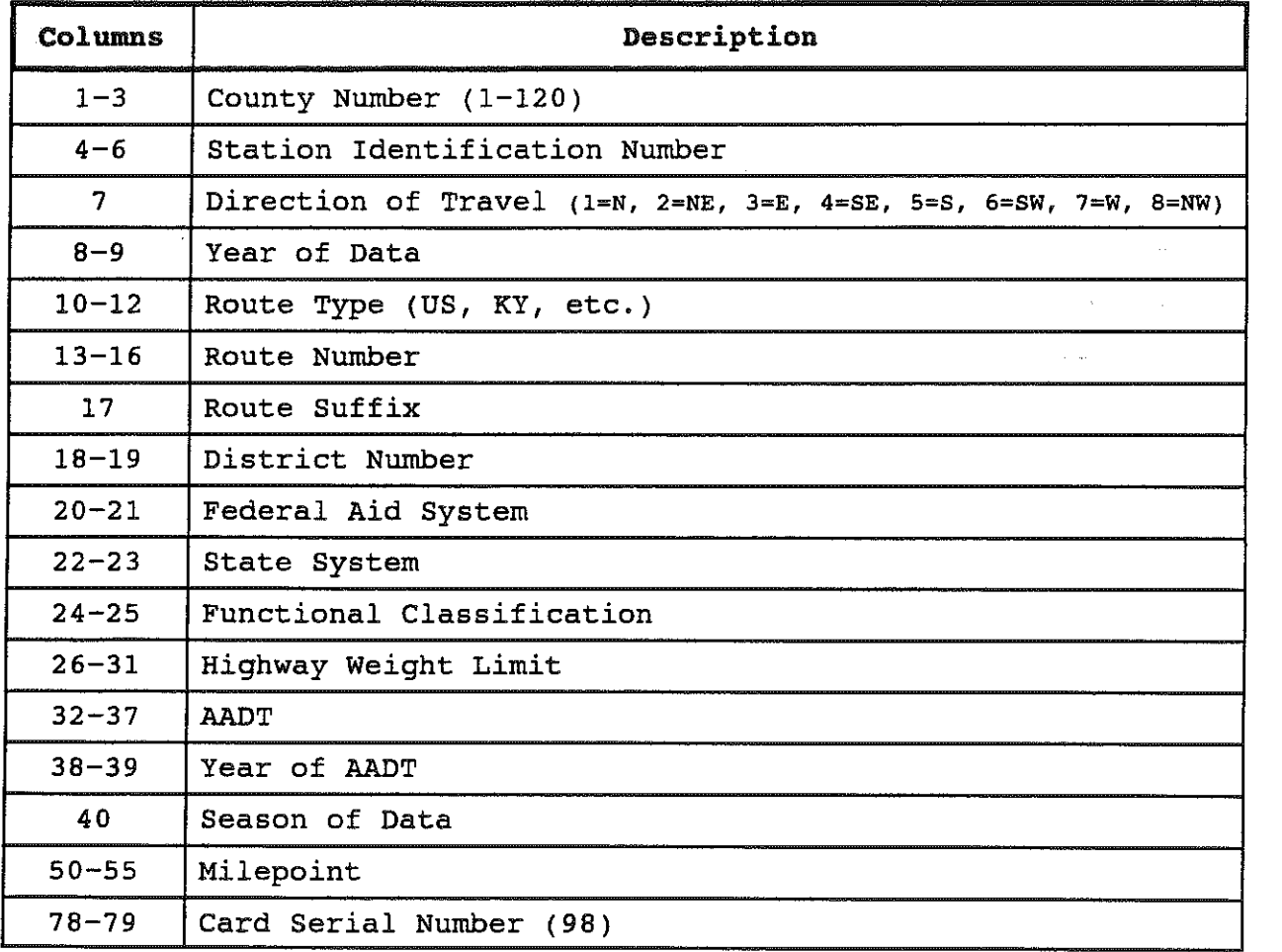

Note: Format of Header Cards for CLASSUM Input as shown in Figure AS.

 $\mathcal{A}=\mathcal{A}$  , and  $\mathcal{A}=\mathcal{A}$  , and  $\mathcal{A}=\mathcal{A}$  , and  $\mathcal{A}$ 

 $\mathcal{H}_{\mathrm{c}}$  , while

Figure A6. Example Output of Seasonal and Annual Average Daily Volume for Each Vehicle Type

construction of the construction

i se i livolită

85

# CLASSUM Output- A (ref. Figure A6.)

어머니의 짧은

Location Description Header Record.

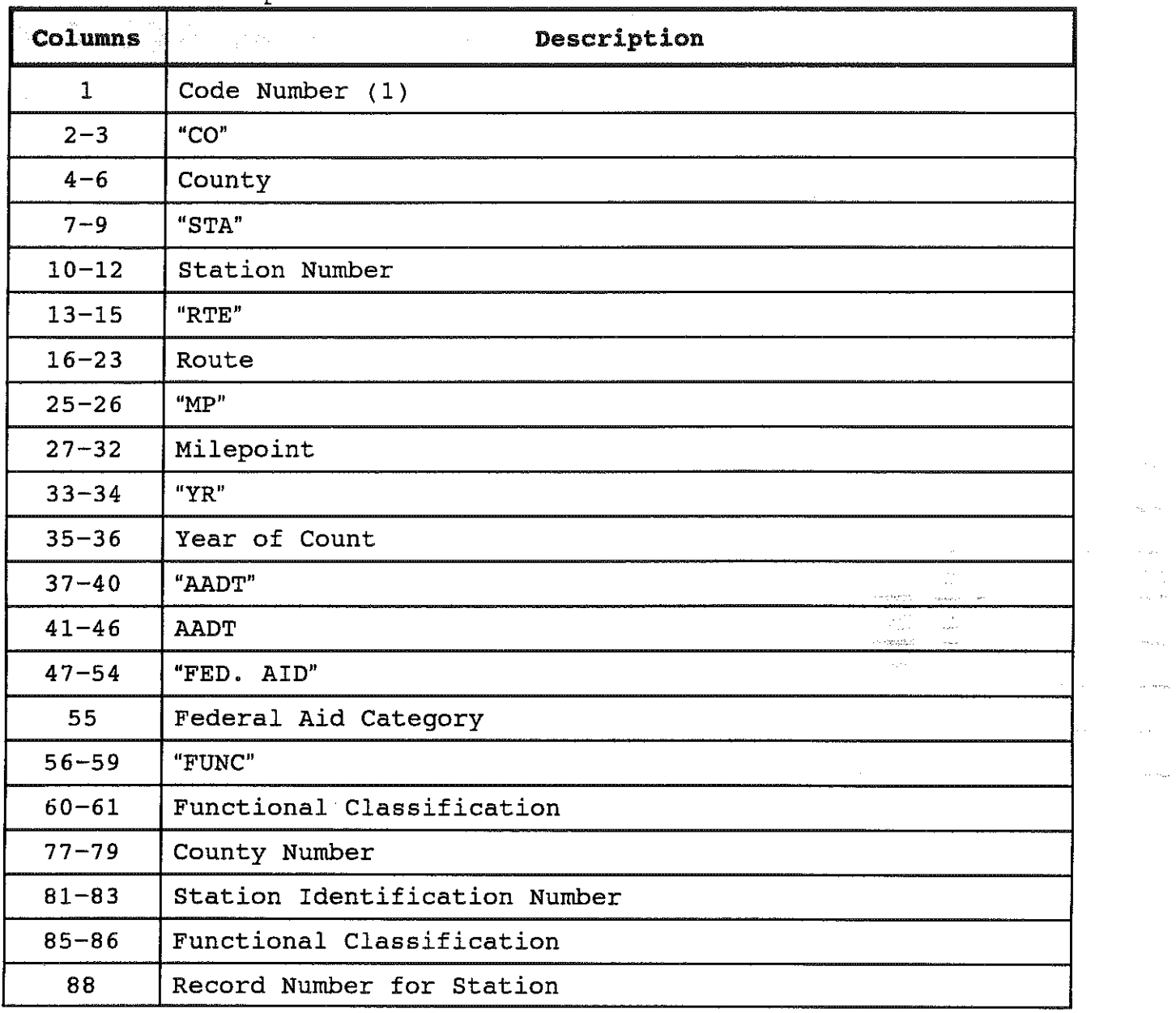

나 가는 가격하다

 $\sim 10^{11}$ 

 $\tau_{\rm c}$  (see<br>s).

 $\sim$   $\sim$ 

 $\sim 10^7$ 

Note: Format of CLASSUM Output Data Location Description Header Record as shown in Figure A6.

 $\mathcal{L}^{\text{max}}_{\text{max}}$  and  $\mathcal{L}^{\text{max}}_{\text{max}}$ 

 $\label{eq:2.1} \mathcal{L}(\mathcal{L}^{\mathcal{L}}_{\mathcal{L}}(\mathcal{L}^{\mathcal{L}}_{\mathcal{L}})) = \mathcal{L}(\mathcal{L}^{\mathcal{L}}_{\mathcal{L}}(\mathcal{L}^{\mathcal{L}}_{\mathcal{L}})) = \mathcal{L}(\mathcal{L}^{\mathcal{L}}_{\mathcal{L}}(\mathcal{L}^{\mathcal{L}}_{\mathcal{L}}))$ 

# CLASSUM Output- A (ref. Figure A6.)

a a dhi

and a set of a set of  $\mathcal{O}(n)$  , and  $\mathcal{O}(n)$  , and  $\mathcal{O}(n)$ 

 $\mathcal{L}(\mathcal{L}^{\mathcal{L}})$  and  $\mathcal{L}^{\mathcal{L}}$  and  $\mathcal{L}^{\mathcal{L}}$ 

Seasonal and Annual Average Volumes for Each Location Four Records with Seasonal Volumes and One Record with Annual Average Volumes for Each Location

ing and the same of the same of

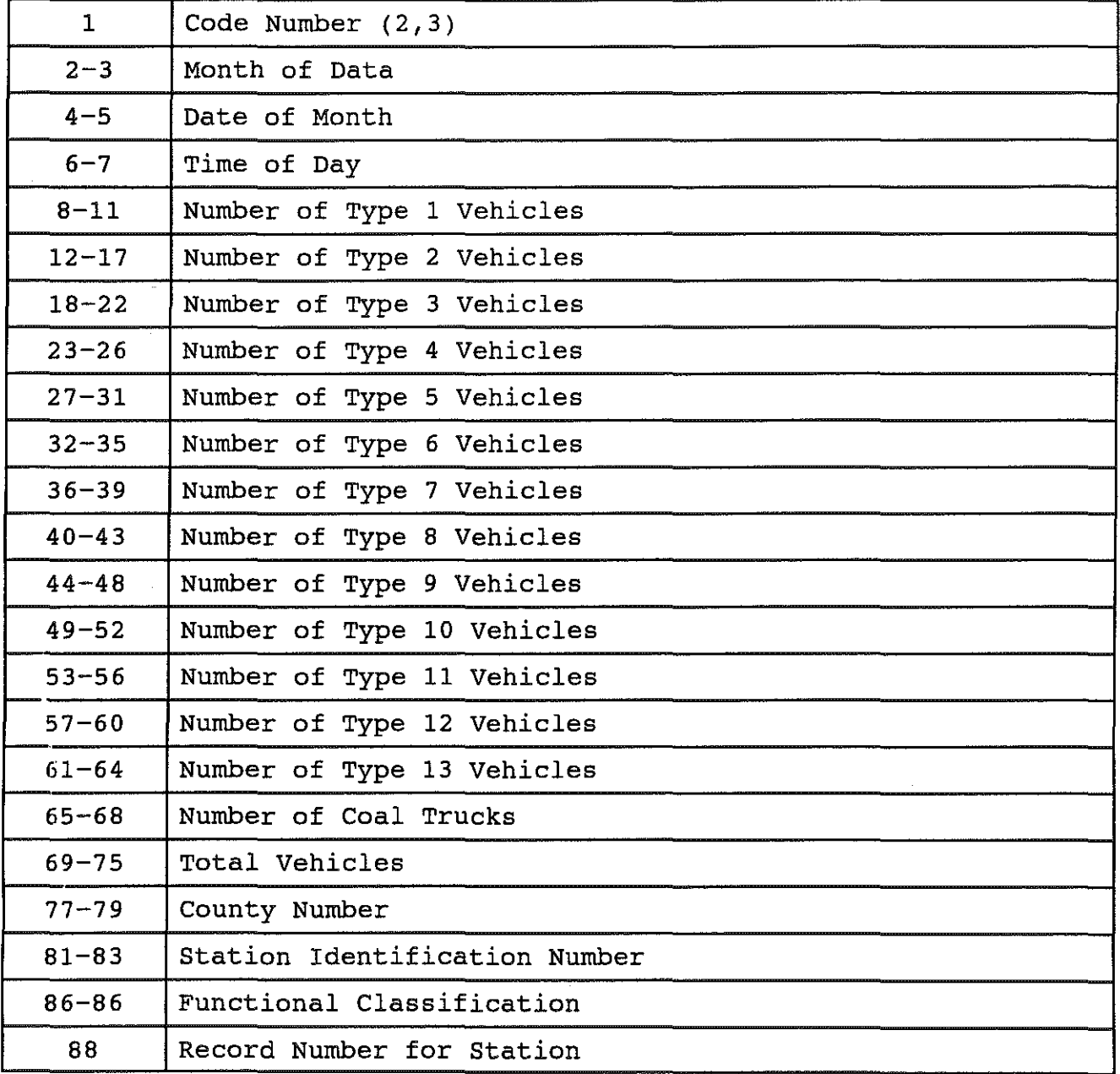

Note: Format of CLASSUM Output of Seasonal and Annual Average Volume as shown in Figure A6.

STATION DESCRIPTION LISTING. CO ISTAA46 94 KY 55 IN COLUMBIA, JUST NORTH OF TUTT ST. CO ISTAP34 94 KY 80 2.0 MILES WEST OF THE ADAIP-PUSSELL COUNTY LINE CO 15TA010 94 KY 80 EAST OF COLUMBIA, AT THE RUSSELL CREEK BRIDGE CO ZSTAAD7 94 KY 98 MAIN ST. IN SCOTTSVILLE BETWEEN 9TH ST. & THOMPKINSVILLE RD. (KY 98 CO 2STAA73 94 US 31E IN SCOTTSVILLE, 0.3 MILES NORTH OF KY 100 CO 35TA046 94 US 127B LAWRENCEBURG BYPASS, 0.5 MILES SOUTH OF KY 151 CO SSTAA60 94 US 68 MAIN ST. IN GLASGOW JUST WEST OF NORTH BROADWAY CO 5STABO4 94 US 68 NORTH BROADWAY IN GLASGOW JUST EAST OF MAIN ST. CO 55TAB09 94 US 31V GREEN ST. (1-WAY)IN GLASGOW JUST SOUTH OF WEST MAIN ST. (US 68) CO SSTAB33 94 US 31E GLASGOW BYPASS JUST SOUTH OF CLEVLAND AVE. (KY 1297) CO SSTAB42 94 US 31E SCOTTSVILLE RD. IN GLASGOW JUST NORTH OF OLD SCOTTSVILLE RD. CO 6STAA15 94 US 60 MAIN ST. IN OWINGSVILLE JUST EAST OF BATH AVE. CO 6STA275 94 US 60 JUST EAST OF VANCE ROAD CO 6STAS20 94 : 64 BETWEEN THE BATH-MONTGOMERY CO. LINE AND KY 36 CO 6STAS21 94 US 60 0.5 MILES EAST OF STEPSTONE ROAD CO 6STA760 94 KY 11 2 MILES NORTH OF KY 36 AT SPARPSBURG CO 7STAB65 94 KY2079 19TH ST. IN MIDDLESBORO JUST WEST OF NUTWOOD RD. CO 7STA520 94 KY 74 JUST EAST OF THE KENTUCKY-TENNESSEE STATE LINE CO 7STA761 94 US 25E JUST SOUTH OF KY 190, SOUTH OF PINEVILLE CO SSTAKO4 94 KY 236 IN FLORENCE, BETWEEN TOWER 33, AND DONALDSON RD. CO 8STAK41 94 KY 18 IN FLORENCE, BETWEEN GIRARD ST, AND PRICE PIKE CO BSTAK94 94 KY 18 IN FLORENCE, JUST WEST OF BOONE AIRE PIKE CO SSTAROT 94 US 25 IN WALTON, 0.3 MILES NORTH CF KY 14 CO BSTA010 94 : 75 IN FLORENCE BETWEEN KY 18 AND KY 236 CO 8STAZ70 94 KY 338 AT RICHWOOD, BETWEEN 1-75 AND US 25 CO 9STAP26 94 US 68 1.6 MILES EAST OF US 460 EAST IN PARIS CO TOSTAC47 94 US 60 JUST EAST OF KY 180, WEST OF ASHLAND CO 10STAP42 94 US 23 0.1 MILES NORTH OF THE BOYD-LAWRENCE COUNTY LINE CO 10STA015 94 US 23 JUST SOUTH OF KY 3, SOUTH OF 1-64 CO TISTAAOB 94 KY 34 LEBANON RD. IN DANVILLE BETWEEN WALNUT ST. AND GUISENBERRY ST. CO 11STAB12 94 US 127 4TH ST. IN DANVILLE BETWEEN GRANT ST. AND GREEN ST. CO TISTAB36 94 KY 34 LEBANON RD. IN DANVILLE JUST WEST OF US 127 BYPASS CO 11STA521 94 US 68 JUST EAST OF THE BOYLE-MARICN COUNTY LINE CO 11STA750 94 US 68 0.7 MILES WEST OF US 150 AT PERRYVILLE CO 11STA752 94 US 68 0.4 MILES EAST OF US 150, NORTHEAST OF PERRYVILLE CO 125TAA07 94 KY 10 MIAMI ST. IN BROOKSVILLE JUST WEST OF LINCOLN ST. CO 12STAD19 94 KY 8 0.3 MILES WEST OF WRANGLING RUN RD.EAST CO 12STA802 94 KY 546 1 MILE WEST OF KY 1159 CO 14STAE05 94 KY 79 FIRST AVE. IN IRVINGTON JUST VORTH OF THE L&N RAILROAD CROSSING CO 14STA807 94 KY 259 JUST NORTH OF KY 2779(NEW BETHEL CHURCH RD.) CO 14STA810 94 US 60 0.7 MILES EAST OF KY 144 AT CLOVERPORT CO 15STA529 94 KY 61 JUST NORTH OF THE BULLITT-NELSON COUNTY LINE CO 15STA752 94 : 65 BETWEEN KY 44 AT SHEPEARDSVILLE AND KY 1526 AT BROOKS CO 16STAA40 94 US 231 IN MORGANTOWN, 0.6 MILES NORTH OF THE GREEN RIVER PARKWAY CO 16STAP37 94 US 231 4.6 NILES NORTH OF KY 403 NORTH, IN MORGANTOUN CO 195TAA30 94 US 27 MONMOUTH ST. IN NEWPORT BETHEEN 19TH ST. AND 18TH ST. CO 19STAEZ4 94 NOOO27 BRIGHTON ST. IN NEWPORT BETWEEN 12TH ST. AND HORNTON ST. CO 195TAE29 94 US 27 YORK ST. (1-WAY)IN NEWPORT BETWEEN 10TH ST. AND 11TH ST. CO 19STAE58 94 US 27 MONMOUTH ST. (1-WAY)IN MEWPORT JUST NORTH OF 11TH ST. CO 195TAP96 94 : 471 BETWEEN I-275 AND US 27 CO 19STASOZ 94 US 27 IN ALEXANDERIA. 0.1 MILE NORTH OF POPULAR RIDGE RD. CO 19STA301 94 KY 546 JUST EAST OF KY 735 AT FLAGG SPRING CO 195TA752 94 KY 546 AA HUY., 1.2 HILES WEST OF US 27, JUST WEST OF MURNAN RD. CO 19STA806 94 - 1 471 AT THE KENTUCKY-OHIO STATE LINE CO 19STAB12 94 : 471F IN HIGHLAND HEIGHTS BETWEEN US 27 AND I-275 CO 20STA278 94 KY 80 0.5 MILES EAST OF KY 1377 AT MILBURN CO 205TA773 94 KY 123 JUST NORTH OF KY 1741 CO 215TAA10 94 US 42 HIGHLAND AVE. IN CARROLLTON JUST WEST OF 2ND ST.

70.

internación de

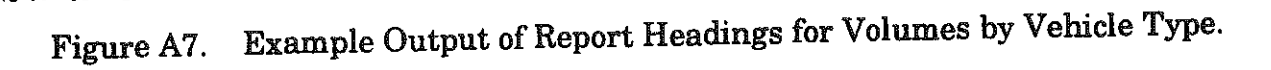

 $\mathcal{L} = \{23122, \ldots, 23222, \ldots \}$ 

 $\mathcal{L}^{\text{max}}_{\text{max}}$  and  $\mathcal{L}^{\text{max}}_{\text{max}}$ 

. The first constant  $\mathbb{R}^n$  , where  $\mathbb{R}^n$  is a constant constant constant of  $\mathbb{R}^n$ 

e matilie

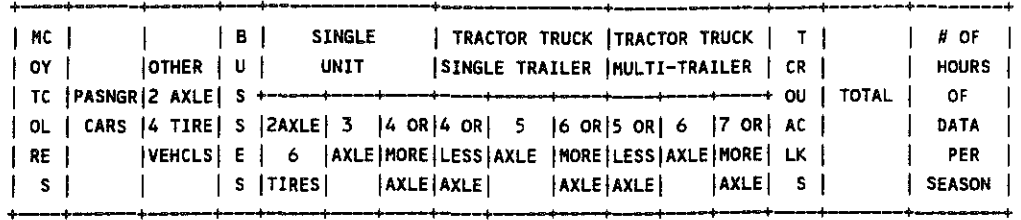

and and a statement

 $\mathcal{L}^{\text{max}}_{\text{max}}$  , where  $\mathcal{L}^{\text{max}}_{\text{max}}$ 

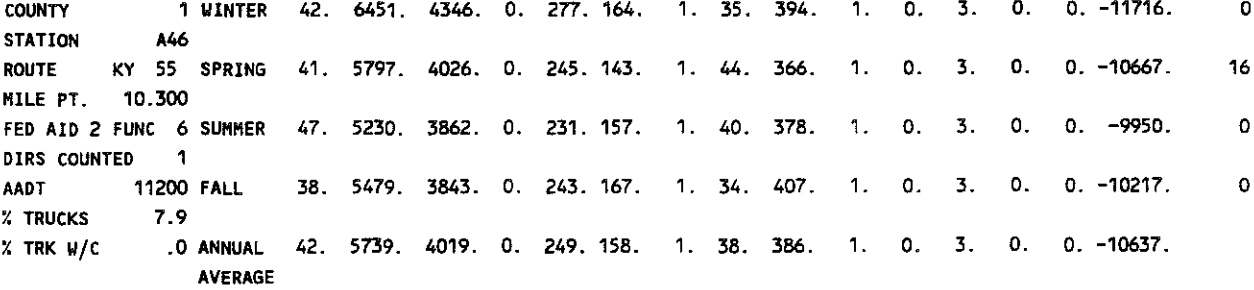

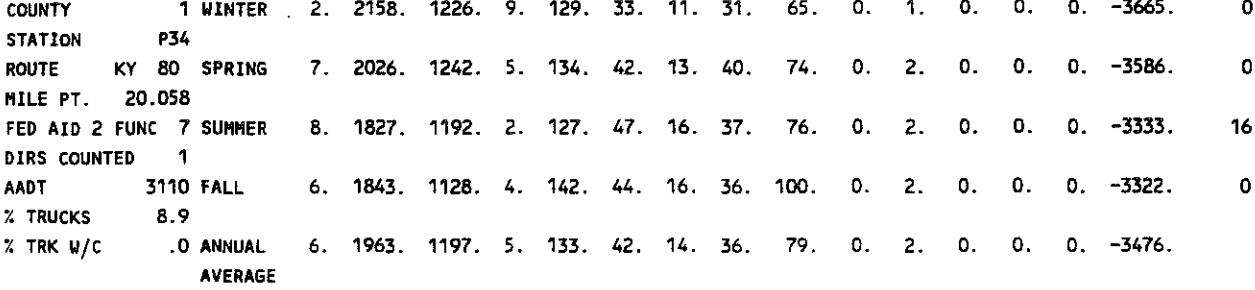

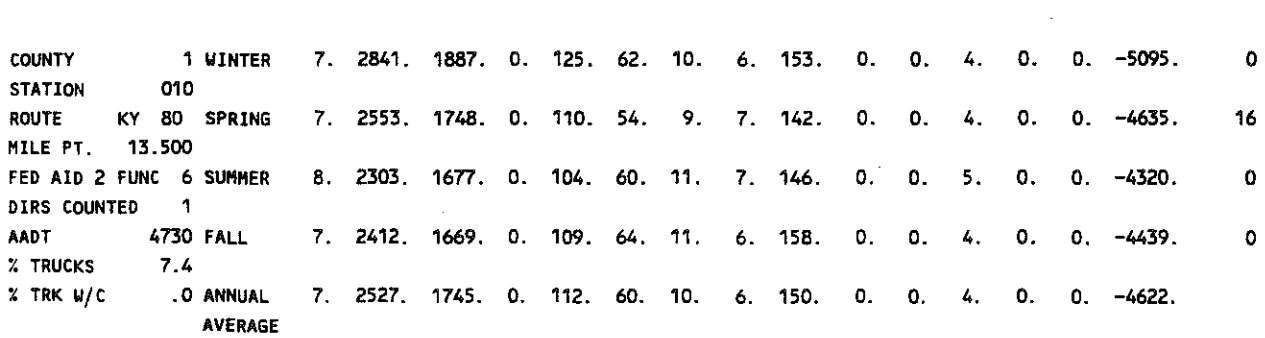

#### $\mathcal{L}^{\text{max}}_{\text{max}}$ DAILY VOLUMES BY VEHICLE TYPE FOR 1994

 $\sim 10^{-1}$ 

Figure A8. Example Output of Daily Volumes by Vehicle Type

89

 $\mathcal{L}^{\mathcal{L}}(\mathcal{L}^{\mathcal{L}})$  . The contract of the contract of the contract of  $\mathcal{L}^{\mathcal{L}}$ 

 $\sim 10^7$ 

#### EDIT CHECKS.

magneticity of the

#### ERROR LISTING FOR CLASSIFICATION ESTIMATION

 $\mathcal{R}^{\text{max}}_{\text{max}} = \mathcal{R}^{\text{max}}_{\text{max}} \mathcal{R}^{\text{max}}_{\text{max}}$ 

1050000

in the control at the contr

 $\sim 10^7$ 

 $\sigma_{\rm{max}}$  and  $\sigma_{\rm{max}}$ 

 $\sim$ 

 $\sim 20$ 

 $\mathcal{A}^{\mathcal{A}}$ ing.<br>Tin

 $\sim 10^7$ 

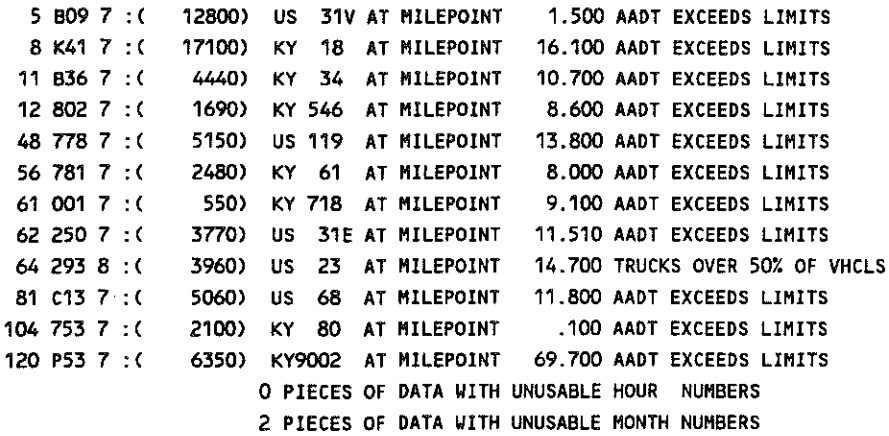

- **1. The county code is not within the range 001 to 120.**
- **2. The station number is blank.**

 $\sim 10^{-1}$ 

- **3. The federal-aid code is not within the range 1 to 4 or equal to 8.**
- **4. The AADT recorded on the classification file differs from the projected AADT by more than double or less than half.**
- **5. The percent of the volume that is trucks exceeds 50.**
- **6. The coal-truck volume exceeds the truck volume.**
- **Data records are rejected if the hour is not in the range 00 to 24. Data records are rejected is the month is not in the range 01 to 12.**

Figure A9. Example Output of Error Listing for CLASSUM Program.

Figure AlO. Example Output of Annual Average Daily Volume for Each Vehicle Type.

 $\mathcal{L}^{\mathcal{L}}$  . The constraints of the set of the same  $\mathcal{L}$ 

 $\sim$  140 km s  $\sim$  10 km s  $^{-1}$  , and  $\sim$ 

and a support of the

 $\label{eq:1} \gamma_{\rm{max}} = \gamma_{\rm{min}} = \gamma_{\rm{max}} \, \eta_{\rm{max}} \, \eta_{\rm{max}} \, \gamma_{\rm{max}} \,.$ 

 $\sim 100$  km  $^{-1}$  , where  $\sim$ 

Figure A11. Example Output of Volumes for Each Vehicle Type and Functional Class.

-92

 $\beta$  ,  $\beta$  ,  $\gamma$  ,  $\gamma$  ,  $\gamma$  ,  $\beta$  ,  $\alpha$  ,  $\rho$  ,  $\theta$  , after  $\gamma$ 

 $\mathcal{L}(\mathcal{A})$  and  $\mathcal{B}(\mathcal{A})$  .

 $\sim 10^{11}$  km

 $\sim$  recognizes  $\sigma$  ,  $\sigma$  ,  $\sigma$  ,  $\sigma$  ,  $\sigma$  and  $\sigma$ 

 $\sim$   $\sim$   $\sim$ 

 $\sim$   $\sim$ 

 $\sim 100$  km s  $^{-1}$ 

# CLASSUM Output- A (ref. Figure A10. and All.)

See a

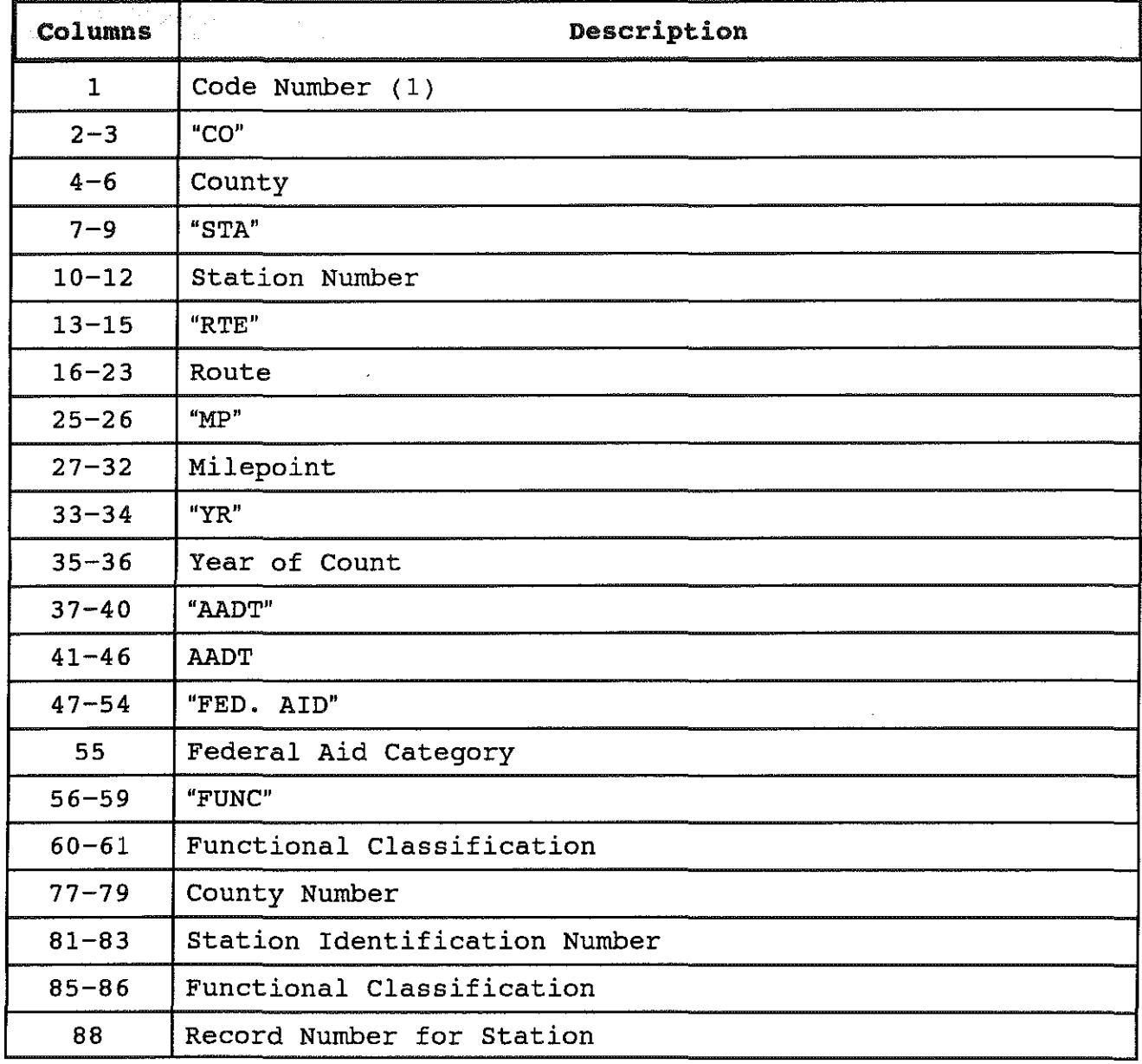

Location Description Header Record. (First Record)

- 1950

 $\sim$  100  $\%$ 

್ ಕ್ಲಿಂಬಿಟ್

Note: Format of CLASSUM Output Data Location Description Header Record as shown in Figures A10 and All.

# CLASSUM Output- A (ref. Figure AlO. and All.)

 $\mathcal{L}^{\text{max}}_{\text{max}}$  , where  $\mathcal{L}^{\text{max}}_{\text{max}}$ 

Annual Average Volumes for Each Location (Second Record)

 $\sim 30\,$  and  $95\,20\,$ 

 $\sim 120\,M_\odot$ 

a Tanzania

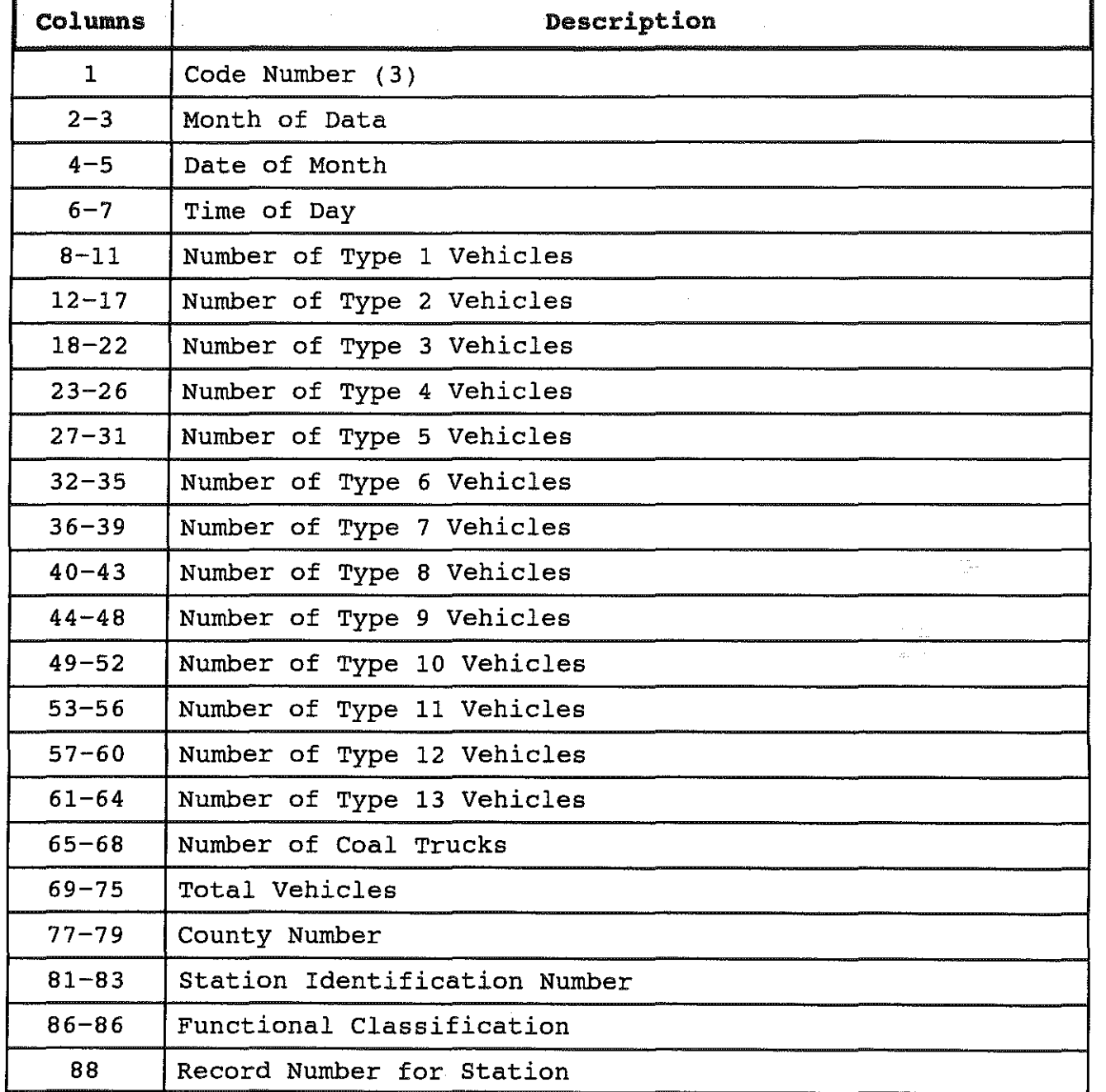

Note: Format of CLASSUM Output of Annual Average Volumes for Each Location as shown in Figures AlO and All.

#### EAL TRAFFIC PARAMETERS FOR INDIVIDUAL CLASSIFICATION STATIONS

 $\label{eq:3.1} \left\langle \Psi_{\alpha\beta} \right\rangle \times \left\langle \left\langle \Psi_{\beta\beta} \right\rangle \right\rangle \times \left\langle \left\langle \Psi_{\beta\beta} \right\rangle \right\rangle \times \left\langle \Psi_{\beta\beta} \right\rangle$ 

 $\phi_{\rm s}$  :

 $\pm$ 

ija<br>P

 $\mathcal{L}_{\mathcal{A}}$ 

1994 FUNCTIONAL CLASS 02 -- RURAL PRINCIPAL ARTERIAL

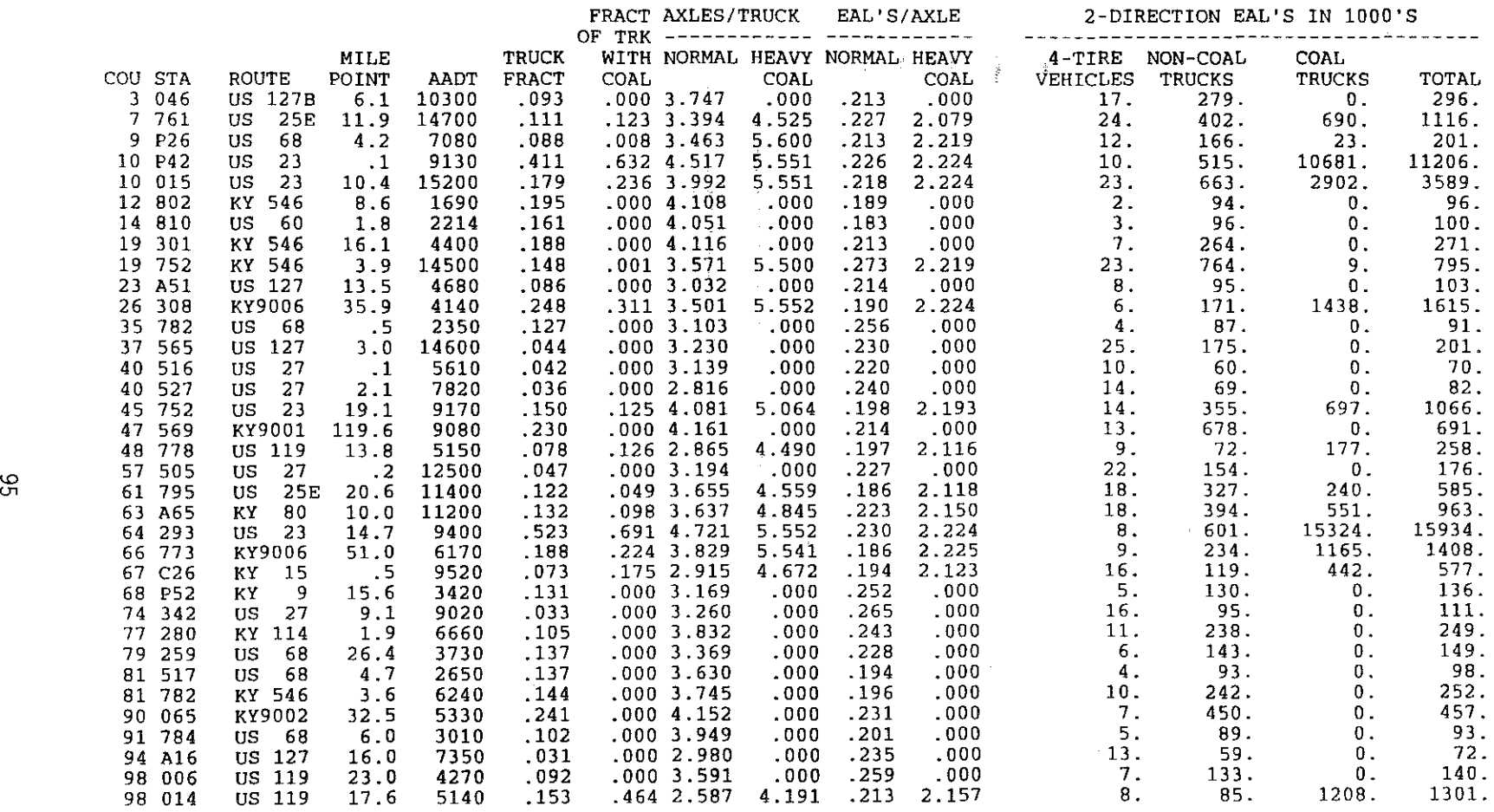

## Figure Al2. Example Output of Individual Classification Stations for Functional Class 2

 $\sim$ 

 $\label{eq:2.1} \frac{1}{\sqrt{2\pi}}\int_{\mathbb{R}^3}\frac{1}{\sqrt{2\pi}}\int_{\mathbb{R}^3}\frac{1}{\sqrt{2\pi}}\int_{\mathbb{R}^3}\frac{1}{\sqrt{2\pi}}\int_{\mathbb{R}^3}\frac{1}{\sqrt{2\pi}}\int_{\mathbb{R}^3}\frac{1}{\sqrt{2\pi}}\int_{\mathbb{R}^3}\frac{1}{\sqrt{2\pi}}\int_{\mathbb{R}^3}\frac{1}{\sqrt{2\pi}}\int_{\mathbb{R}^3}\frac{1}{\sqrt{2\pi}}\int_{\mathbb{R}^3}\frac{1$ 

# Figure Al3. Example Output of Average Values for Functional Class 2

**1997年1月 國之** 

 $\vec{\hat{\beta}}$ 

本地位

 $\begin{array}{c} 1 \\ 1 \\ 3 \end{array}$ 

Ť

 $\frac{13}{23}$ 

 $\mathcal{A}^{\mathcal{A}}$ 

 $\bar{z}$ 

# SUMMARY OF AVERAGE VALUES FOR<br>FUNCTIONAL CLASS 02 -- RURAL PRINCIPAL ARTERIAL

CJ)

 $\sim 10^6$ 

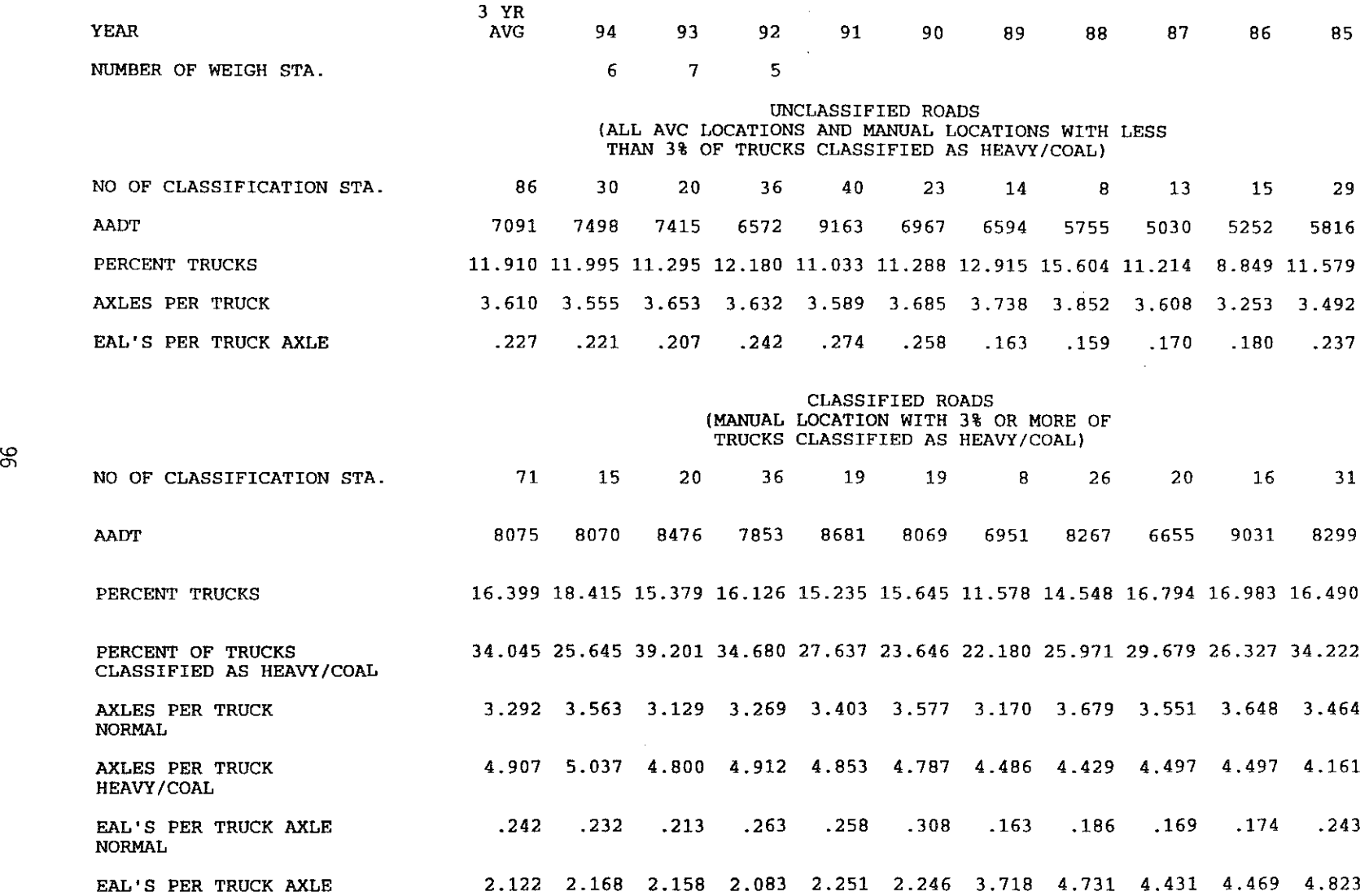

EAL'S PER TRUCK AXLE<br>HEAVY/COAL

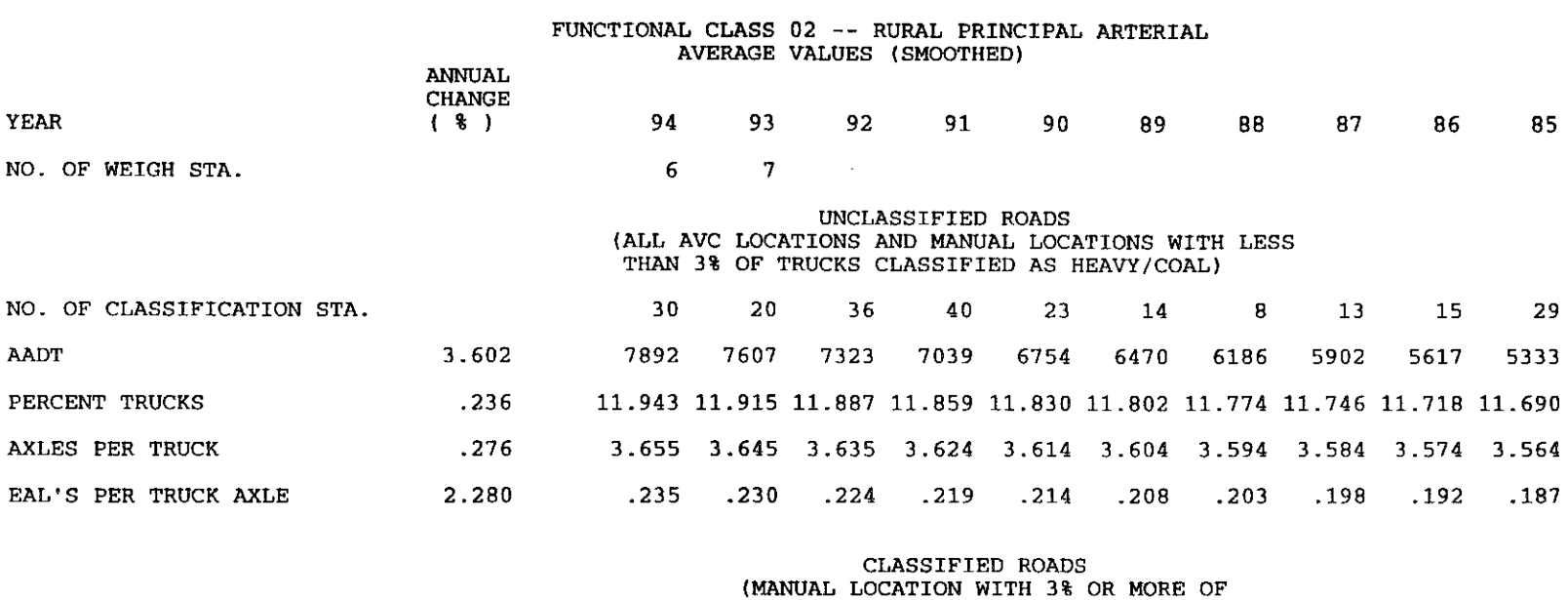

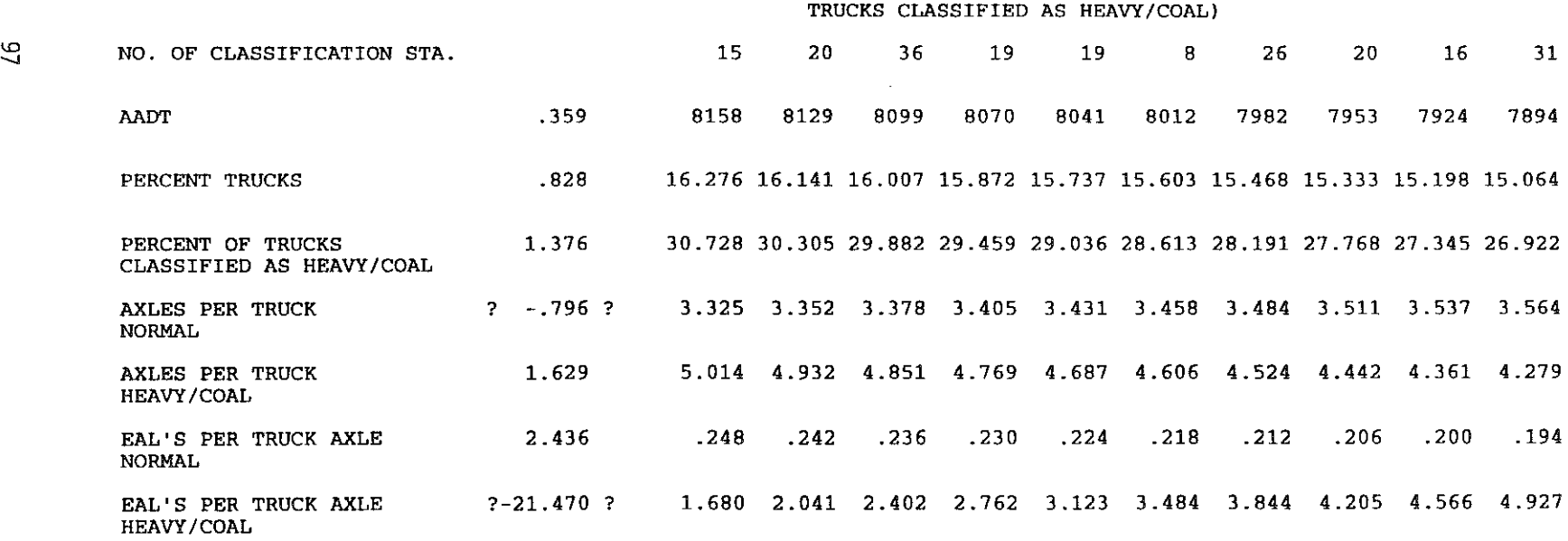

 $\mathcal{L}_{\text{max}}$ 

 $\mathcal{L}_{\mathcal{A}}$ 

 $\mathcal{L}^{\mathcal{L}}(\mathcal{L}^{\mathcal{L}})$  and  $\mathcal{L}^{\mathcal{L}}(\mathcal{L}^{\mathcal{L}})$  . Then the contribution of the contribution of  $\mathcal{L}^{\mathcal{L}}$ 

## APPENDIX B

 $\sim 10^6$ 

a também de la Também

in a shekara

 $\sim$ 

and the control of the con-

1999년 <del>1월 20일</del> - 1월 19일 - 1월 19일

a pangang unita sa panganggang pang

그는 이번에 대한 선생님이

 $\sim 10^{11}$ 

 $\mathcal{L}^{\text{max}}_{\text{max}}$  and  $\mathcal{L}^{\text{max}}_{\text{max}}$ 

 $\mathcal{B} = \{0,1,2,2,3,5\}$ 

 $\sim 10^{11}$ 

#### EXAMPLE OUTPUT OF DATA FROM ESAL PROCESSING BY AGGREGATE CLASS

 $\alpha$  , and  $\alpha$  , and  $\alpha$  , and  $\alpha$  , and  $\alpha$  , and  $\alpha$  , and  $\alpha$  , and  $\alpha$  , and  $\alpha$  , and  $\alpha$  , and  $\alpha$ 

 $\label{eq:2.1} \frac{1}{\sqrt{2\pi}}\int_{\mathbb{R}^3}\frac{1}{\sqrt{2\pi}}\int_{\mathbb{R}^3}\frac{1}{\sqrt{2\pi}}\int_{\mathbb{R}^3}\frac{1}{\sqrt{2\pi}}\int_{\mathbb{R}^3}\frac{1}{\sqrt{2\pi}}\int_{\mathbb{R}^3}\frac{1}{\sqrt{2\pi}}\int_{\mathbb{R}^3}\frac{1}{\sqrt{2\pi}}\int_{\mathbb{R}^3}\frac{1}{\sqrt{2\pi}}\int_{\mathbb{R}^3}\frac{1}{\sqrt{2\pi}}\int_{\mathbb{R}^3}\frac{1$ 

 $\label{eq:2.1} \frac{1}{\sqrt{2\pi}}\int_{\mathbb{R}^3}\frac{1}{\sqrt{2\pi}}\int_{\mathbb{R}^3}\frac{1}{\sqrt{2\pi}}\int_{\mathbb{R}^3}\frac{1}{\sqrt{2\pi}}\int_{\mathbb{R}^3}\frac{1}{\sqrt{2\pi}}\int_{\mathbb{R}^3}\frac{1}{\sqrt{2\pi}}\int_{\mathbb{R}^3}\frac{1}{\sqrt{2\pi}}\int_{\mathbb{R}^3}\frac{1}{\sqrt{2\pi}}\int_{\mathbb{R}^3}\frac{1}{\sqrt{2\pi}}\int_{\mathbb{R}^3}\frac{1$ 

 $\mathcal{L}^{\text{max}}_{\text{max}}$  and  $\mathcal{L}^{\text{max}}_{\text{max}}$ 

 $\label{eq:2.1} \begin{split} \mathcal{L}^{(1)}(t) &= \mathcal{L}^{(1)}(t) \quad \text{and} \quad \mathcal{L}^{(2)}(t) = \mathcal{L}^{(1)}(t) \quad \text{and} \quad \mathcal{L}^{(2)}(t) = \mathcal{L}^{(2)}(t) \quad \text{and} \quad \mathcal{L}^{(2)}(t) = \mathcal{L}^{(2)}(t) \quad \text{and} \quad \mathcal{L}^{(2)}(t) = \mathcal{L}^{(2)}(t) \quad \text{and} \quad \mathcal{L}^{(2)}(t) = \mathcal{L}^{(2)}(t$ 

# EAL TRAFFIC PARAMETERS FOR INDIVIDUAL CLASSIFICATION STATIONS 1994 AGGREGATE CLASS II -- RURAL PRINCIPAL ARTERIAL/

RURAL MINOR ARTERIAL

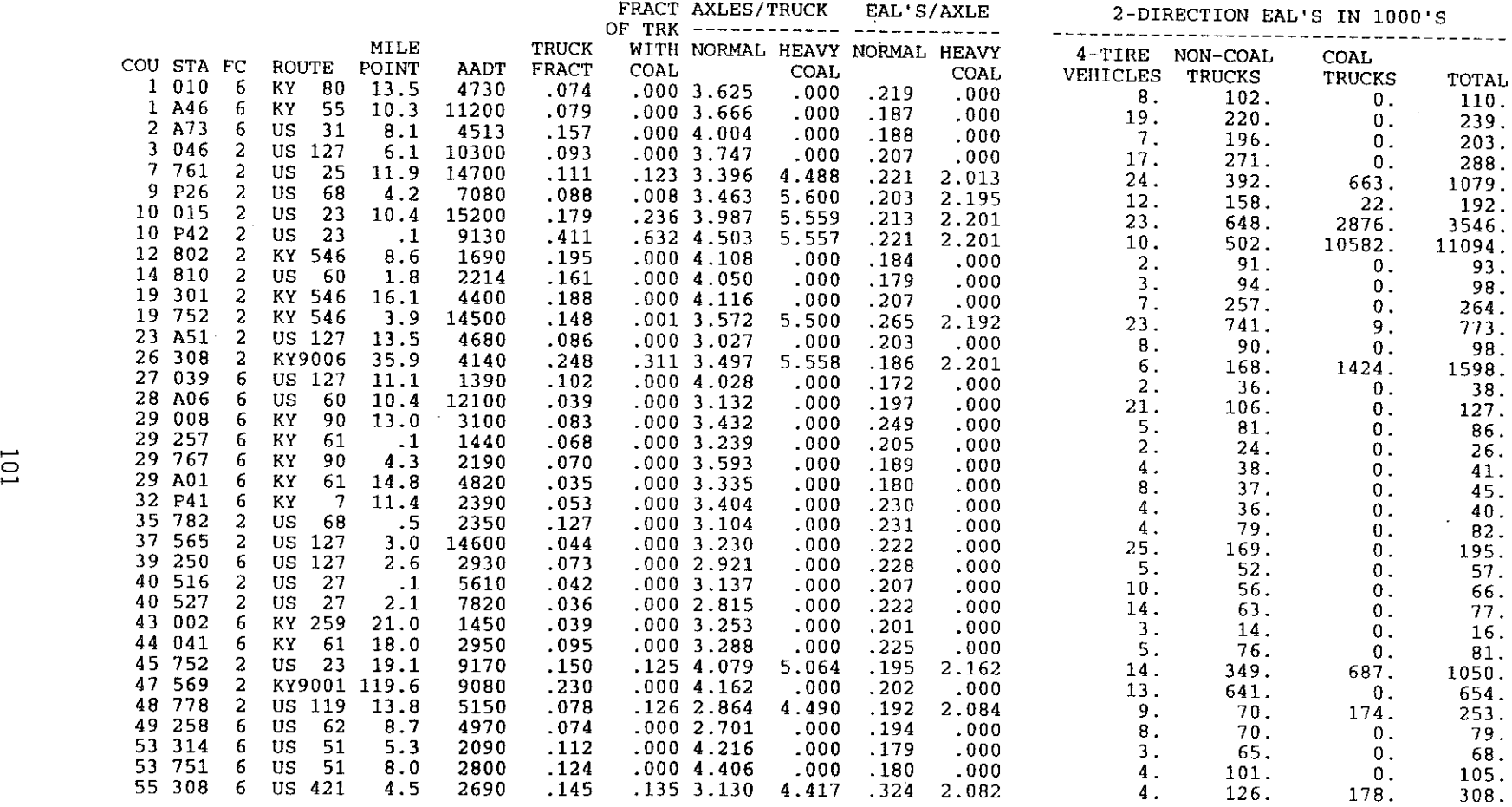

# Figure Bl. Example Output of Aggregate Class II for Individual Classification Stations

# EAL TRAFFIC PARAMETERS FOR INDIVIDUAL CLASSIFICATION STATIONS<br>1994<br>AGGREGATE CLASS II -- RURAL PRINCIPAL ARTERIAL/<br>RURAL MINOR ARTERIAL

à

|                    |                |                 |                |       |              |             | FRACT AXLES/TRUCK<br>OF TRK $---$ |              |                                | EAL'S/AXLE    | 2-DIRECTION EAL'S IN 1000'S |                 |               |        |
|--------------------|----------------|-----------------|----------------|-------|--------------|-------------|-----------------------------------|--------------|--------------------------------|---------------|-----------------------------|-----------------|---------------|--------|
|                    |                |                 | MILE           |       | <b>TRUCK</b> |             |                                   |              | WITH NORMAL HEAVY NORMAL HEAVY |               |                             | 4-TIRE NON-COAL | <b>COAL</b>   |        |
| COU STA FC         |                | <b>ROUTE</b>    | POINT          | AADT  | <b>FRACT</b> | <b>COAL</b> |                                   | <b>COAL</b>  |                                | COAL          | VEHICLES                    | <b>TRUCKS</b>   | <b>TRUCKS</b> |        |
| 57 505             | 2              | US<br>27        | $\cdot$ 2      | 12500 | .047         |             | .0003.194                         | .000         | .211                           | .000          | 22.                         | 144.            |               | TOTAL  |
| 61 795             | 2              | US<br>25        | 20.6           | 11400 | .122         |             | .0493.658                         | 4.485        | .182                           | 2.070         | 18.                         | 321.            | $\mathbf 0$ . | 165.   |
| 62 250             | 6              | US<br>31        | 11.5           | 3770  | .021         |             | .0002.636                         | .000         | $-179$                         | .000          | 7.                          | 14.             | 230.          | 570.   |
| 63 A65             | 2              | KY<br>80        | 10.0           | 11200 | .132         |             | .098 3.636                        | 4.845        | .217                           | 2.119         | 18.                         | 383.            | 0.            | 21.    |
| 64 293             | 2              | US<br>23        | 14.7           | 9400  | .523         |             | .691 4.700                        | 5.558        | .228                           | 2.201         | 8 <sub>1</sub>              | 594.            | 543.          | 944.   |
| 65 A28             | 6              | KY<br>11        | 3 <sub>3</sub> | 5670  | .054         |             | $.003$ 3.298                      | 6.000        | .246                           | 2.206         | 10.                         | 90.             | 15181.        | 15783. |
| 66 501             | 6              | US 421          | 10.0           | 2370  | .149         |             | $.212$ 3.260                      | 4.387        | .187                           | 2.127         | 4.                          | 62.             | 5.            | 105.   |
| 66 759             | 6              | US 421          | 15.8           | 3014  | .086         |             | .1482.644                         | 4.158        | .193                           | 1.999         | 5.                          | 41.             | 255.          | 321.   |
| 66 767             | 6              | US 421          | 17.7           | 3970  | .114         |             | .2273.109                         | 4.320        | .183                           | 2.031         | 6.                          |                 | 115.          | 162.   |
| 66 773             | 2              | KY9006          | 51.0           | 6170  | .188         |             | $.224$ 3.833                      | 5.529        | .182                           | 2.198         | 9.                          | 72.             | 330.          | 408.   |
| 66 A15             | 6              | US 421          | 21.6           | 5990  | .079         |             | $.073$ 2.871                      | 4.206        | .198                           | 1.999         |                             | 229.            | 1149.         | 1386.  |
| 67 C <sub>26</sub> | 2              | ΚY<br><b>15</b> | $\ddotsc$      | 9520  | .073         |             | .1752.909                         | 4.672        | .190                           | 2.092         | 10.                         | 91.             | 104.          | 205.   |
| 68 P52             | 2              | KΥ<br>9         | 15.6           | 3420  | .131         |             | .0003.169                         | .000         | .228                           | .000.         | 16.                         | 116.            | 435.          | 568.   |
| 70 512             | 6              | US<br>60        | $\cdot$ 1      | 7710  | .045         |             | .0002.976                         | .000         | .232                           | .000          | 5.                          | 118.            | 0.            | 124.   |
| 74 005             | 6              | 27<br>US        | 14.6           | 5920  | .095         |             | .0003.634                         | .000         | .201                           | .000          | 12.                         | 87.             | $\mathbf 0$ . | 99.    |
| 74 342             | 2              | 27<br>US        | 9.1            | 9020  | .033         |             | $.000$ 3.261                      | .000         | .258                           | .000          | 10.                         | 150.            | 0.            | 160.   |
| 76 507             | 6              | US 421          | 12.2           | 4730  | .033         |             | .0562.779                         | 5.556        | .342                           |               | 16.                         | 92.             | 0.            | 108.   |
| 77 280             | 2              | KY 114          | 1.9            | 6660  | .105         |             | .0003.828                         | .000         | .234                           | 2.194<br>.000 | $B$ .                       | 51.             | 40.           | 99.    |
| 78 565             | 6              | US<br>68        | $\cdot$ 1      | 3450  | .099         |             | .0003.464                         | .000         | .228                           |               | 11.                         | 229.            | 0.            | 240.   |
| 78 786             | 6              | KY<br>55        | 2.7            | 5950  | .077         |             | .0003.562                         | .000         |                                | .000          | 6.                          | 99.             | 0.            | 104.   |
| 79 259             | 2              | US<br>68        | 26.4           | 3730  | .137         |             | .000 3.369                        | .000         | .216<br>.211                   | .000          | 10.                         | 128.            | $0$ .         | 138.   |
| 79 A24             | 6              | US 641          | 7.9            | 5400  | .029         |             | $.000$ 3.189                      | .000         | .199                           | .000          | 6.                          | 132.            | 0.            | 138.   |
| 79 P39             | 6              | US 641          | 18.2           | 5440  | .059         |             | $.000$ 3.272                      | .000         |                                | .000.         | 10.                         | 36.             | $0$ .         | 46.    |
| 81 517             | 2              | US<br>68        | 4.7            | 2650  | .137         |             | $.000$ 3.629                      | .000         | .233<br>.189                   | .000          | -9.                         | 89.             | 0.            | 99.    |
| 81 782             | 2              | KY 546          | 3.6            | 6240  | .144         |             | .0003.745                         |              |                                | .000.         | 4.                          | 91.             | 0.            | 95.    |
| 82 A23             | 6              | KY.<br>79       | 9.6            | 2400  | .123         |             | .0003.577                         | .000<br>.000 | .189                           | .000          | 10.                         | 233.            | $\mathbf 0$ . | 242.   |
| 83 252             | 6              | US 460          | 14.0           | 1900  | .093         |             | .0102.267                         |              | .207                           | .000          | 4.                          | 80.             | 0.            | 84.    |
| 83 P29             | 6              | US 460          | 5.0            | 3010  | .085         |             |                                   | 5.500        | .279                           | 2.192         | 3.                          | 40.             | 9.            | 52.    |
| 87 251             | 6              | US 460          | 17.5           | 5510  | .032         |             | .0482.641                         | 4.917        | .292                           | 2.109         | 5.                          | 69.             | 45.           | 119.   |
| 87 750             | 6              | US 460          | 7.4            |       |              |             | .0002.952                         | .000         | .215                           | .000.         | 10.                         | 41.             | 0.            | 51.    |
| 88 527             | 6              | KY 203          | $\cdot$ 1      | 5600  | .075         |             | $.000$ 3.135                      | .000         | .246                           | .000          | 9.                          | 119.            | 0.            | 128.   |
| 88 A10             | 6              | US 460          |                | 780   | .066         |             | $.000$ 3.538                      | .000         | .291                           | .000          | $\mathbf{1}$ .              | 20.             | $\mathbf 0$ . | 21.    |
| 88 A47             | 6              | US 460          | 8.1            | 6000  | .039         |             | .0003.045                         | .000         | .223                           | .000          | 11.                         | 58.             | 0.            | 68.    |
| 90 065             | $\overline{2}$ |                 | 15.4           | 6070  | .067         |             | .0003.250                         | .000         | .232                           | .000          | 10.                         | 112.            | 0.            | 123.   |
| 90 281             |                | KY9002          | 32.5           | 5330  | .241         |             | .0004.152                         | .000         | .221                           | .000          | $\overline{\phantom{a}}$    | 430.            | 0.            | 437.   |
|                    | 6              | US 150          | 3.2            | 6220  | .112         |             | .0003.469                         | .000         | .196                           | .000.         | 10.                         | 172.            | 0.            | 182.   |
|                    |                |                 |                |       |              |             | yny.<br>Ma                        |              |                                |               |                             |                 |               |        |

Figure B1. (Continued). Example Output of Aggregate Class II for Individual Classification Stations

 $\label{eq:optimal} \begin{split} &\text{minomial}(\mathbf{r},\mathbf{r},\math$
计数字字数

 $\frac{1}{2}$ 

 $\phi_{\rm B}$ 

 $\label{eq:1} \frac{1}{2}\sum_{i=1}^n\left(\frac{1}{2}\sum_{i=1}^n\frac{1}{2}\sum_{i=1}^n\frac{1}{2}\sum_{i=1}^n\frac{1}{2}\sum_{i=1}^n\frac{1}{2}\sum_{i=1}^n\frac{1}{2}\sum_{i=1}^n\frac{1}{2}\sum_{i=1}^n\frac{1}{2}\sum_{i=1}^n\frac{1}{2}\sum_{i=1}^n\frac{1}{2}\sum_{i=1}^n\frac{1}{2}\sum_{i=1}^n\frac{1}{2}\sum_{i=1}^n\frac{1}{2}\sum_{i=1}^n\$ 

 $\begin{array}{c} \frac{1}{2} & \frac{1}{2} & \frac{1}{2} \\ \frac{1}{2} & \frac{1}{2} & \frac{1}{2} \\ \frac{1}{2} & \frac{1}{2} & \frac{1}{2} \\ \frac{1}{2} & \frac{1}{2} & \frac{1}{2} \\ \frac{1}{2} & \frac{1}{2} & \frac{1}{2} \\ \frac{1}{2} & \frac{1}{2} & \frac{1}{2} \\ \frac{1}{2} & \frac{1}{2} & \frac{1}{2} \\ \frac{1}{2} & \frac{1}{2} & \frac{1}{2} \\ \frac{1}{2} & \frac{1}{2} & \frac{1}{$ 

2004年6月

 $\mathbb{R}$ 

EAL TRAFFIC PARAMETERS FOR INDIVIDUAL CLASSIFICATION STATIONS<br>1994<br>AGGREGATE CLASS II -- RURAL PRINCIPAL ARTERIAL/<br>RURAL MINOR ARTERIAL

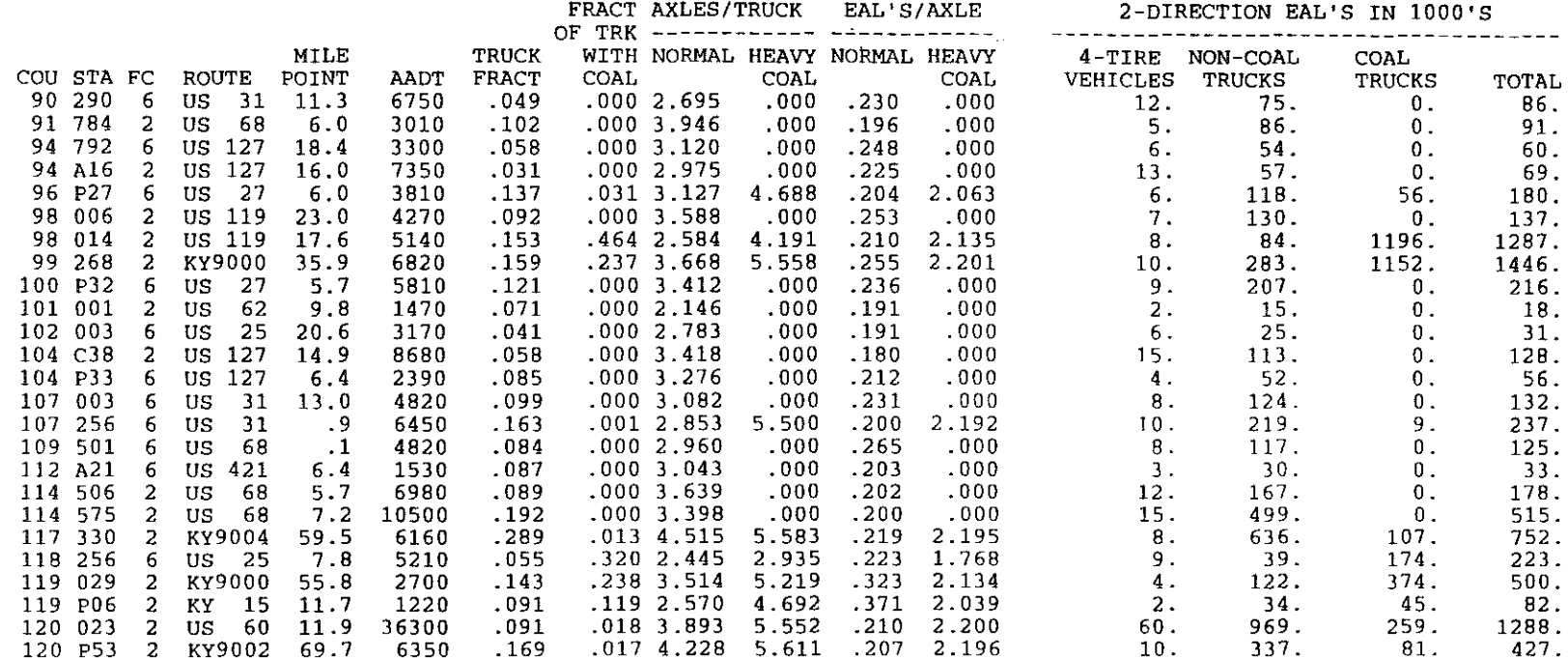

Figure B1. (Continued). Example Output of Aggregate Class II for Individual Classification Stations

 $\sim 600$ 

 $\sim$ 

SUMMARY OF AVERAGE VALUES FOR<br>AGGREGATE CLASS II -- RURAL PRINCIPAL ARTERIAL/<br>RURAL MINOR ARTERIAL

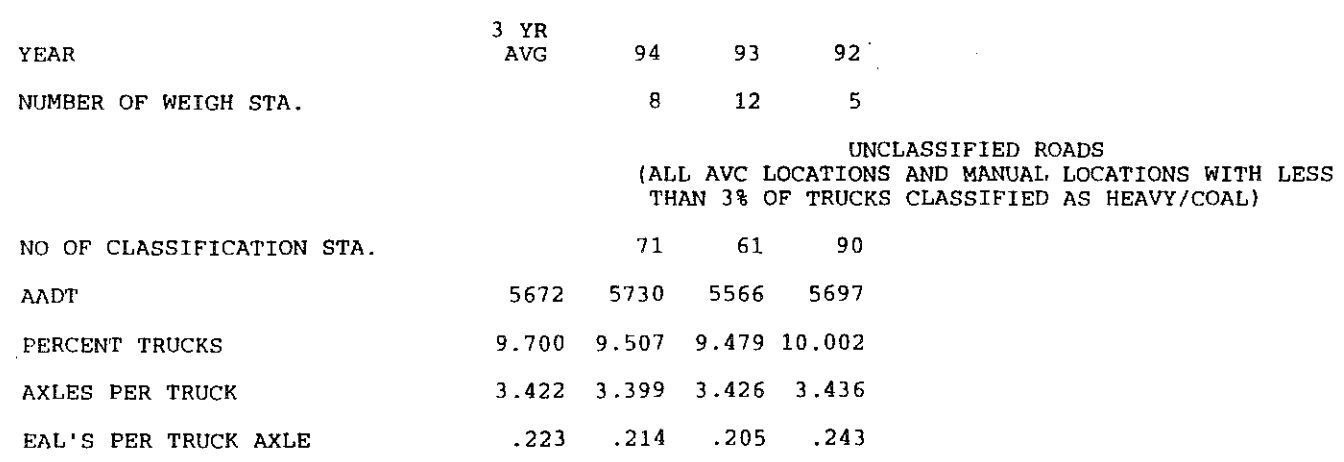

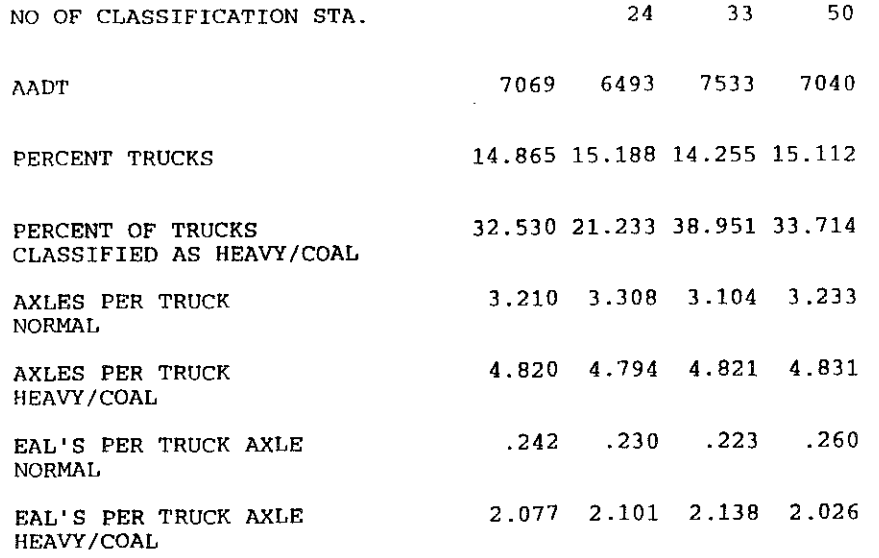

 $\bar{\mathcal{A}}$ 

 $104$ 

 $\sim$ 

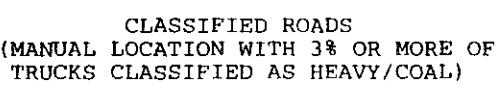

 $\sim$ 

电子管管理

■ 文学会

 $\frac{1}{\sqrt{2}}$ 

 $\mu$  -terms of  $\mu$  .

 $\hat{\mathcal{A}}$ 

**「1159年11月開発活動」** 

 $\hat{\phi}$ 

 $\mathbb{E}_{\mathbb{P}^1}$  different

 $\frac{1}{3}$ 

 $\frac{1}{2}$ 

 $\frac{1}{13}$ 

 $\hat{\mathbb{R}}$ 

Ř

 $\hat{q}$ 

 $\sim$ 

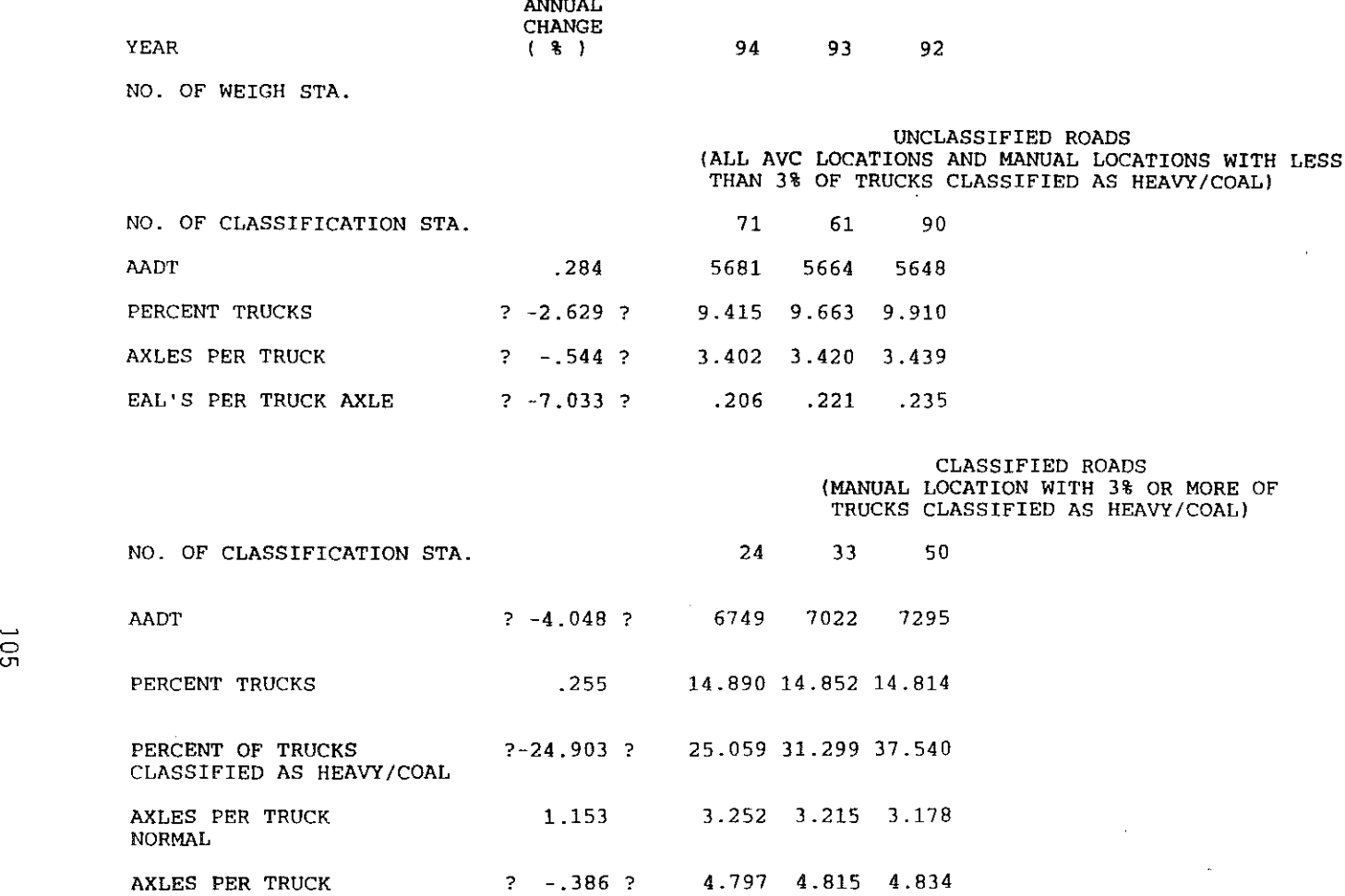

HEAVY/COAL EAL'S PER TRUCK AXLE ? **-6.737?** .223 .238 .253 NORMAL EAL'S PER TRUCK AXLE 1.764 2.126 2.088 2.051 HEAVY/COAL

Figure B3. Example Output of Average Values (Smoothed) for Aggregate Class II

 $\hat{\mathcal{A}}$ 

 $\bar{z}$ 

 $\label{eq:2.1} \frac{1}{2} \int_{\mathbb{R}^3} \frac{1}{\sqrt{2\pi}} \int_{\mathbb{R}^3} \frac{1}{\sqrt{2\pi}} \int_{\mathbb{R}^3} \frac{1}{\sqrt{2\pi}} \int_{\mathbb{R}^3} \frac{1}{\sqrt{2\pi}} \int_{\mathbb{R}^3} \frac{1}{\sqrt{2\pi}} \int_{\mathbb{R}^3} \frac{1}{\sqrt{2\pi}} \int_{\mathbb{R}^3} \frac{1}{\sqrt{2\pi}} \int_{\mathbb{R}^3} \frac{1}{\sqrt{2\pi}} \int_{\mathbb{R}^3}$ 

 $\label{eq:2.1} \mathcal{L}(\mathcal{L}^{\text{max}}_{\mathcal{L}}(\mathcal{L}^{\text{max}}_{\mathcal{L}}))\leq \mathcal{L}(\mathcal{L}^{\text{max}}_{\mathcal{L}}(\mathcal{L}^{\text{max}}_{\mathcal{L}}))$ 

Figure 11. Flowchart of Procedure for Annual ESAL Processing by Aggregate Class

## Aggregate ESAL Data Reduction

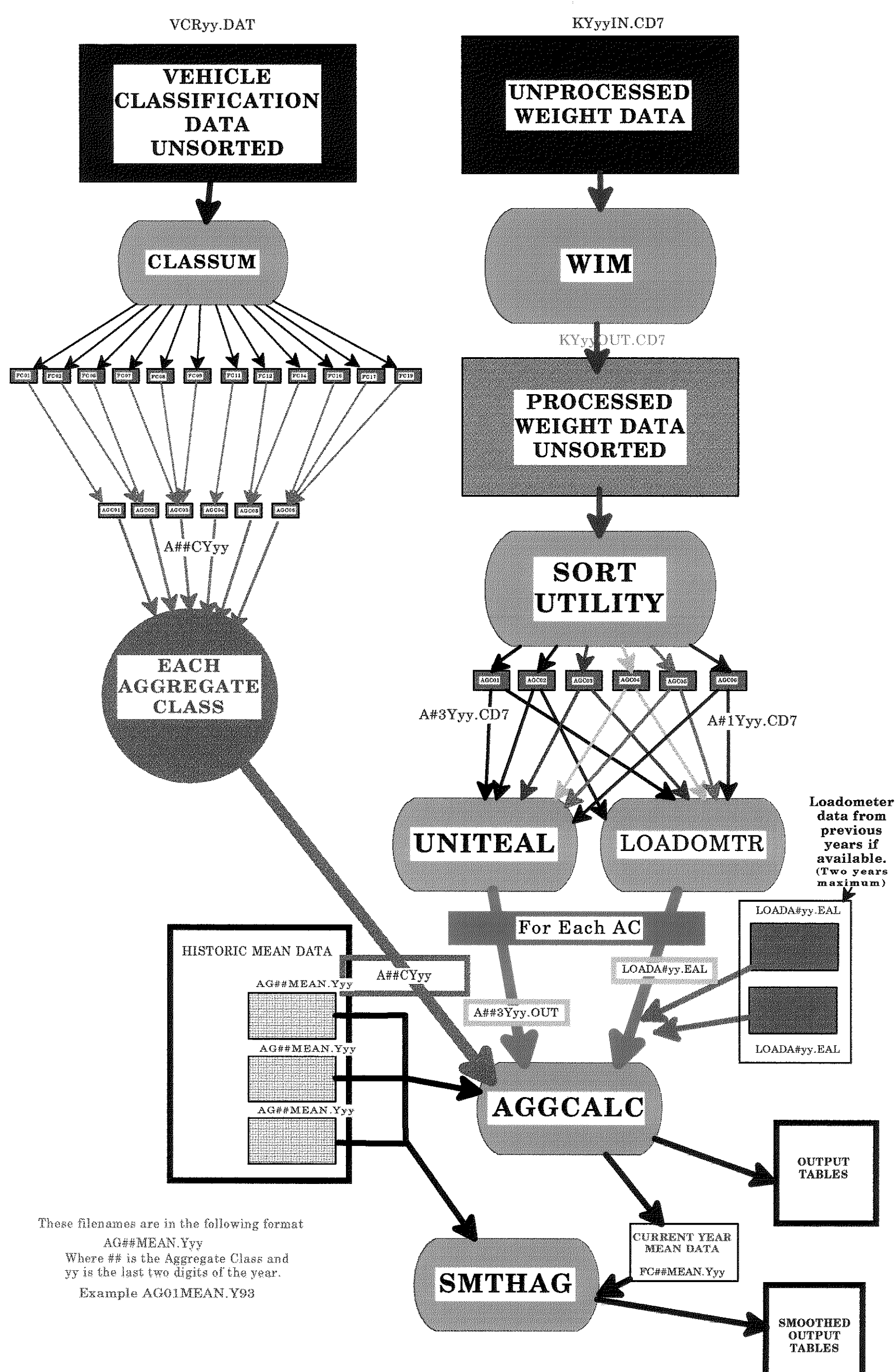

 $\mathcal{L}(\mathcal{L}(\mathcal{$ 

 $\mathcal{L}(\mathcal{L}(\mathcal{L}))$  and  $\mathcal{L}(\mathcal{L}(\mathcal{L}))$  . The contribution of  $\mathcal{L}(\mathcal{L})$ 

 $\mathcal{L}(\mathcal{L}(\mathcal{L}))$  and  $\mathcal{L}(\mathcal{L}(\mathcal{L}))$  . The contribution of the contribution of 

 $\label{eq:2.1} \frac{1}{\sqrt{2}}\int_{\mathbb{R}^3}\frac{1}{\sqrt{2}}\left(\frac{1}{\sqrt{2}}\right)^2\frac{1}{\sqrt{2}}\left(\frac{1}{\sqrt{2}}\right)^2\frac{1}{\sqrt{2}}\left(\frac{1}{\sqrt{2}}\right)^2\frac{1}{\sqrt{2}}\left(\frac{1}{\sqrt{2}}\right)^2\frac{1}{\sqrt{2}}\left(\frac{1}{\sqrt{2}}\right)^2\frac{1}{\sqrt{2}}\frac{1}{\sqrt{2}}\frac{1}{\sqrt{2}}\frac{1}{\sqrt{2}}\frac{1}{\sqrt{2}}\frac{1}{\sqrt{2}}$ 

 $\mathcal{L}^{\mathcal{L}}(\mathcal{L}^{\mathcal{L}})$  and the contract of the contract of the contract of the contract of the contract of the contract of the contract of the contract of the contract of the contract of the contract of the contrac

Figure 10. Flowchart of Procedure for Annual ESAL Processing by Functional Class

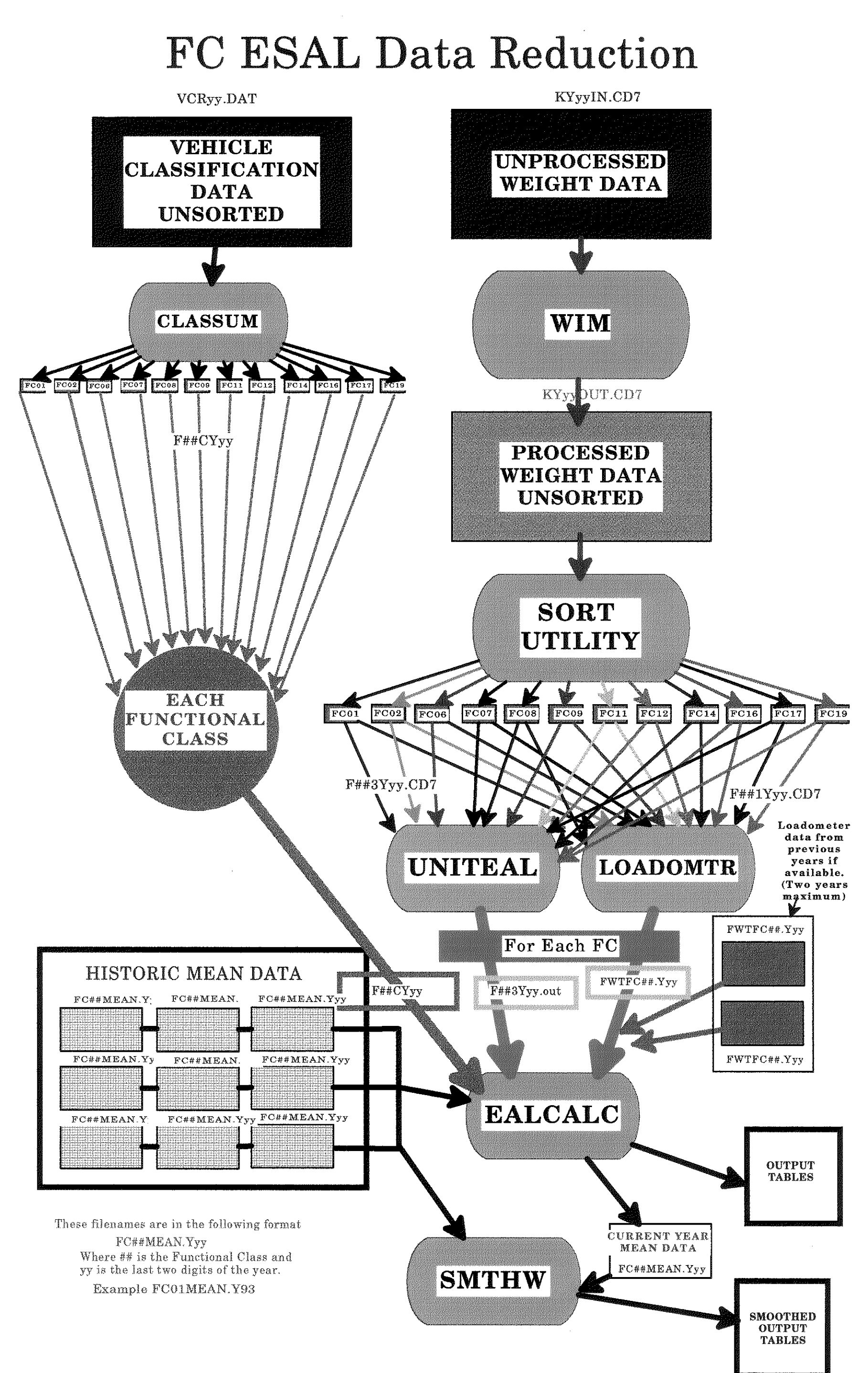

그는 동생이 아직 사람이

 $\begin{aligned} \mathcal{A} &= \mathcal{A} \mathcal{A} \\ &= \mathcal{A} \mathcal{A} \\ &= \mathcal{A} \mathcal{A} \end{aligned}$ 

 $\label{eq:2.1} \frac{1}{\sqrt{2}}\int_{\mathbb{R}^3}\frac{1}{\sqrt{2}}\left(\frac{1}{\sqrt{2}}\int_{\mathbb{R}^3}\frac{1}{\sqrt{2}}\left(\frac{1}{\sqrt{2}}\int_{\mathbb{R}^3}\frac{1}{\sqrt{2}}\right)\frac{1}{\sqrt{2}}\right)\frac{1}{\sqrt{2}}\frac{1}{\sqrt{2}}\frac{1}{\sqrt{2}}\int_{\mathbb{R}^3}\frac{1}{\sqrt{2}}\frac{1}{\sqrt{2}}\frac{1}{\sqrt{2}}\frac{1}{\sqrt{2}}\frac{1}{\sqrt{2}}\frac{1}{\sqrt{2$ 

ੀਰ ਨਾਲ ਸੰਗਠੀ

 $\label{eq:2.1} \mathcal{L}(\mathcal{L}(\mathcal{L})) = \mathcal{L}(\mathcal{L}(\mathcal{L})) = \mathcal{L}(\mathcal{L}(\mathcal{L})) = \mathcal{L}(\mathcal{L}(\mathcal{L})) = \mathcal{L}(\mathcal{L}(\mathcal{L}))$ 

 $\label{eq:3.1} \mathcal{A} = \left\{ \begin{array}{ll} \mathcal{A} & \mathcal{A} & \mathcal{A} \\ \mathcal{A} & \mathcal{A} & \mathcal{A} \end{array} \right.$ 

a ga shekara ta 19

sta talenda